# <span id="page-0-0"></span>**Programming Languages: Java**

# **Lecture 4** OOP: Classes and Objects OOP: Inheritance OOP: polymorphism

Instructor: Omer Boyaci

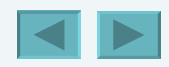

1

1992-2007 Pearson Education, Inc. All rights reserved.

# <span id="page-1-0"></span>**Classes and Objects**

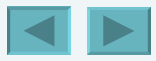

1992-2007 Pearson Education, Inc. All rights reser[ved.](#page-0-0)

#### <span id="page-2-0"></span>**WE WILL COVER**

- **Encapsulation and data hiding.**
- **The notions of data abstraction and abstract data types** (ADTs).
- **To use keyword this.**
- **To use static variables and methods.**
- **To import static members of a class.**
- To use the enum type to create sets of constants with unique identifiers.
- How to declare enum constants with parameters.

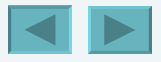

<span id="page-3-0"></span> **Controlling Access to Members**

 **Referring to the Current Object's Members with the this** Time **Class Case Study: Overloaded Constructors Default and No-Argument Constructors Notes on** *Set* **and** *Get* **Methods Composition Enumerations Garbage Collection and Method finalize**  static Class Members static **Import** final **Instance Variables Software Reusability Data Abstraction and Encapsulation** Time **Class Case Study: Creating Packages Package Access**

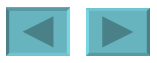

## <span id="page-4-0"></span>**Controlling Access to Members**

- **A class's public interface**
	- **public methods a view of the services the class provides to the class's clients**
- **A class's implementation details**
	- **private variables and private methods are not accessible to the class's clients**

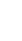

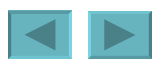

#### <span id="page-5-0"></span>**Software Engineering Observation**

**Classes simplify programming, because the client can use only the** public **methods exposed by the class. Such methods are usually client oriented rather than implementation oriented. Clients are neither aware of, nor involved in, a class's implementation. Clients generally care about** *what* **the class does but not** *how* **the class does it.**

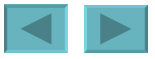

#### <span id="page-6-0"></span>**Software Engineering Observation 8.3**

**Interfaces change less frequently than implementations. When an implementation changes, implementation-dependent code must change accordingly. Hiding the implementation reduces the possibility that other program parts will become dependent on class-implementation details.**

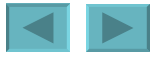

#### **Referring to the Current Object's Members with the this Reference**

- **The this reference**
	- **Any object can access a reference to itself with keyword this**
	- **Non-static methods implicitly use this when referring to the object's instance variables and other methods**
	- **Can be used to access instance variables when they are shadowed by local variables or method parameters**
- **A .java file can contain more than one class**
	- **But only one class in each .java file can be public**

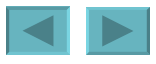

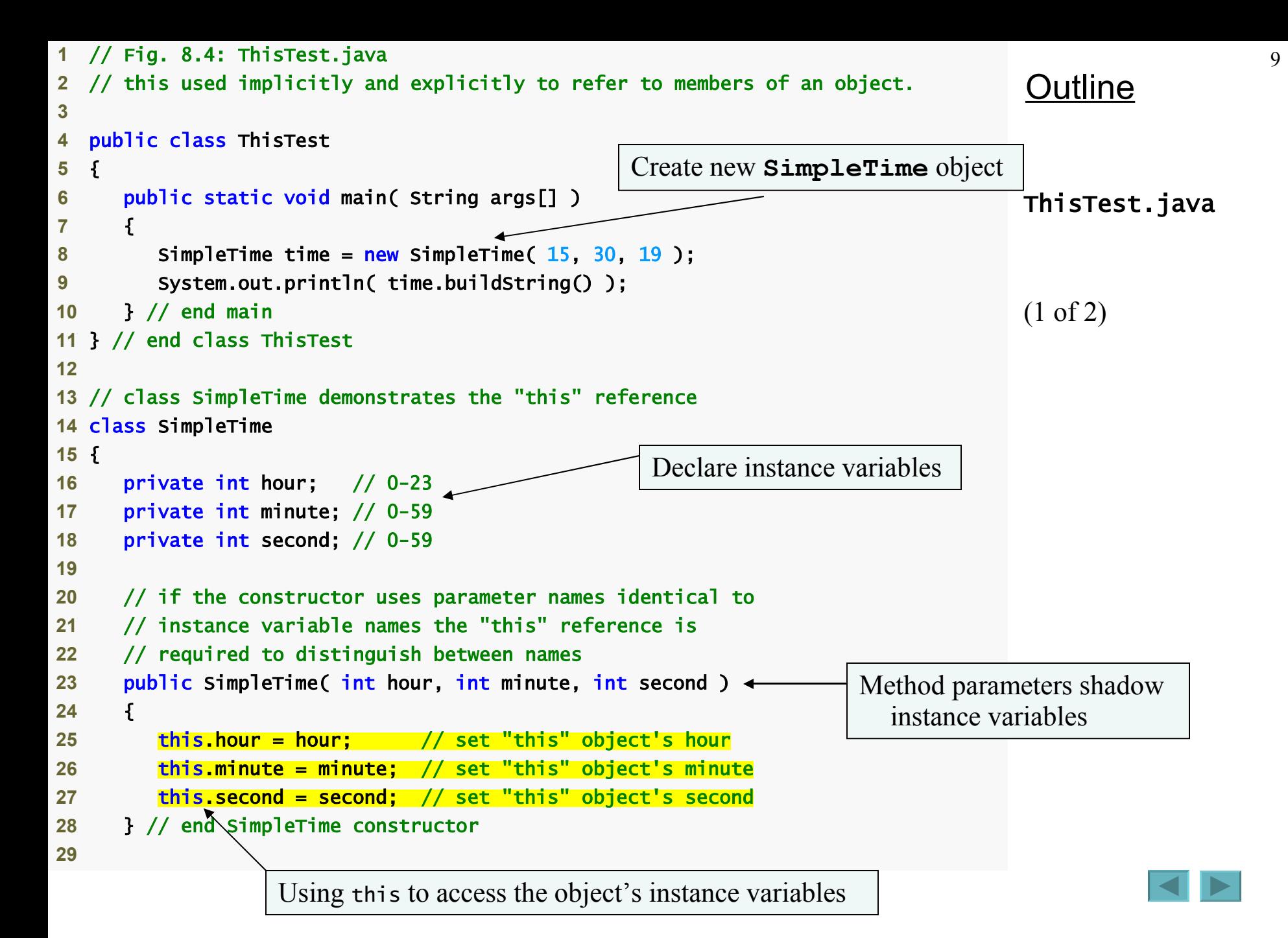

<span id="page-9-0"></span>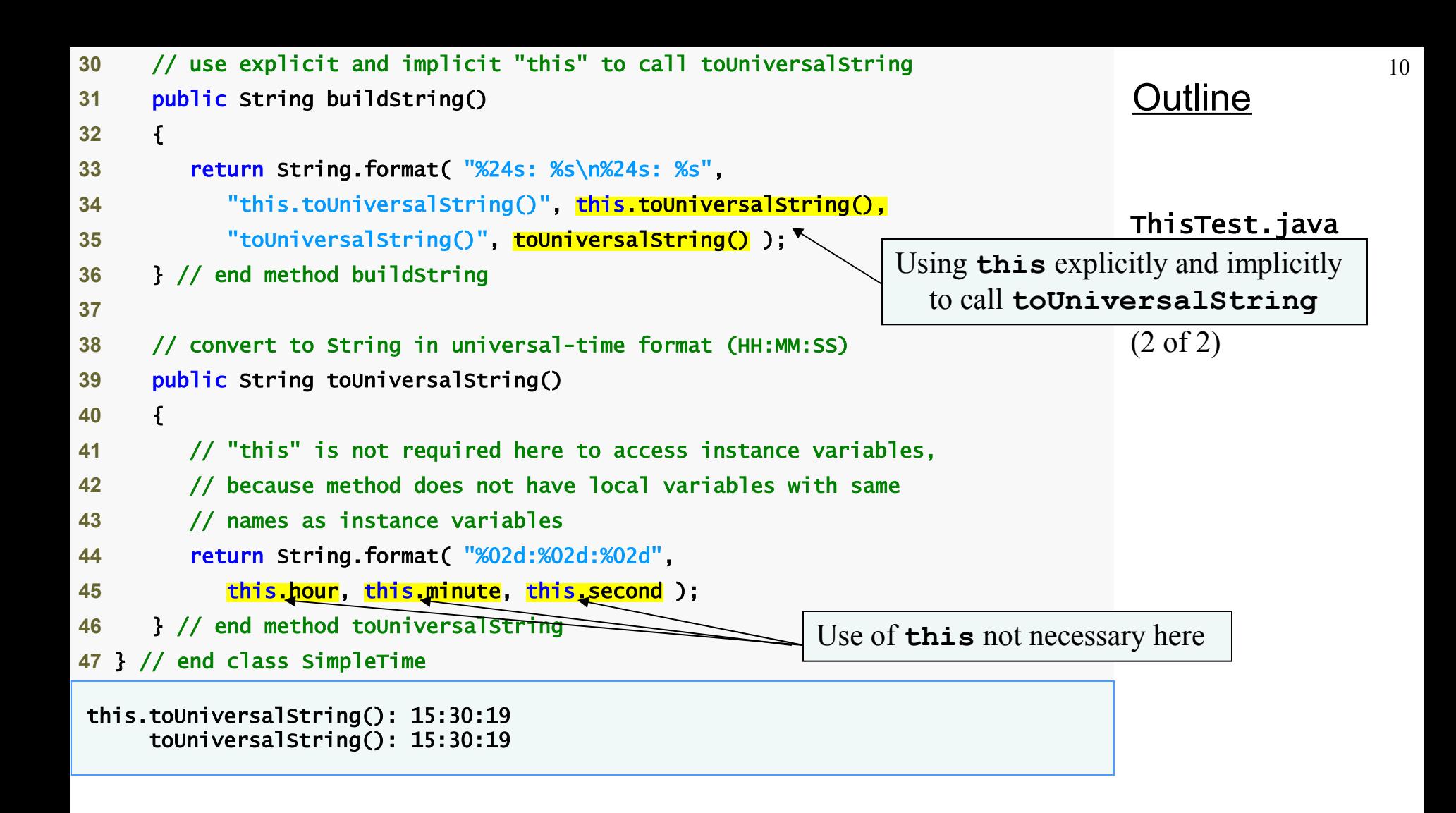

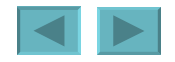

#### **Time Class Case Study: Overloaded Constructors**

- **Overloaded constructors**
	- **Provide multiple constructor definitions with different signatures**
- **No-argument constructor**
	- **A constructor invoked without arguments**
- **The this reference can be used to invoke another constructor**
	- **Allowed only as the first statement in a constructor's body**

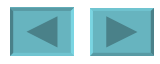

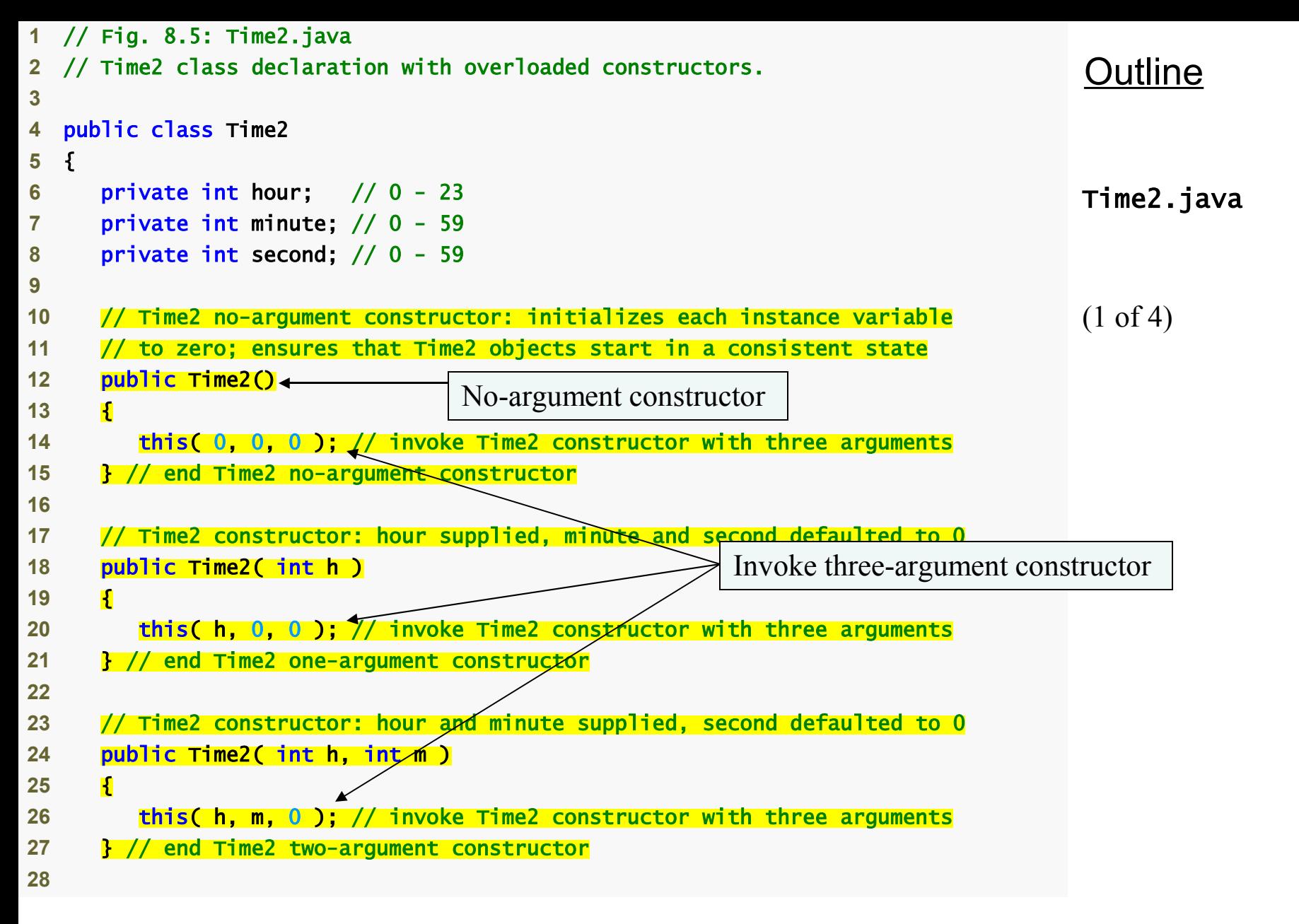

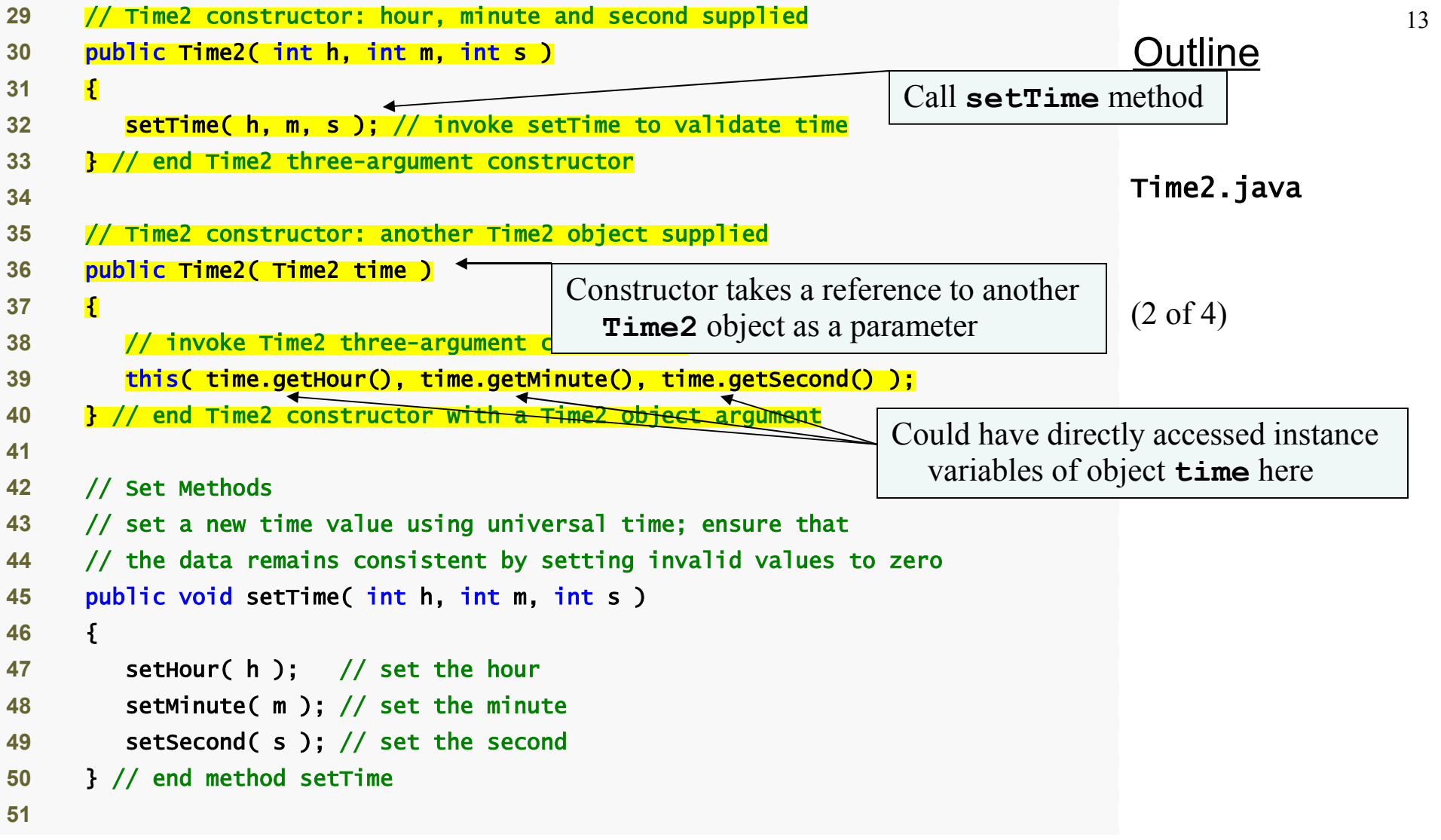

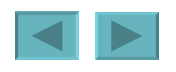

```
52 // validate and set hour 
53 public void setHour( int h ) 
54 { 
55 hour = ( h > = 0 88 h < 24 ) ? h : 0 ;56 } // end method setHour 
57
58 // validate and set minute 
59 public void setMinute( int m ) 
60 { 
61 minute = ((m) = 0.88 m < 60) ? m : 0 );
62 } // end method setMinute 
63
64 // validate and set second 
65 public void setSecond( int s ) 
66 { 
67 second = ( (s \ge 0 \& s < 60) ? s : 0 );
68 } // end method setSecond 
69
70 // Get Methods 
71 // get hour value 
72 public int getHour() 
73 { 
74 return hour; 
75 } // end method getHour
76
```
#### **Outline**

Time2.java

(3 of 4)

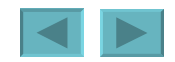

1992-2007 Pearson Education, Inc. All rights reserved.

```
Outline
                                                                             Time2.java
                                                                             (4 of 4)
77 // get minute value 
78 public int getMinute() 
79 { 
80 return minute; 
81 } // end method getMinute
82
83 // get second value 
84 public int getSecond() 
85 { 
86 return second; 
87 } // end method getSecond
88
89 // convert to String in universal-time format (HH:MM:SS)
90 public String toUniversalString() 
91 { 
92 return String.format( 
93 "%02d:%02d:%02d", getHour(), getMinute(), getSecond() ); 
94 } // end method toUniversalString
95
96 // convert to String in standard-time format (H:MM:SS AM or PM)
97 public String toString() 
98 { 
99 return String.format( "%d:%02d:%02d %s", 
100 ( (getHour() == 0 || getHour() == 12) ? 12 : getHour() % 12 ), 
101 getMinute(), getSecond(), ( getHour() < 12 ? "AM" : "PM" ) ); 
102 } // end method toString
103} // end class Time2
```
#### <span id="page-15-0"></span>**Software Engineering Observation 8.4**

**When one object of a class has a reference to another object of the same class, the first object can access all the second object's data and methods (including those that are** private**).**

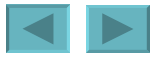

1992-2007 Pearson Education, Inc. All rights reser[ved.](#page-14-0)

#### **Time Class Case Study: Overloaded Constructors (Cont.)**

- **Using** *set* **methods**
	- **Having constructors use** *set* **methods to modify instance variables instead of modifying them directly simplifies implementation changing**

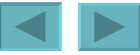

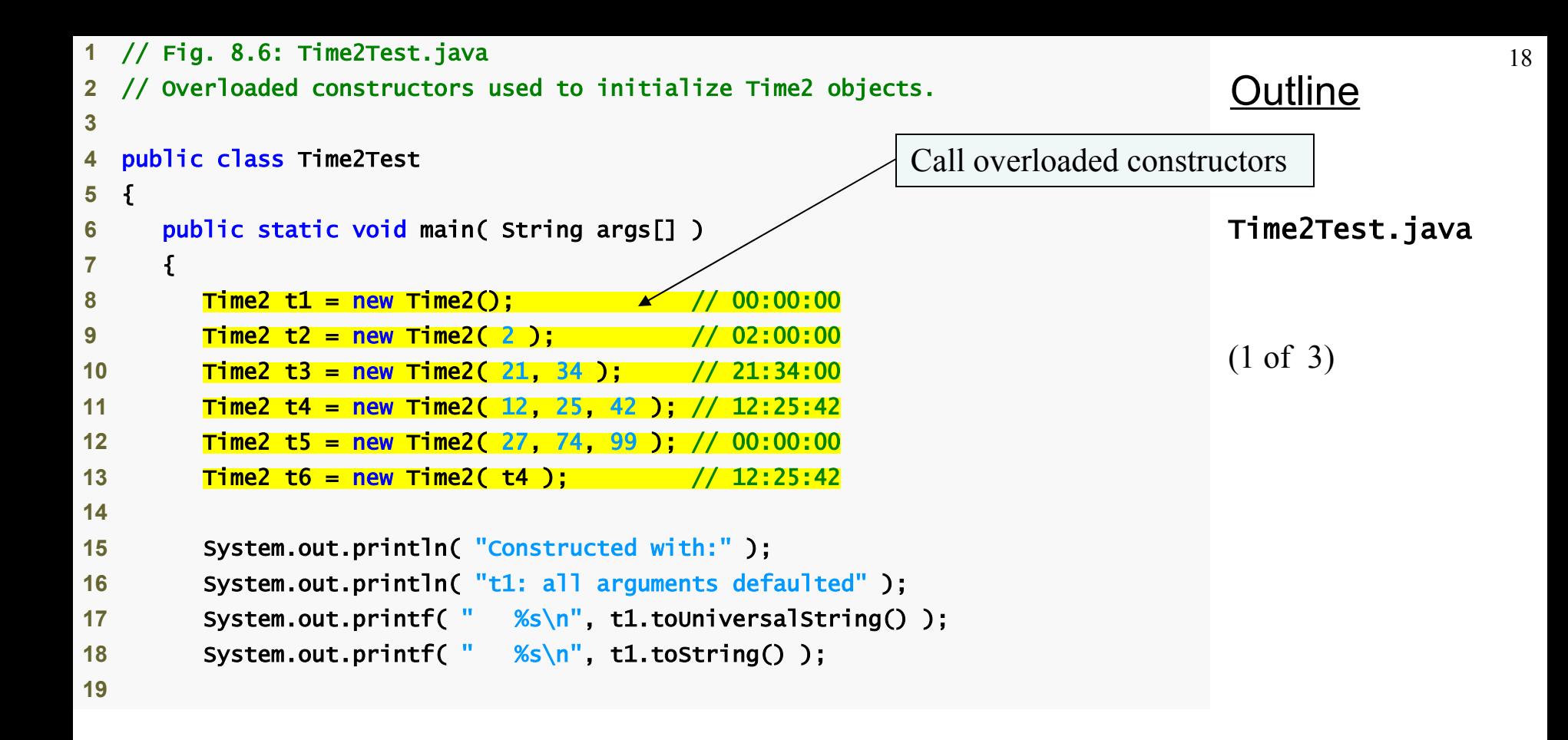

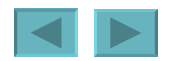

```
Outline
                                                                           Time2Test.java
                                                                           (2 of 3)
20 System.out.println( 
21 "t2: hour specified; minute and second defaulted" ); 
22 System.out.printf( " %s\n", t2.toUniversalString() ); 
23 System.out.printf( " %s\n", t2.toString() );
24
25 System.out.println( 
26 "t3: hour and minute specified; second defaulted" ); 
27 System.out.printf( " %s\n", t3.toUniversalString() ); 
28 System.out.printf( " %s\n", t3.toString() );
29
30 System.out.println( "t4: hour, minute and second specified" ); 
31 System.out.printf( " %s\n", t4.toUniversalString() ); 
32 System.out.printf( " %s\n", t4.toString() ); 
33
34 System.out.println( "t5: all invalid values specified" ); 
35 System.out.printf( " %s\n", t5.toUniversalString() ); 
36 System.out.printf( " %s\n", t5.toString() ); 
37
```
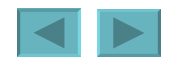

<span id="page-19-0"></span>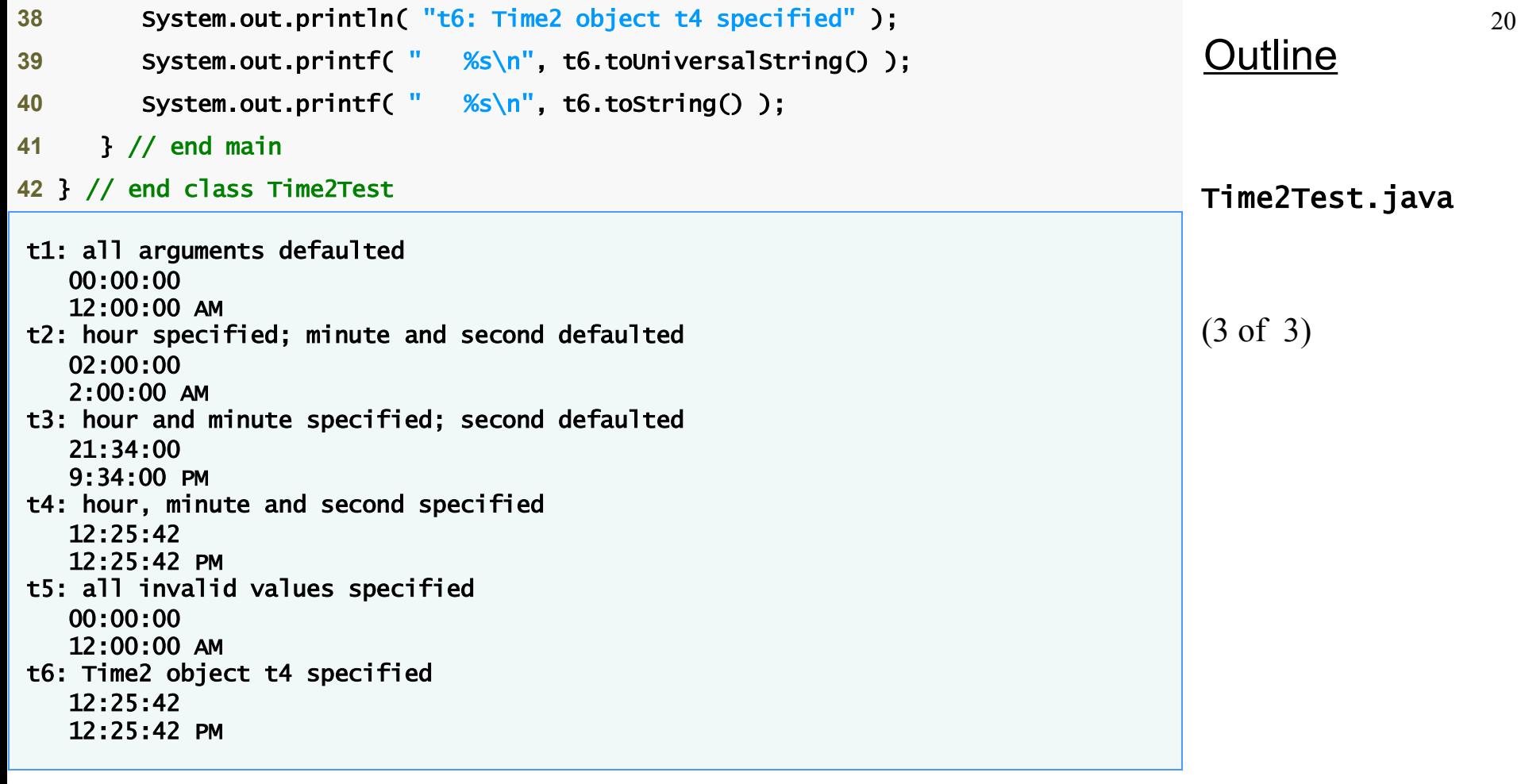

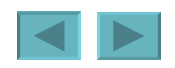

#### <span id="page-20-0"></span>**Default and No-Argument Constructors**

- **Every class must have at least one constructor**
	- **If no constructors are declared, the compiler will create a default constructor**
		- **Takes no arguments and initializes instance variables to their initial values specified in their declaration or to their default values**
			- **Default values are zero for primitive numeric types, false for boolean values and null for references**
	- **If constructors are declared, the default initialization for objects of the class will be performed by a no-argument constructor (if one is declared)**

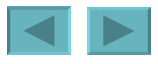

## <span id="page-21-0"></span>**Notes on** *Set* **and** *Get* **Methods**

- *Set* **methods**
	- **Also known as mutator methods**
	- **Assign values to instance variables**
	- **Should validate new values for instance variables**
		- **Can return a value to indicate invalid data**
- *Get* **methods**
	- **Also known as accessor methods or query methods**
	- **Obtain the values of instance variables**
	- **Can control the format of the data it returns**

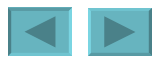

#### <span id="page-22-0"></span>**Notes on** *Set* **and** *Get* **Methods (Cont.)**

- **Predicate methods**
	- **Test whether a certain condition on the object is true or false and returns the result**
	- **Example: an isEmpty method for a container class (a class capable of holding many objects)**
- **Encapsulating specific tasks into their own methods simplifies debugging efforts**

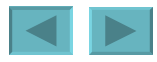

# **Composition**

- **Composition**
	- **A class can have references to objects of other classes as members**
	- **Sometimes referred to as a** *has-a* **relationship**

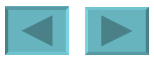

```
Outline
                                                                              Date.java
                                                                              (1 of 3)
1 // Fig. 8.7: Date.java 
2 // Date class declaration.
3
4 public class Date 
5 { 
6 private int month; // 1-12
7 private int day; // 1-31 based on month
8 private int year; // any year
9
10 // constructor: call checkMonth to confirm proper value for month; 
11 // call checkDay to confirm proper value for day
12 public Date( int theMonth, int theDay, int theYear ) 
13 { 
14 month = checkMonth( theMonth ); // validate month
15 year = theYear; // could validate year
16 day = checkDay( theDay ); // validate day
17
18 System.out.printf( 
19 "Date object constructor for date %s\n", this ); 
20 } // end Date constructor
21
```
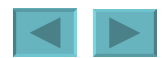

```
Outline
                                                                          Date.java
                                                                         (2 of 3)
22 // utility method to confirm proper month value
23 private int checkMonth( int testMonth) +
24 { 
25 if ( testMonth > 0 && testMonth <= 12 ) // validate month
26 return testMonth; 
27 else // month is invalid 
28 { 
29 System.out.printf( 
30 "Invalid month (%d) set to 1.", testMonth ); 
31 return 1; // maintain object in consistent state
32 } // end else
33 } // end method checkMonth
34
35 // utility method to confirm proper day value based on month and year
36 private int checkDay( int testDay ) 
37 { 
38 int daysPerMonth[] = 
39 { 0, 31, 28, 31, 30, 31, 30, 31, 31, 30, 31, 30, 31 }; 
40 
                                                   Validates month value
                                                    Validates day value
```
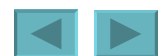

```
Outline
                                                                            Date.java
41 // check if day in range for month
42 if ( testDay > 0 && testDay <= daysPerMonth[ month ] ) 
43 return testDay; 
44 
45 // check for leap year
46 if ( month == 2 && testDay == 29 && ( year % 400 == 0 || 
47 ( year % 4 == 0 && year % 100 != 0 ) ) ) 
48 return testDay; 
49 
50 System.out.printf( "Invalid day (%d) set to 1.", testDay ); 
51 return 1; // maintain object in consistent state
52 } // end method checkDay
53 
54 // return a String of the form month/day/year
55 public String toString() 
56 { 
57 return String.format( "%d/%d/%d", month, day, year ); 
58 } // end method toString
59 } // end class Date
                                                                Check if the day is 
                                                                  February 29 on a 
                                                                  leap year
```
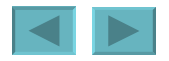

```
Outline
                                                                              Employee.java
 1 // Fig. 8.8: Employee.java
  2 // Employee class with references to other objects.
3
4 public class Employee 
5 { 
6 private String firstName; 
7 private String lastName; 
8 private Date birthDate;
9 private Date hireDate; 
10
11 // constructor to initialize name, birth date and hire date
12 public Employee( String first, String last, Date dateOfBirth, 
13 Date dateOfHire ) 
14 { 
15 firstName = first; 
16 lastName = last; 
17 birthDate = dateOfBirth; 
18 hireDate = dateOfHire; 
19 } // end Employee constructor
20
21 // convert Employee to String format
22 public String toString() 
23 { 
24 return String.format( "%s, %s Hired: %s Birthday: %s", 
25 1astName, firstName, hireDate, birthDate );
26 } // end method toString
27 } // end class Employee
                                           Employee contains references 
                                             to two Date objects
                                                        Implicit calls to hireDate and 
                                                          birthDate's toString methods
```
<span id="page-28-0"></span>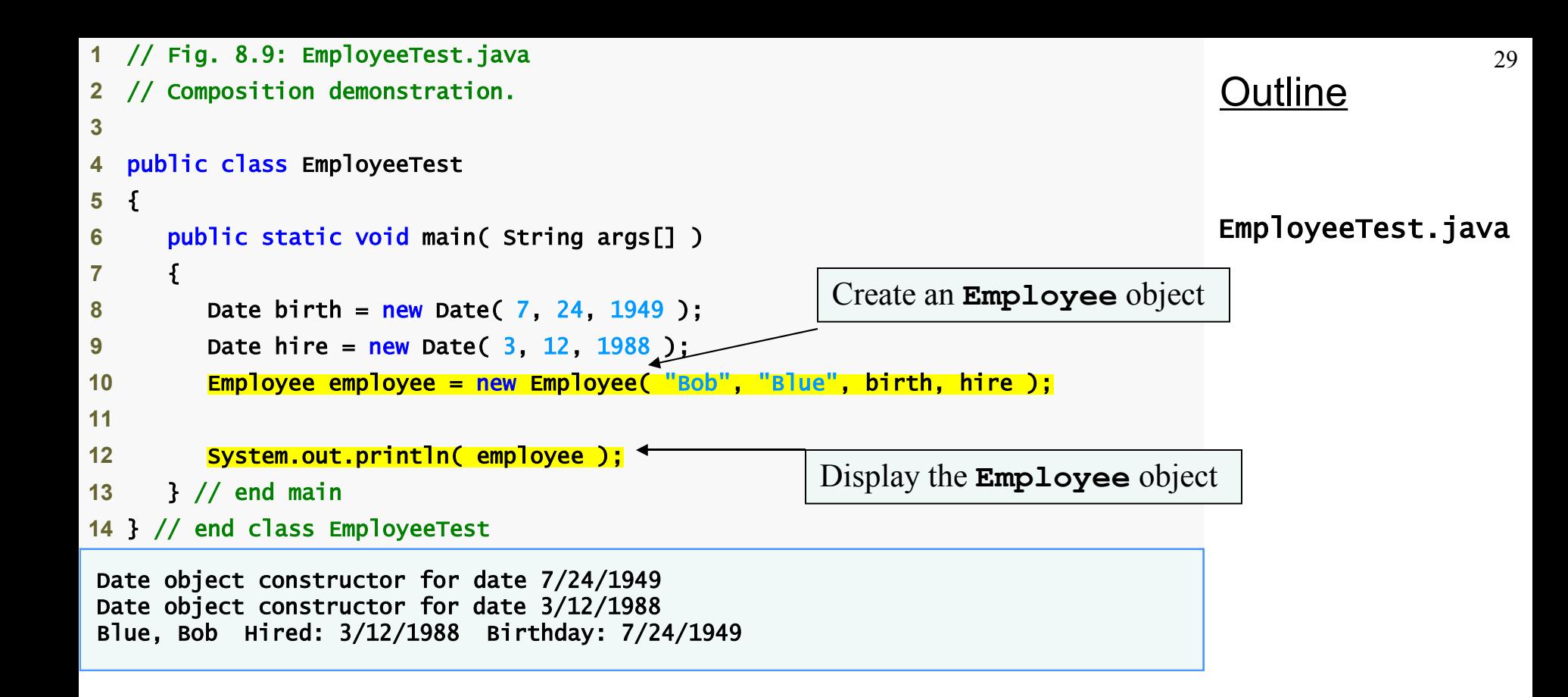

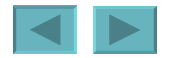

### **Enumerations**

#### •**enum types**

- **Declared with an enum declaration**
	- **A comma-separated list of enum constants**
	- **Declares an enum class with the following restrictions:**
		- **enum types are implicitly final**
		- **enum constants are implicitly static**
		- **Attempting to create an object of an enum type with new is a compilation error**
- **enum constants can be used anywhere constants can**
- **enum constructor** 
	- **Like class constructors, can specify parameters and be overloaded**

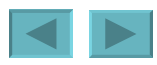

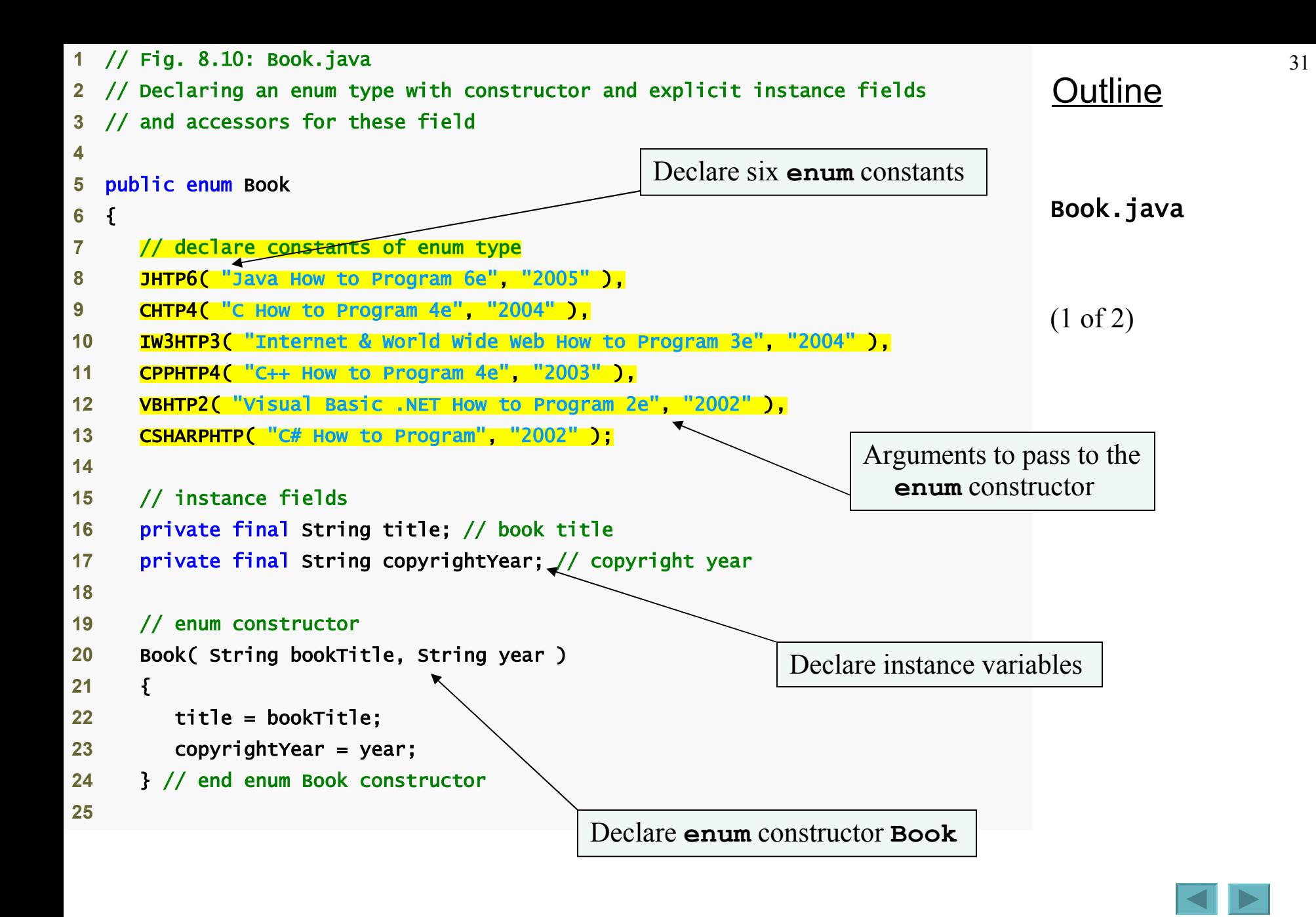

1992-2007 Pearson Education, Inc. All rights reserved.

<span id="page-31-0"></span>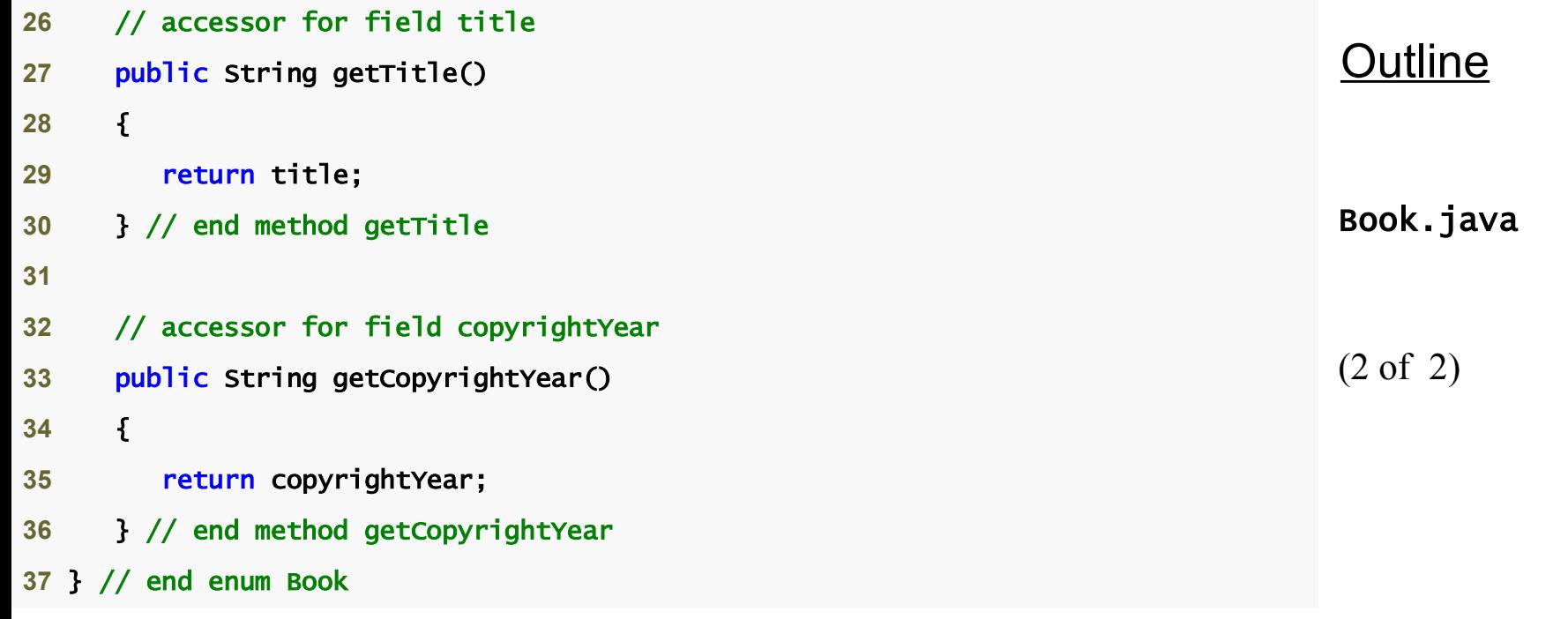

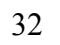

1992-2007 Pearson Education, Inc. All rights reserved.

 $\overline{\blacktriangleleft}$   $\blacktriangleright$ 

# **Enumerations (Cont.)**

- •**static method values**
	- **Generated by the compiler for every enum**
	- **Returns an array of the enum's constants in the order in which they were declared**

#### •**static method range of class EnumSet**

- **Takes two parameters, the first and last enum constants in the desired range**
- **Returns an EnumSet containing the constants in that range, inclusive**
- **An enhanced for statement can iterate over an EnumSet as it can over an array**

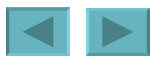

```
Outline
                                                                              EnumTest.java
                                                                              (1 of 2)
 1 // Fig. 8.11: EnumTest.java
2 // Testing enum type Book.
3 import java.util.EnumSet; 
4
5 public class EnumTest 
6 { 
7 public static void main( String args[] ) 
8 { 
9 System.out.println( "All books:\n" ); 
10
11 // print all books in enum Book 
12 for ( Book book : Book.values() )<sup>+</sup>
13 System.out.printf( "%-10s%-45s%s\n", book, 
14 book.getTitle(), book.getCopyrightYear() );
15
16 System.out.println( "\nDisplay a range of enum constants:\n" ); 
17 
18 // print first four books 
19 for ( Book book : EnumSet.range( Book.JHTP6, Book.CPPHTP4 ) ) 
20 System.out.printf( "%-10s%-45s%s\n", book, 
21 book.getTitle(), book.getCopyrightYear() );
22 } // end main
23 } // end class EnumTest
                                               Enhanced for loop iterates for each enum
                                                  constant in the array returned by method value
                                         Enhanced for loop iterates for each enum constant 
                                            in the EnumSet returned by method range
```
<span id="page-34-0"></span>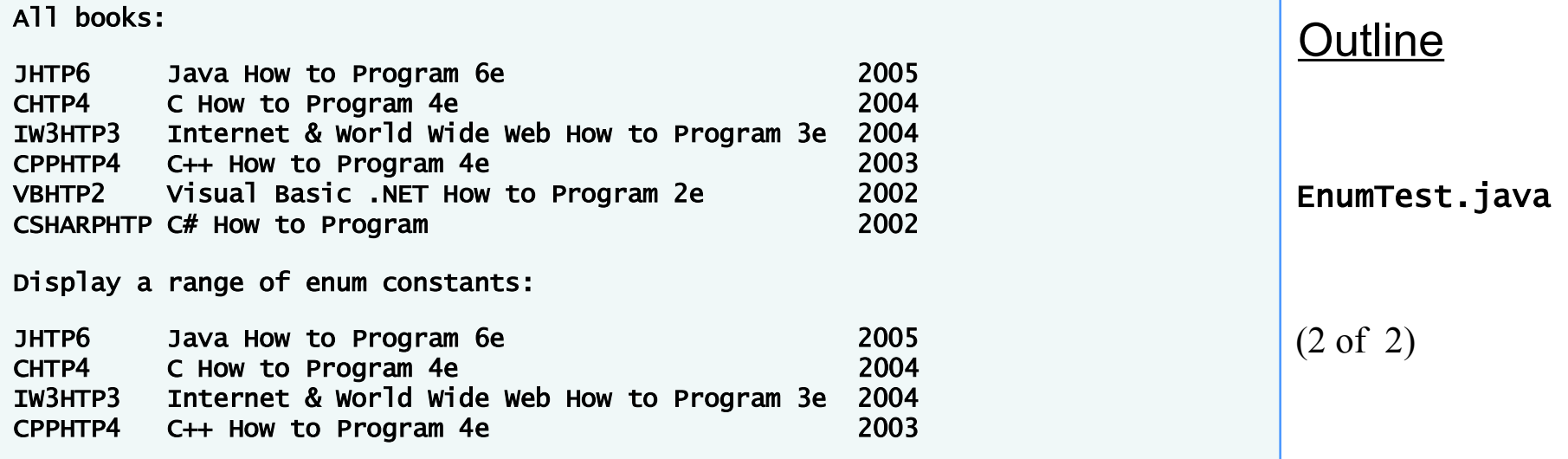

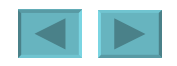

#### **Garbage Collection and Method finalize**

- **Garbage collection**
	- **JVM marks an object for garbage collection when there are no more references to that object**
	- **JVM's garbage collector will retrieve those objects memory so it can be used for other objects**
- •**finalize method**
	- **All classes in Java have the finalize method**
		- **Inherited from the Object class**
	- **finalize is called by the garbage collector when it performs termination housekeeping**
	- **finalize takes no parameters and has return type void**

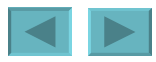
#### **static Class Members**

#### •**static fields**

- **Also known as class variables**
- **Represents class-wide information**
- **Used when:**
	- **all objects of the class should share the same copy of this instance variable or**
	- **this instance variable should be accessible even when no objects of the class exist**
- **Can be accessed with the class name or an object name and a dot (.)**
- **Must be initialized in their declarations, or else the compiler will initialize it with a default value (0 for ints)**

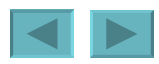

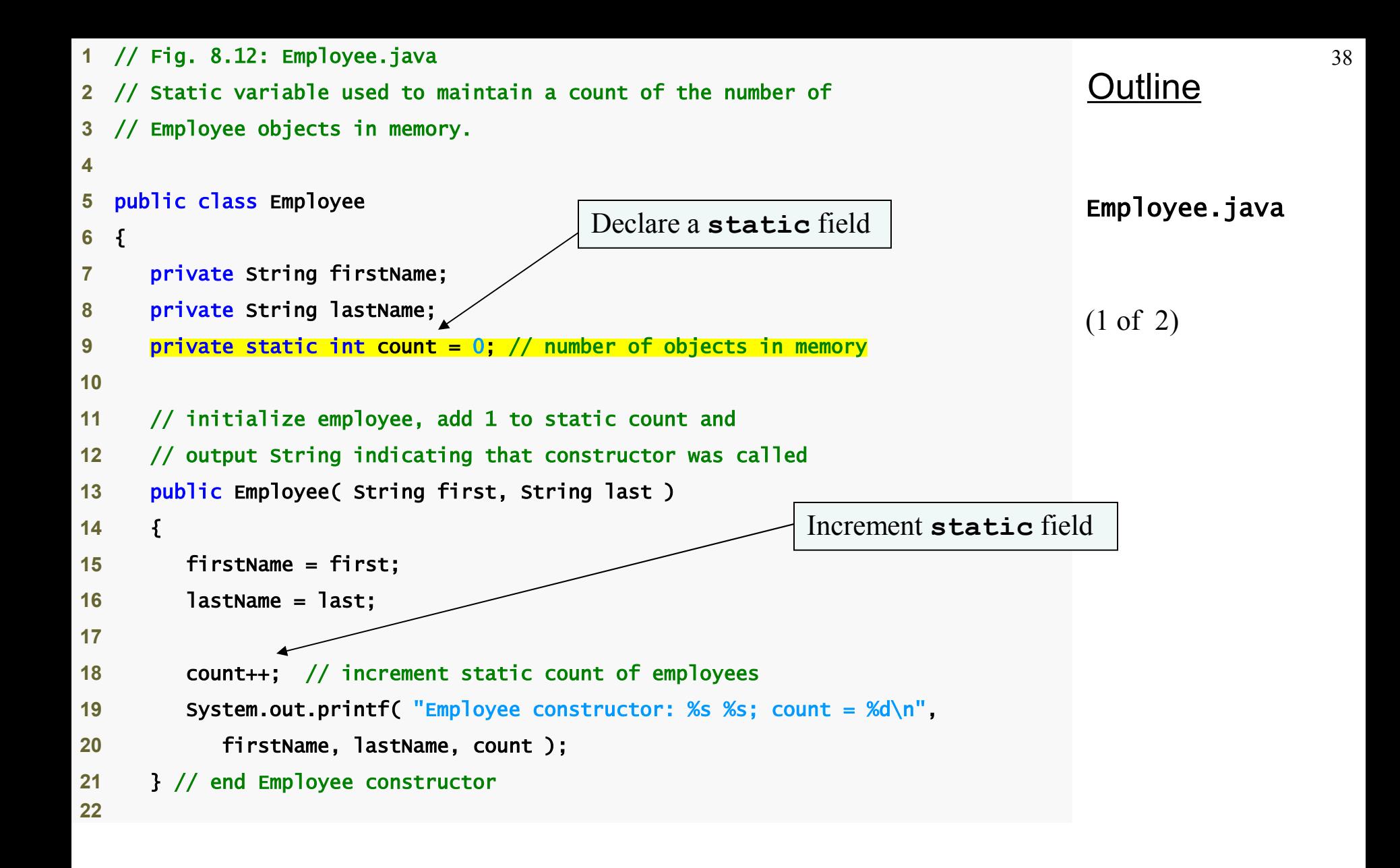

```
Outline
                                                                            Employee.java
                                                                            (2 of 2)
23 // subtract 1 from static count when garbage 
24 // collector calls finalize to clean up object;
25 // confirm that finalize was called
26 protected void finalize() 
27 { 
28 count--; // decrement static count of employees
29 System.out.printf( "Employee finalizer: %s %s; count = %d\n", 
30 firstName, lastName, count ); 
31 } // end method finalize
32
33 // get first name
34 public String getFirstName() 
35 { 
36 return firstName; 
37 } // end method getFirstName
38
39 // get last name
40 public String getLastName() 
41 { 
42 return lastName; 
43 } // end method getLastName
44
45 // static method to get static count value
46 public static int getCount() 
47 { 
48 return count; 
49 } // end method getCount 
50 } // end class Employee
                                           Declare method finalize
                                               Declare static method getCount to 
                                                 get static field count
```
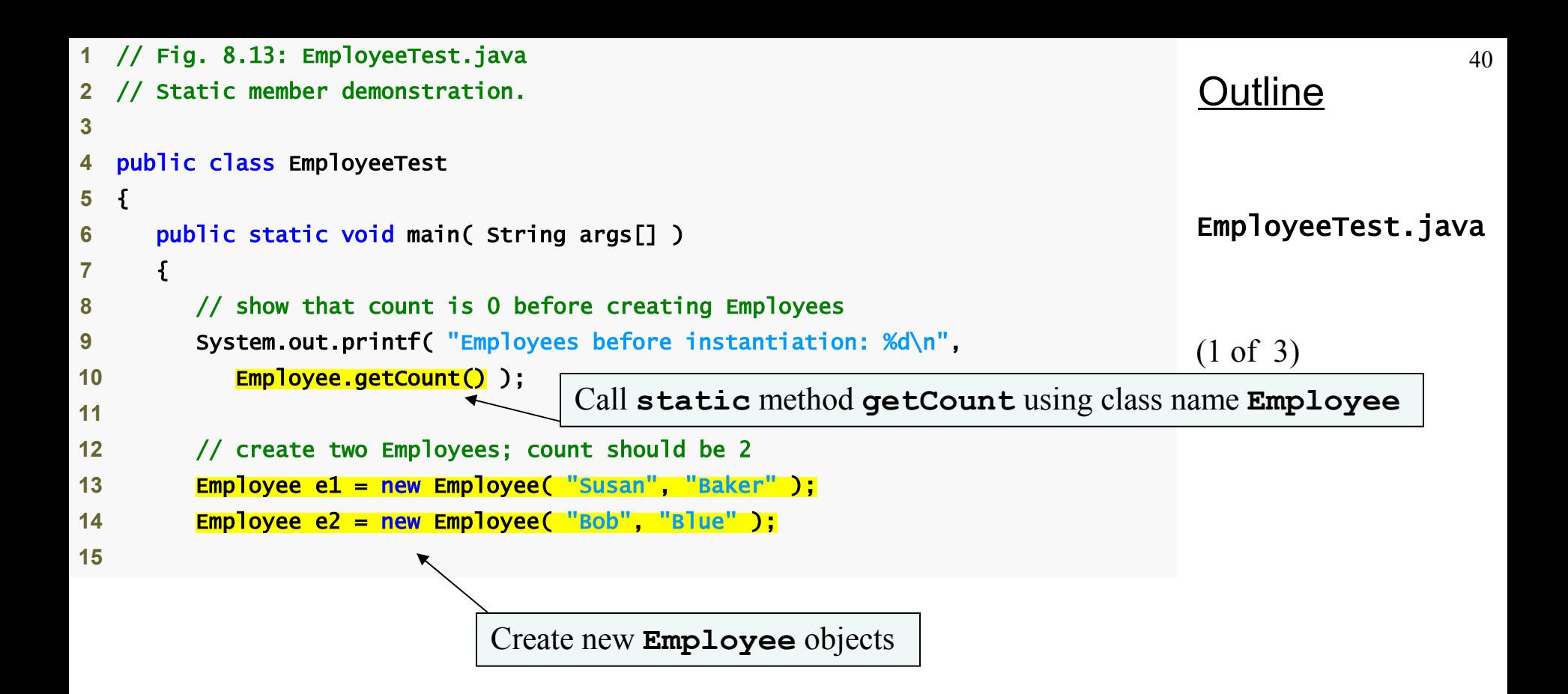

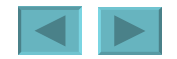

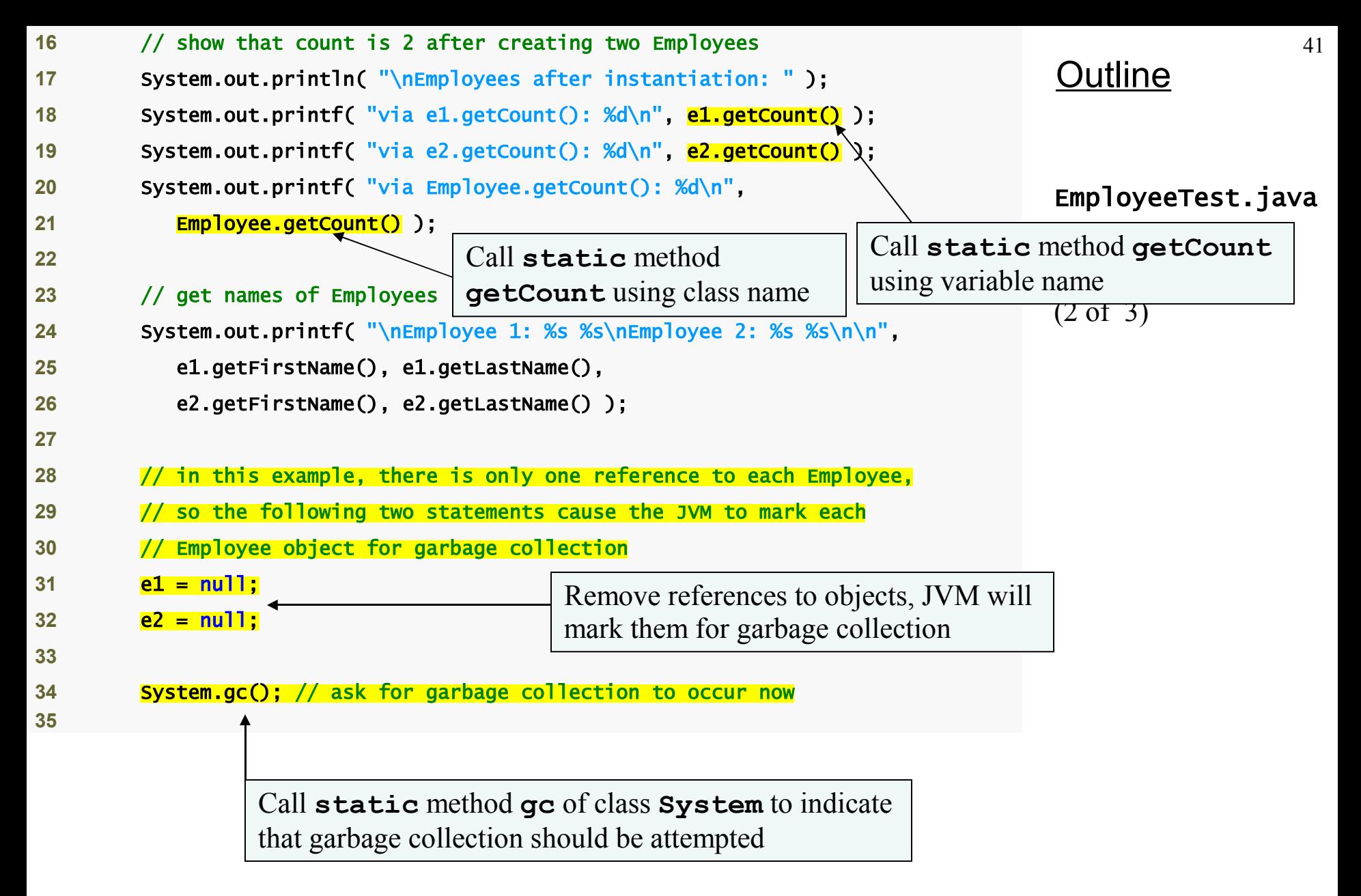

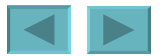

<span id="page-41-0"></span>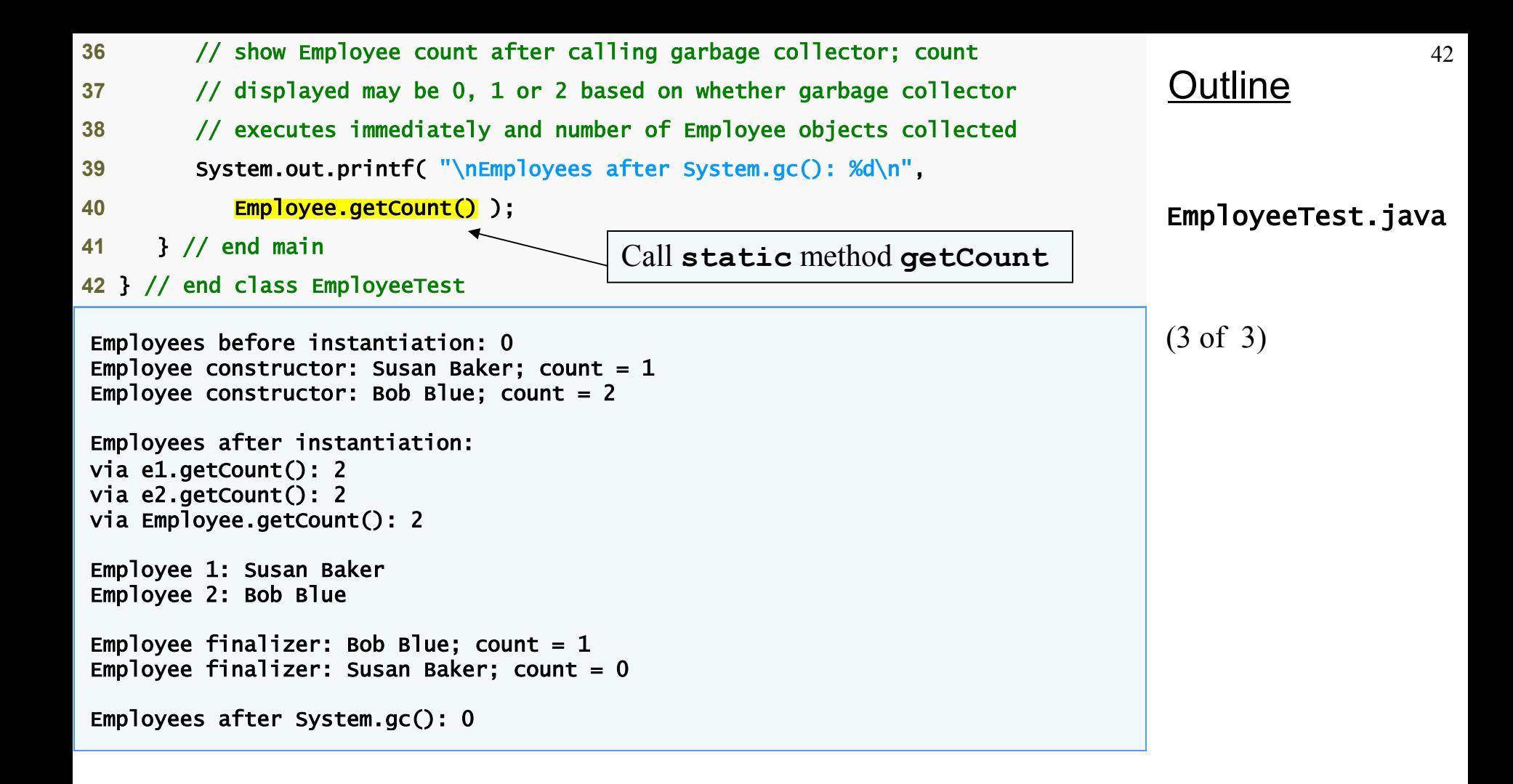

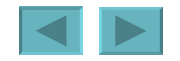

### <span id="page-42-0"></span>**static Class Members (Cont.)**

- •**String objects are immutable**
	- **String concatenation operations actually result in the creation of a new String object**
- •**static method gc of class System**
	- **Indicates that the garbage collector should make a besteffort attempt to reclaim objects eligible for garbage collection**
	- **It is possible that no objects or only a subset of eligible objects will be collected**
- •**static methods cannot access non-static class members**
	- **Also cannot use the this reference**

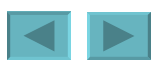

#### **static Import**

- •**static import declarations**
	- **Enables programmers to refer to imported static members as if they were declared in the class that uses them**
	- **Single static import**
		- **import static packageName.ClassName.staticMemberName;**
	- **static import on demand**
		- **import static packageName.ClassName.\*;**
		- **Imports all static members of the specified class**

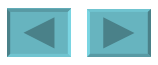

<span id="page-44-0"></span>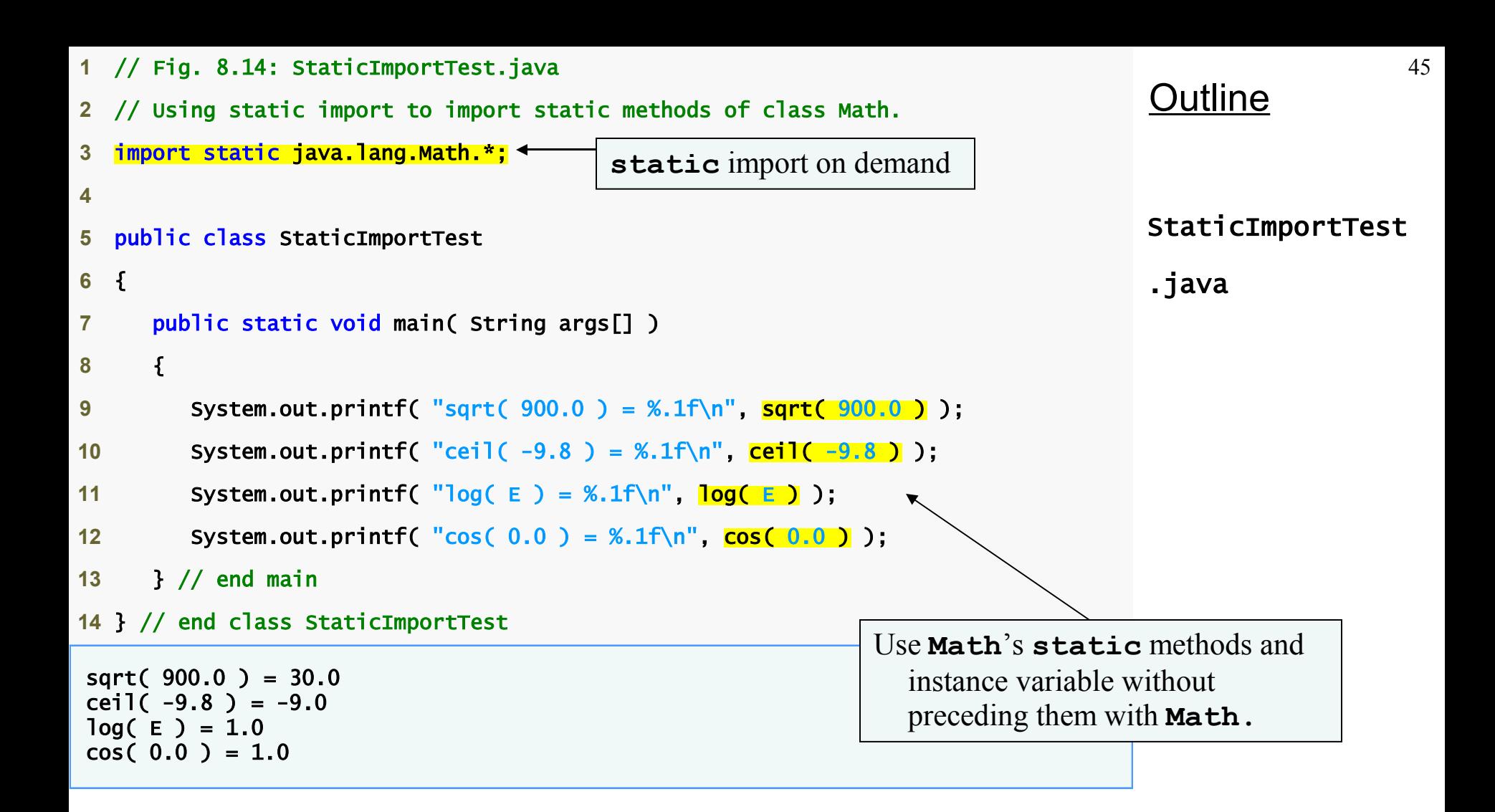

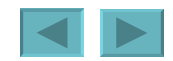

#### **final Instance Variables**

- **Principle of least privilege**
	- **Code should have only the privilege and access it needs to accomplish its task, but no more**
- •**final instance variables**
	- **Keyword final**
		- **Specifies that a variable is not modifiable (is a constant)**
	- **final instance variables can be initialized at their declaration**
		- **If they are not initialized in their declarations, they must be initialized in all constructors**

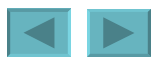

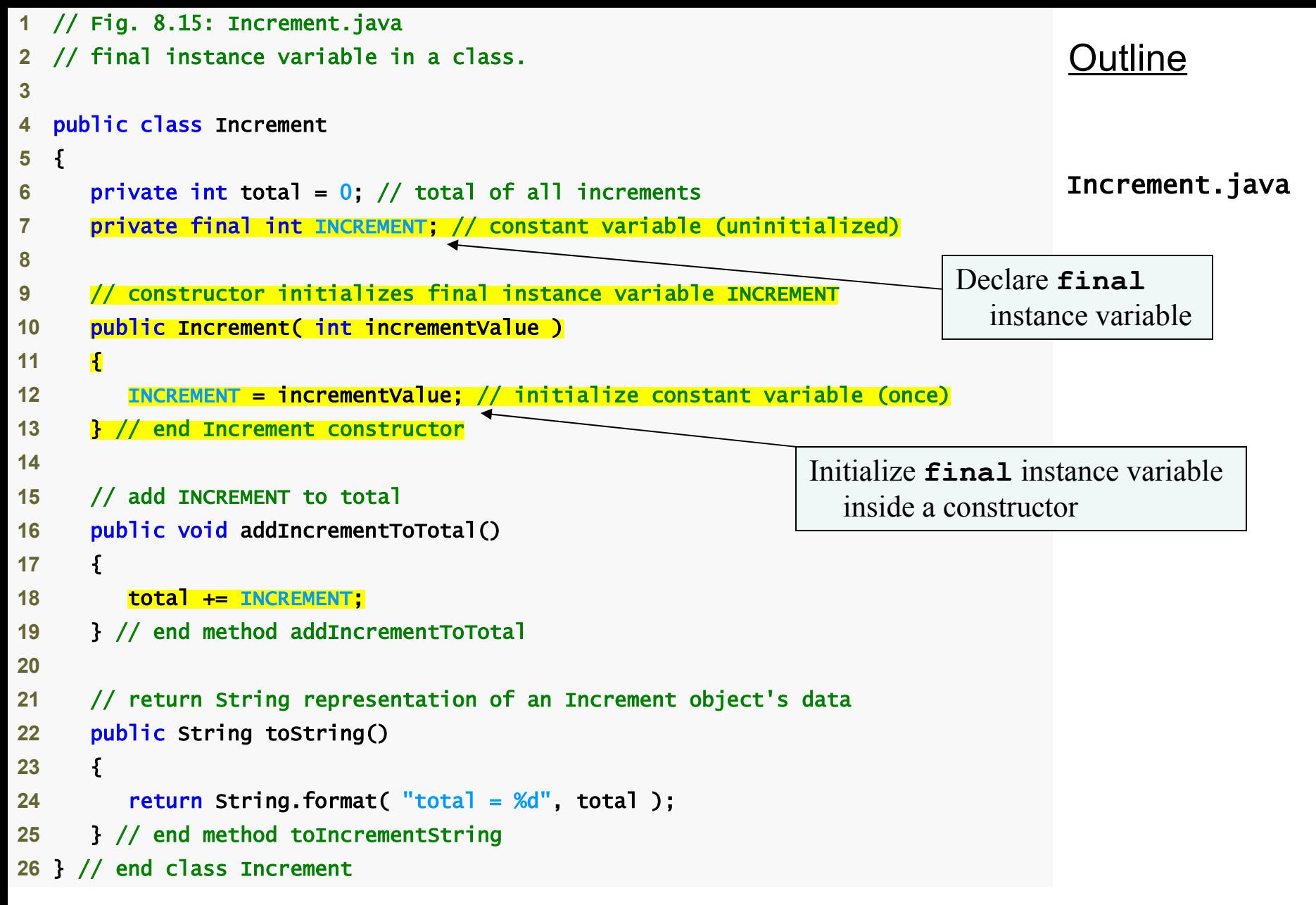

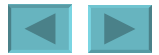

```
48
                                                                             Outline
                                                                             IncrementTest.java
1 // Fig. 8.16: IncrementTest.java
2 // final variable initialized with a constructor argument.
3
4 public class IncrementTest 
5 { 
6 public static void main( String args[] ) 
7 { 
8 Increment value = new Increment( 5 );
9
10 System.out.printf( "Before incrementing: %s\n\n", value ); 
11
12 for (int i = 1; i \le 3; i++)13 { 
14 value.addIncrementToTotal(); 
15 System.out.printf( "After increment %d: %s\n", i, value ); 
16 } // end for
17 } // end main
18 } // end class IncrementTest
Before incrementing: total = 0After increment 1: total = 5After increment 2: total = 10After increment 3: total = 15
                                                      Create an Increment object
                                            Call method addIncrementToTotal
```
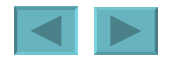

# <span id="page-48-0"></span>**Software Reusability**

- **Rapid application development**
	- **Software reusability speeds the development of powerful, high-quality software**
- **Java's API**
	- **provides an entire framework in which Java developers can work to achieve true reusability and rapid application development**
	- **Documentation:**
		- **[java.sun.com/javase/6/docs/api/](http://www.java.sun.com/j2se/5.0/docs/api/index.html)**
		- **Or<http://java.sun.com/javase/downloads/index.jsp>to download**

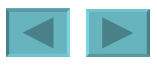

#### <span id="page-49-0"></span>**Data Abstraction and Encapsulation**

- **Data abstraction**
	- **Information hiding**
		- **Classes normally hide the details of their implementation from their clients**
	- **Abstract data types (ADTs)**
		- **Data representation**
			- **example: primitive type int is an abstract representation of an integer**
				- **ints are only approximations of integers, can produce arithmetic overflow**
		- **Operations that can be performed on data**

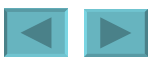

#### <span id="page-50-0"></span>**Data Abstraction and Encapsulation (Cont.)**

- **Queues**
	- **Similar to a "waiting line"**
		- **Clients place items in the queue (enqueue an item)**
		- **Clients get items back from the queue (dequeue an item)**
		- **First-in, first out (FIFO) order**
	- **Internal data representation is hidden**
		- **Clients only see the ability to enqueue and dequeue items**

- **To declare a reusable class**
	- **Declare a public class**
	- **Add a package declaration to the source-code file**
		- **must be the first executable statement in the file**
		- **package name should consist of your Internet domain name in reverse order followed by other names for the package**
			- **example: com.deitel.jhtp7.ch08**
			- **package name is part of the fully qualified class name**
				- **Distinguishes between multiple classes with the same name belonging to different packages**
				- **Prevents name conflict (also called name collision)**
			- **Class name without package name is the simple name**

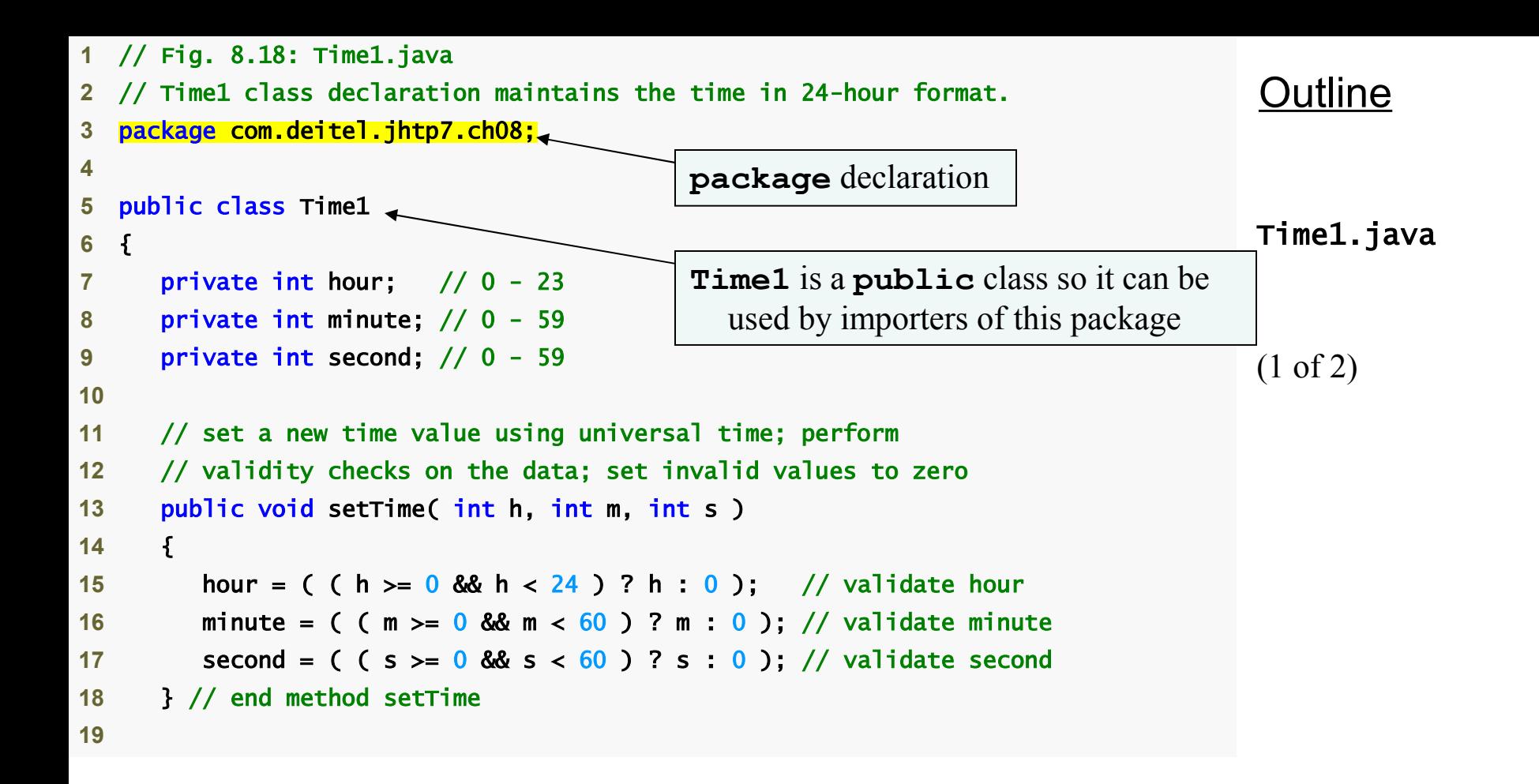

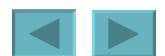

```
Outline
                                                                              Time1.java
                                                                              (2 of 2)
20 // convert to String in universal-time format (HH:MM:SS)
21 public String toUniversalString() 
22 { 
23 return String.format( "%02d:%02d:%02d", hour, minute, second ); 
24 } // end method toUniversalString
25
26 // convert to String in standard-time format (H:MM:SS AM or PM)
27 public String toString() 
28 { 
29 return String.format( "%d:%02d:%02d %s", 
30 ( ( hour == 0 || hour == 12 ) ? 12 : hour % 12 ), 
31 minute, second, ( hour < 12 ? "AM" : "PM" ) ); 
32 } // end method toString
33 } // end class Time1
```
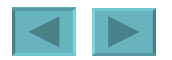

- <span id="page-54-0"></span>– **Compile the class so that it is placed in the appropriate package directory structure**
	- **Example: our package should be in the directory com**

**deitel jhtp7 ch08**

- **javac command-line option –d**
	- **javac creates appropriate directories based on the class's package declaration**
	- **A period (.) after –d represents the current directory**

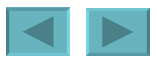

- **Import the reusable class into a program**
	- **Single-type-import declaration**
		- **Imports a single class**
		- **Example: import java.util.Random;**
	- **Type-import-on-demand declaration**
		- **Imports all classes in a package**
		- **Example: import java.util.\*;**

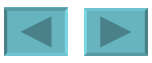

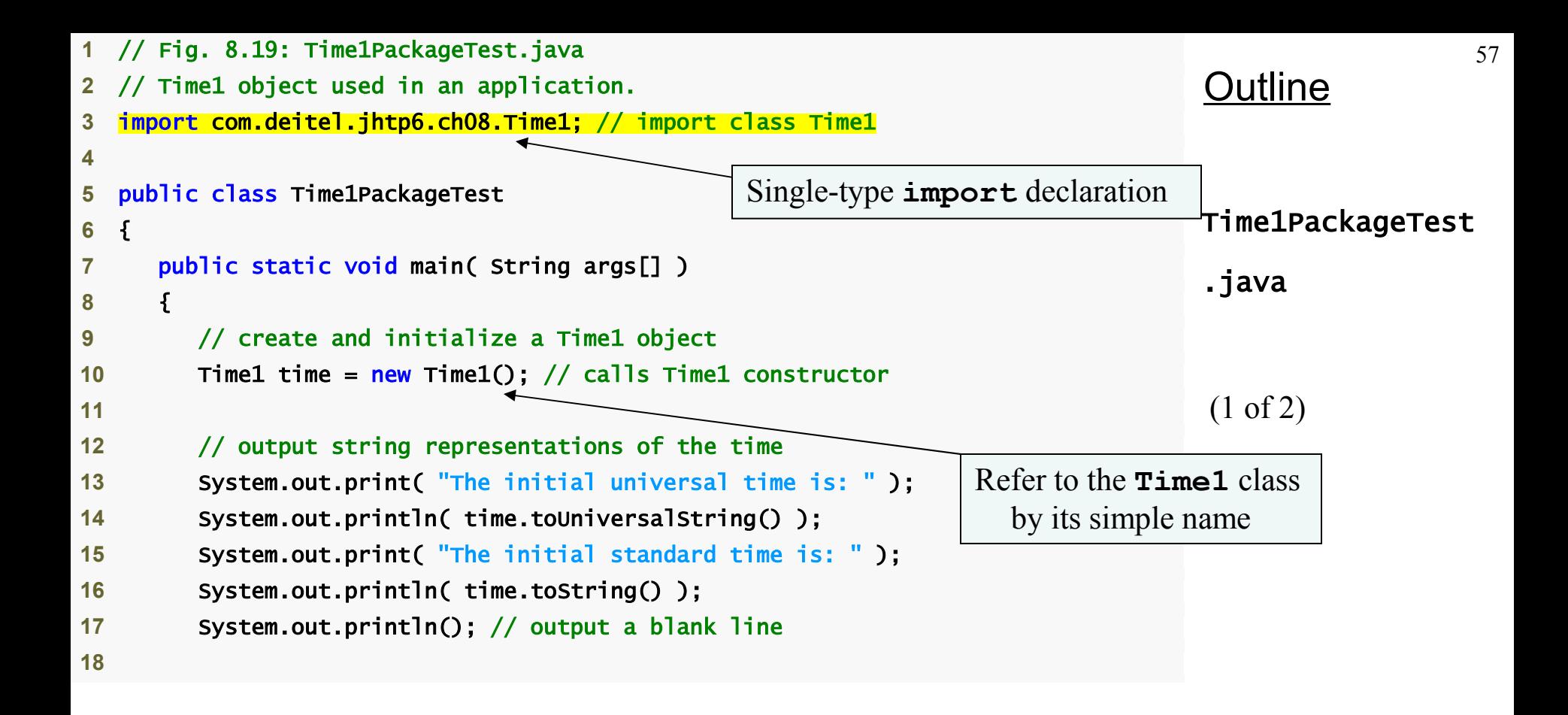

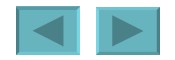

<span id="page-57-0"></span>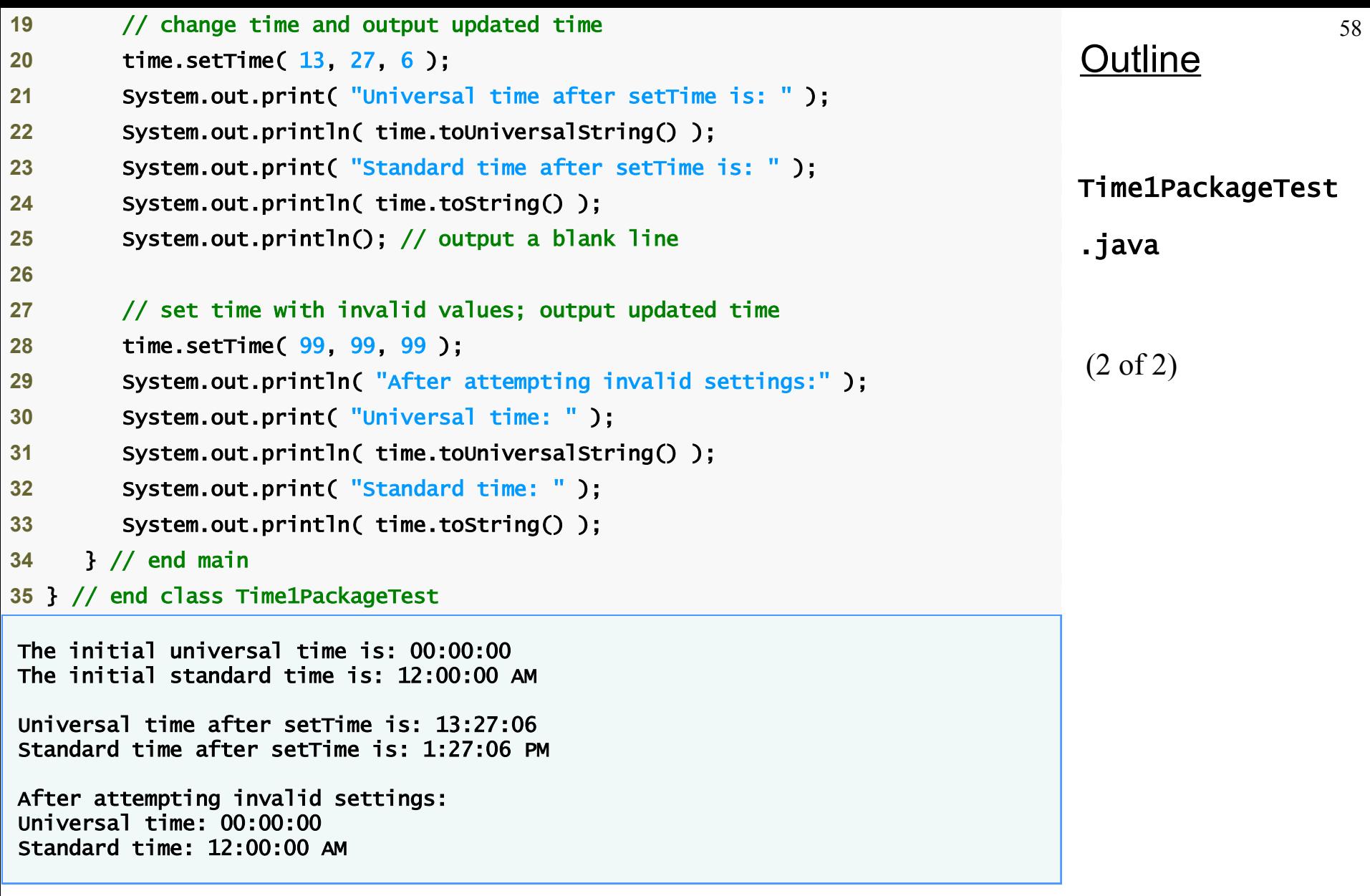

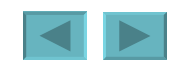

- <span id="page-58-0"></span>• **Class loader**
	- **Locates classes that the compiler needs**
		- **First searches standard Java classes bundled with the JDK**
		- **Then searches for optional packages**
			- **These are enabled by Java's extension mechanism**
		- **Finally searches the classpath**
			- **List of directories or archive files separated by directory separators**
				- **These files normally end with .jar or .zip**
				- **Standard classes are in the archive file rt.jar**

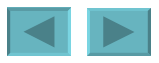

- <span id="page-59-0"></span>• **To use a classpath other than the current directory**
	- **-classpath option for the javac compiler**
	- **Set the CLASSPATH environment variable**
- **The JVM must locate classes just as the compiler does**
	- **The java command can use other classpathes by using the same techniques that the javac command uses**

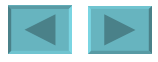

#### <span id="page-60-0"></span>**Common Programming Error 8.13**

**Specifying an explicit classpath eliminates the current directory from the classpath. This prevents classes in the current directory (including packages in the current directory) from loading properly. If classes must be loaded from the current directory, include a dot (.) in the classpath to specify the current directory.**

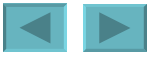

#### <span id="page-61-0"></span>**Software Engineering Observation 8.16**

**In general, it is a better practice to use the**  -classpath **option of the compiler, rather than the** CLASSPATH **environment variable, to specify the classpath for a program. This enables each application to have its own classpath.**

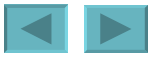

1992-2007 Pearson Education, Inc. All rights reser[ved.](#page-60-0)

### **Package Access**

- **Package access**
	- **Methods and variables declared without any access modifier are given package access**
	- **This has no effect if the program consists of one class**
	- **This does have an effect if the program contains multiple classes from the same package**
		- **Package-access members can be directly accessed through the appropriate references to objects in other classes belonging to the same package**

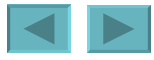

```
64
                                                                               Outline
                                                                               PackageDataTest
                                                                               .java
                                                                               (1 of 2)
1 // Fig. 8.20: PackageDataTest.java
2 // Package-access members of a class are accessible by other classes 
3 // in the same package.
4
5 public class PackageDataTest 
6 { 
7 public static void main( String args[] ) 
8 { 
9 PackageData packageData = new PackageData();
10
11 // output String representation of packageData 
12 System.out.printf( "After instantiation:\n%s\n", packageData ); 
13
14 // change package access data in packageData object
15 packageData.number = 77; 
16 packageData.string = "Goodbye";
17
18 // output String representation of packageData
19 System.out.printf( "\nAfter changing values:\n%s\n", packageData );
20 } // end main
21 } // end class PackageDataTest
22
                                            Can directly access package-access members
```
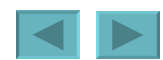

```
65
                                                                                  Outline
                                                                                 PackageDataTest
                                                                                  .java
                                                                                  (2 of 2)
23 // class with package access instance variables
24 class PackageData 
25 { 
26 int number; // package-access instance variable 
27 String string; // package-access instance variable
28
29 // constructor
30 public PackageData() 
31 { 
32 number = 0; 
33 string = "Hello"; 
34 } // end PackageData constructor
35
36 // return PackageData object String representation
37 public String toString() 
38 { 
39 return String.format( "number: %d; string: %s", number, string ); 
40 } // end method toString
41 } // end class PackageData
After instantiation: 
number: 0; string: Hello 
After changing values: 
number: 77; string: Goodbye 
                                    Package-access instance variables
```
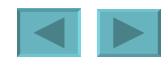

# <span id="page-65-0"></span>Object-Oriented Programming: Inheritance

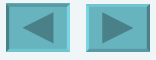

1992-2007 Pearson Education, Inc. All rights reser[ved.](#page-64-0)

#### <span id="page-66-0"></span>**WE WILL COVER**

- **How inheritance promotes software reusability.**
- **The notions of superclasses and subclasses.**
- To use keyword extends to create a class that inherits attributes and behaviors from another class.
- To use access modifier protected to give subclass methods access to superclass members.
- To access superclass members with super.
- **How constructors are used in inheritance** hierarchies.
- **The methods of class object, the direct or indirect** superclass of all classes in Java.

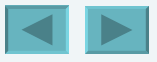

#### <span id="page-67-0"></span>**9.1 Introduction**

- **9.2 Superclasses and Subclasses**
- **9.3** protected **Members**
- **9.4 Relationship between Superclasses and Subclasses** 
	- **9.4.1 Creating and Using a** CommissionEmployee **Class**
	- **9.4.2 Creating a** BasePlusCommissionEmployee **Class without Using Inheritance**
	- **9.4.3 Creating a** CommissionEmployee**–** BasePlusCommissionEmployee **Inheritance Hierarchy**
	- **9.4.4** CommissionEmployee**–** BasePlusCommissionEmployee **Inheritance Hierarchy Using** protected **Instance Variables**
	- **9.4.5** CommissionEmployee**– B**asePlusCommissionEmployee **Inheritance Hierarchy Using** private **Instance Variables**

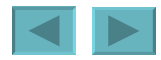

68

- <span id="page-68-0"></span>**9.5 Constructors in Subclasses**
- **9.6 Software Engineering with Inheritance**
- **9.7** Object **Class**
- **9.8 (Optional) GUI and Graphics Case Study: Displaying Text and Images Using Labels**
- **9.9 Wrap-Up**

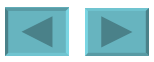

## <span id="page-69-0"></span>**Introduction**

#### • **Inheritance**

- **Software reusability**
- **Create new class from existing class**
	- **Absorb existing class's data and behaviors**
	- **Enhance with new capabilities**
- **Subclass extends superclass**
	- **Subclass**
		- **More specialized group of objects**
		- **Behaviors inherited from superclass**
			- **Can customize**
		- **Additional behaviors**

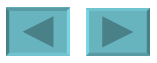

# <span id="page-70-0"></span>**Introduction (Cont.)**

- **Class hierarchy**
	- **Direct superclass**
		- **Inherited explicitly (one level up hierarchy)**
	- **Indirect superclass**
		- **Inherited two or more levels up hierarchy**
	- **Single inheritance**
		- **Inherits from one superclass**
	- **Multiple inheritance**
		- **Inherits from multiple superclasses**
			- **Java does not support multiple inheritance**

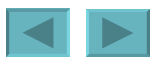

### **Superclasses and subclasses**

- **Superclasses and subclasses**
	- **Object of one class "is an" object of another class**
		- **Example: Rectangle is quadrilateral.**
			- **Class** Rectangle **inherits from class** Quadrilateral
			- Quadrilateral**: superclass**
			- Rectangle**: subclass**
	- **Superclass typically represents larger set of objects than subclasses**
		- **Example:** 
			- **superclass:** Vehicle
				- **Cars, trucks, boats, bicycles, …**
			- **subclass:** Car
				- **Smaller, more-specific subset of vehicles**

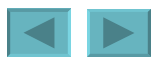
<span id="page-72-0"></span>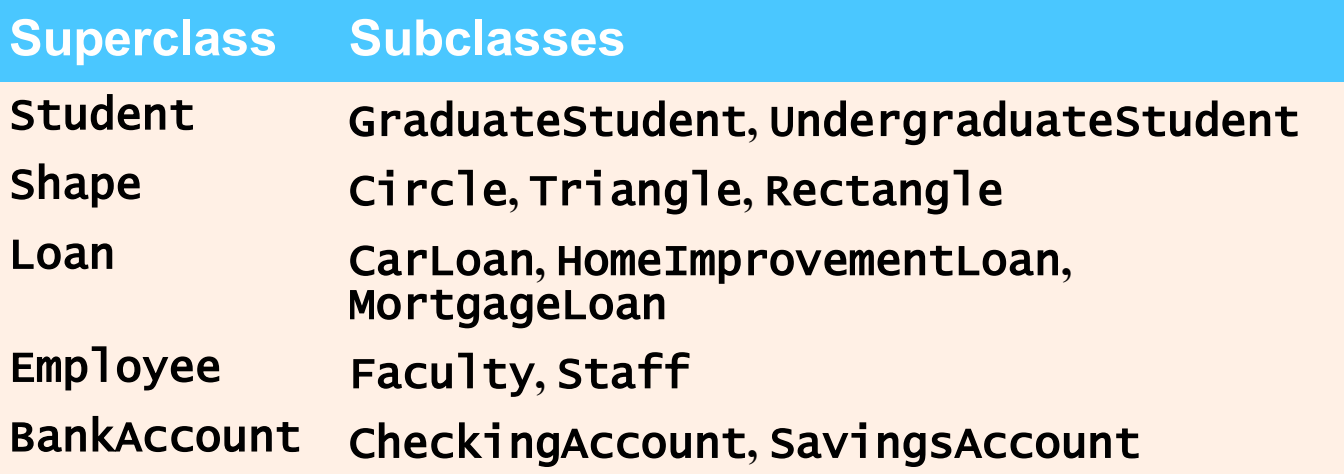

**Fig. 9.1 | Inheritance examples.**

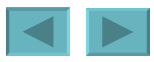

1992-2007 Pearson Education, Inc. All rights reser[ved.](#page-71-0)

# <span id="page-73-0"></span>**Superclasses and subclasses (Cont.)**

- **Inheritance hierarchy**
	- **Inheritance relationships: tree-like hierarchy structure**
	- **Each class becomes**
		- **superclass**
			- **Supply members to other classes**

## **OR**

- **subclass**
	- **Inherit members from other classes**

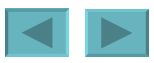

<span id="page-74-0"></span>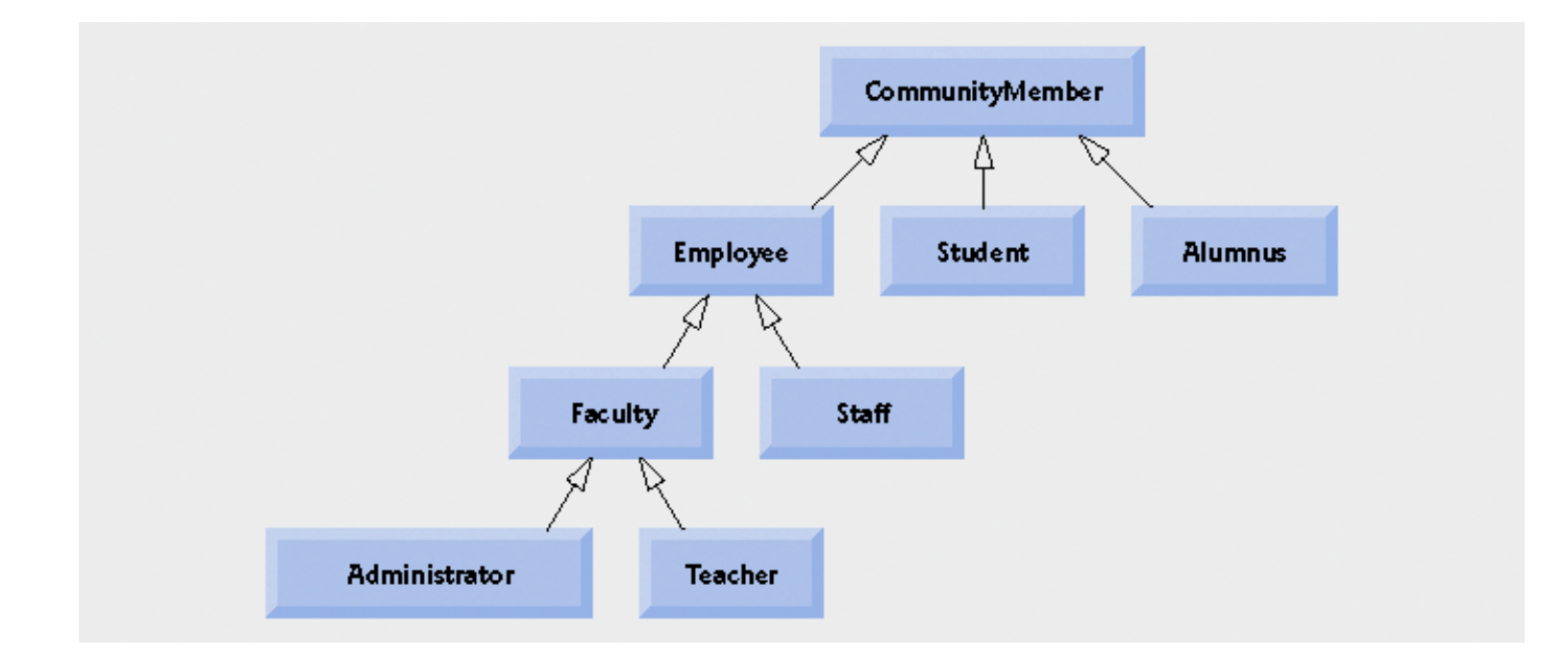

#### **Fig. 9.2 | Inheritance hierarchy for university** CommunityMembers

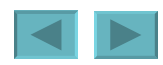

1992-2007 Pearson Education, Inc. All rights reser[ved.](#page-73-0)

<span id="page-75-0"></span>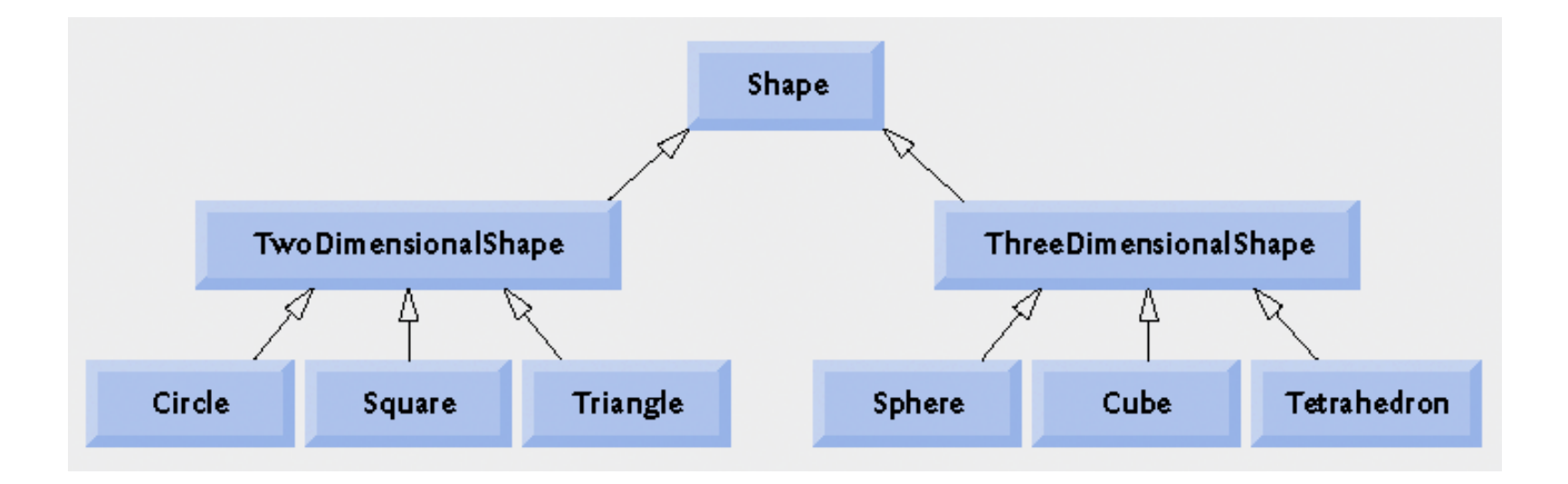

#### **Fig. 9.3 | Inheritance hierarchy for** Shapes**.**

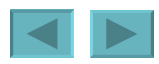

1992-2007 Pearson Education, Inc. All rights reser[ved.](#page-74-0)

# <span id="page-76-0"></span>protected **Members**

- •protected **access**
	- **Intermediate level of protection between** public **and**  private
	- protected **members accessible by**
		- **superclass members**
		- **subclass members**
		- **Class members in the same package**
	- **Subclass access to superclass member**
		- **Keyword** super **and a dot (.)**

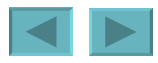

# <span id="page-77-0"></span>**Software Engineering Observation 9.1**

**Methods of a subclass cannot directly access**  private **members of their superclass. A subclass can change the state of** private **superclass instance variables only through non-**private **methods provided in the superclass and inherited by the subclass.** 

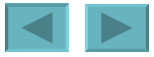

# <span id="page-78-0"></span>**Relationship between Superclasses and Subclasses**

- **Superclass and subclass relationship**
	- **Example:**

CommissionEmployee/BasePlusCommissionEmployee **inheritance hierarchy**

- CommissionEmployee
	- **First name, last name, SSN, commission rate, gross sale amount**
- BasePlusCommissionEmployee
	- **First name, last name, SSN, commission rate, gross sale amount**
	- **Base salary**

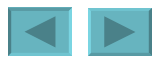

# **Creating and Using a**  CommissionEmployee **Class**

- **Class** CommissionEmployee
	- **Extends class** Object
		- **Keyword** extends
		- **Every class in Java extends an existing class**
			- **Except** Object
		- **Every class inherits** Object**'s methods**
		- **New class implicitly extends Object**
			- **If it does not extend another class**

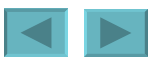

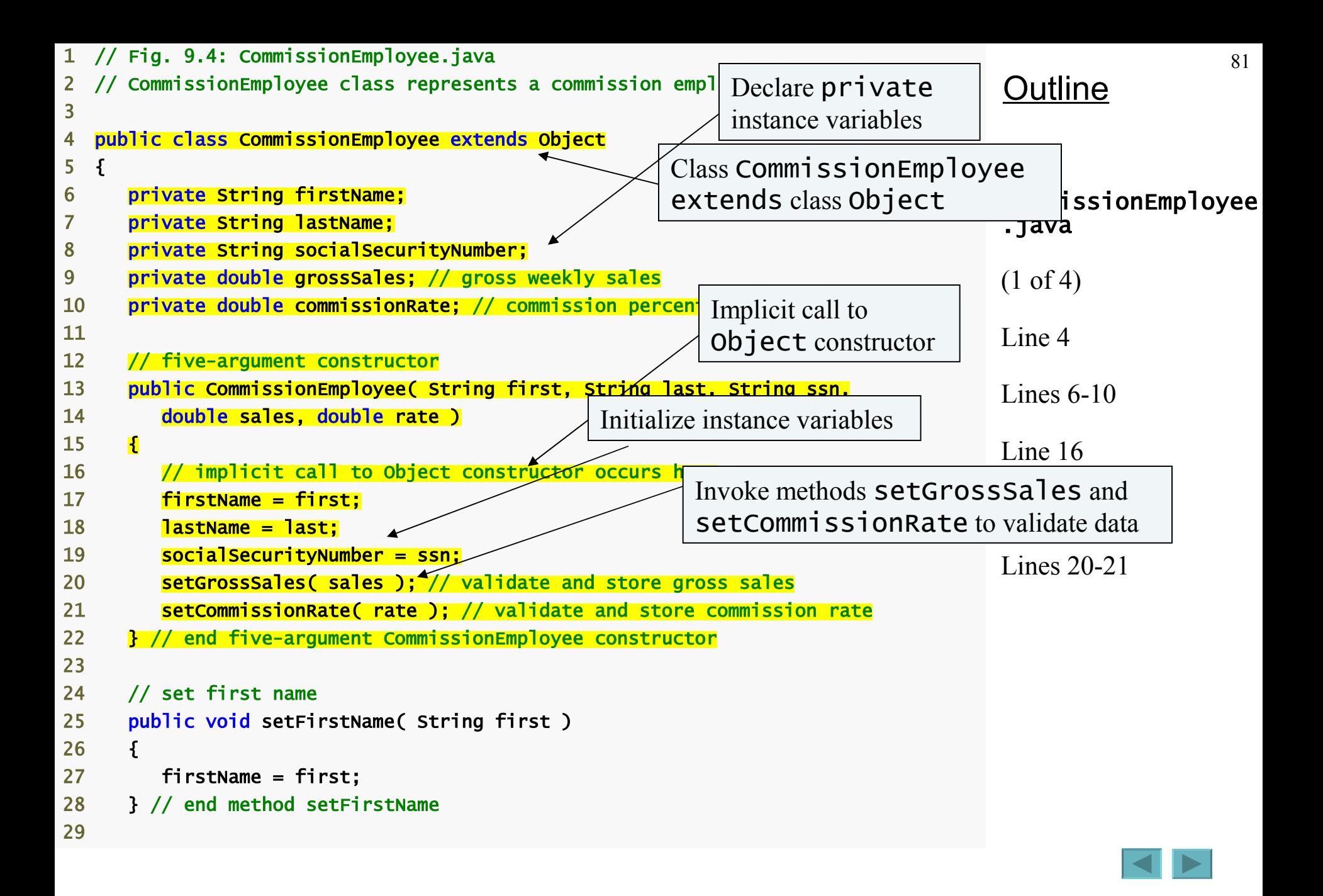

```
30 // return first name 
31 public String getFirstName() 
32 { 
33 return firstName; 
34 } // end method getFirstName 
35 
36 // set last name 
37 public void setLastName( String last ) 
38 { 
39 lastName = last; 
40 } // end method setLastName 
41 
42 // return last name 
43 public String getLastName() 
44 { 
45 return lastName; 
46 } // end method getLastName 
47 
48 // set social security number 
49 public void setSocialSecurityNumber( String ssn ) 
50 { 
51 socialSecurityNumber = ssn; // should validate 
52 } // end method setSocialSecurityNumber 
53 
54 // return social security number 
55 public String getSocialSecurityNumber() 
56 { 
57 return socialSecurityNumber; 
58 } // end method getSocialSecurityNumber 
59
```
CommissionEmployee .java

(2 of 4)

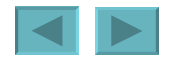

```
83
                                                                               Outline
                                                                               CommissionEmployee
                                                                               .java
                                                                               (3 of 4)
                                                                               Lines 85-88
60 // set gross sales amount 
61 public void setGrossSales( double sales ) 
62 \qquad63 grossSales = ( sales < 0.0 ) ? 0.0 : sales;
64 } // end method setGrossSales 
65 
66 // return gross sales amount 
67 public double getGrossSales() 
68 { 
69 return grossSales; 
70 } // end method getGrossSales 
71 
72 // set commission rate 
73 public void setCommissionRate( double rate ) 
74 { 
75 commissionRate = ( rate > 0.0 && rate < 1.0 ) ? rate : 0.0;
76 } // end method setCommissionRate 
77 
78 // return commission rate 
79 public double getCommissionRate() 
80 { 
81 return commissionRate; 
82 } // end method getCommissionRate 
83 
84 // calculate earnings
85 public double earnings() \angle86 f
87 return commissionRate * grossSales;
88 } // end method earnings
89 
                                             Calculate earnings
```
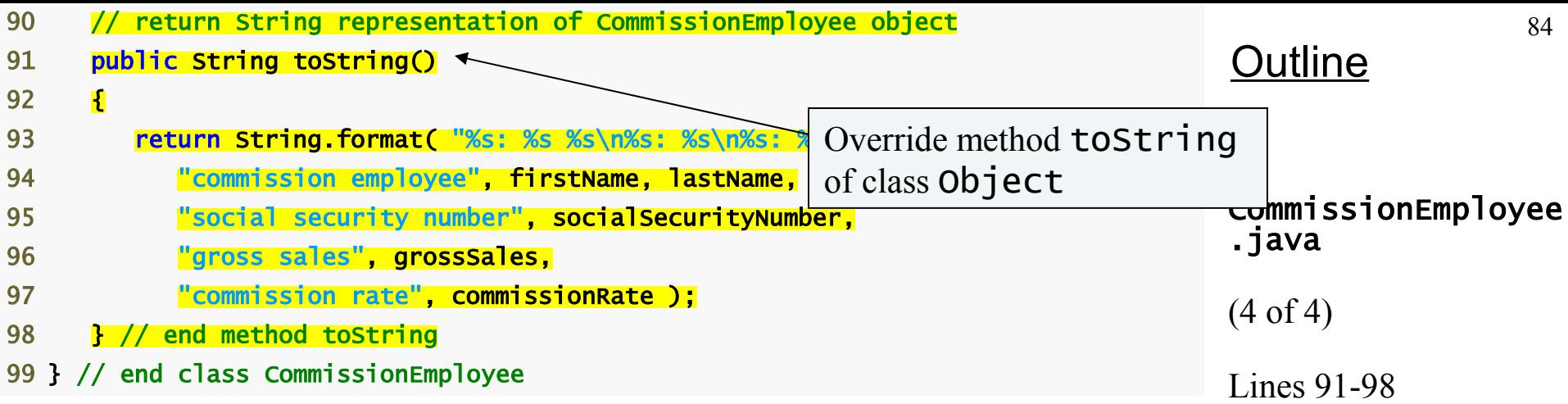

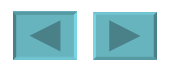

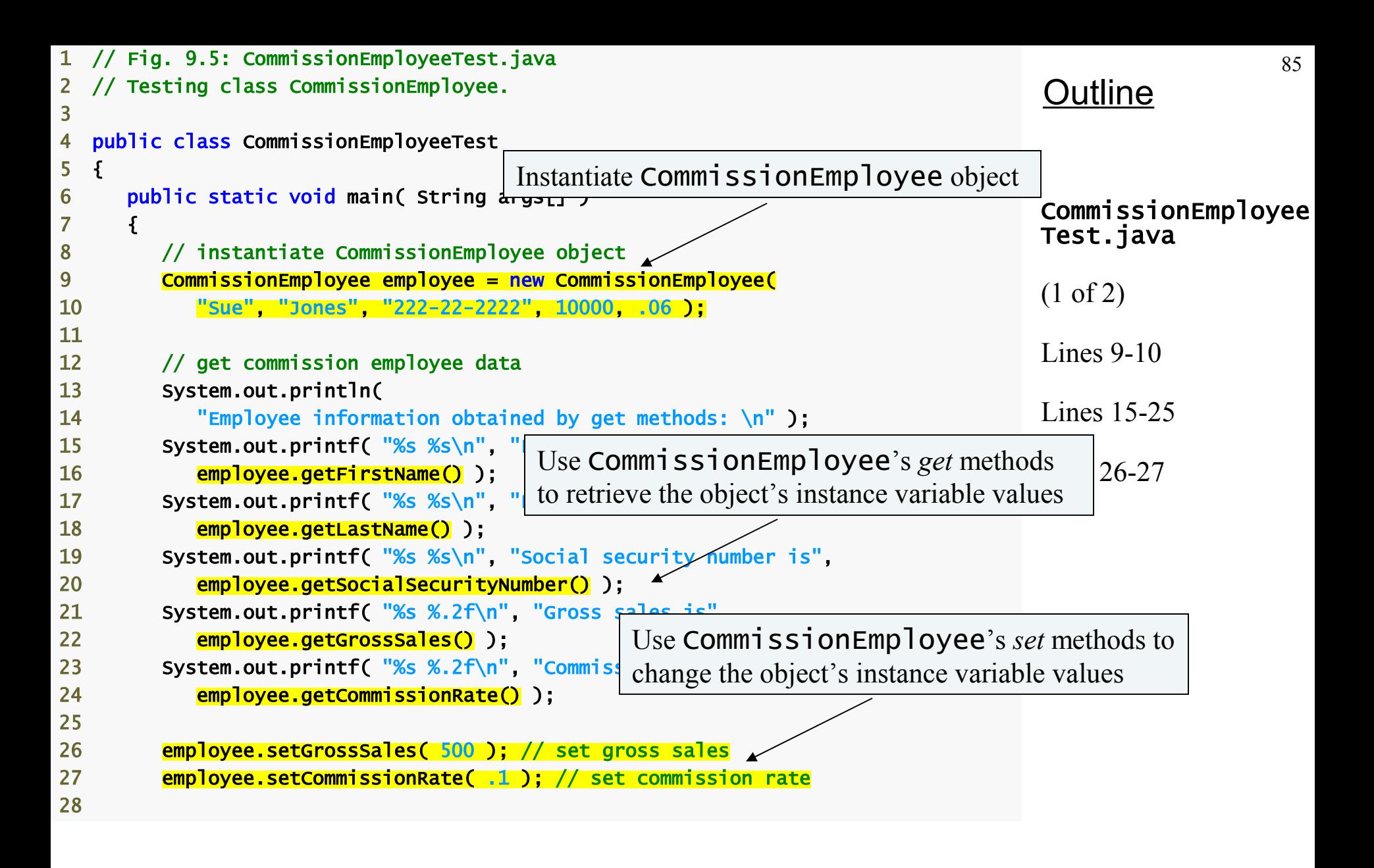

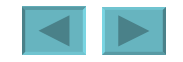

<span id="page-85-0"></span>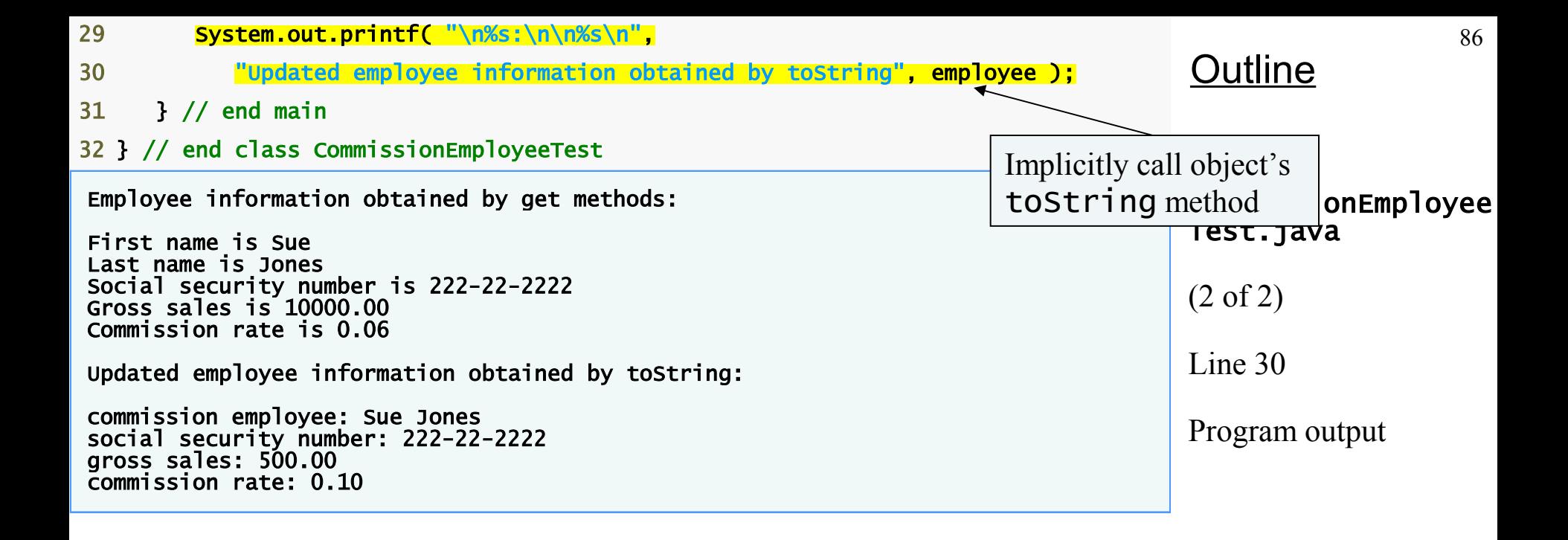

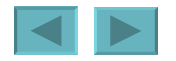

### **Creating a** BasePlusCommissionEmployee **Class without Using Inheritance**

- **Class** BasePlusCommissionEmployee
	- **Implicitly extends** Object
	- **Much of the code is similar to** CommissionEmployee
		- private **instance variables**
		- public **methods**
		- **constructor**
	- **Additions**
		- private **instance variable** baseSalary
		- **Methods** setBaseSalary **and** getBaseSalary

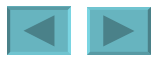

```
88
                                                                                 Outline
                                                                                 BasePlusCommission
                                                                                 Employee.java
                                                    Add instance variable baseSalary
                                                                                 Line 12
                                                                                 Line 24
 1 // Fig. 9.6: BasePlusCommissionEmployee.java 
 2 // BasePlusCommissionEmployee class represents an employee that receives 
 3 // a base salary in addition to commission. 
 4 
 5 public class BasePlusCommissionEmployee 
 6 { 
 7 private String firstName; 
8 private String lastName;
9 private String socialSecurityNumber;
10 private double grossSales; // gross weekly sales
11 private double commissionRate; // commission percentage
12 private double baseSalary; // base salary per week
13 
14 // six-argument constructor 
15 public BasePlusCommissionEmployee( String first, String last, 
16 String ssn, double sales, double rate, double salary )
17 { 
18 // implicit call to Object constructor occurs here 
19 firstName = first; 
20 lastName = last; 
21 socialSecurityNumber = ssn; 
22 setGrossSales( sales ); // validate and store
23 setCommissionRate( rate ); //validate and store commission rate
24 SetBaseSalary( salary ); \frac{1}{\sqrt{2}} validate and store base salary
25 } // end six-argument BasePlusCommissionEmployee constructor 
26 
                                                     Use method setBaseSalary
                                                     to validate data
```
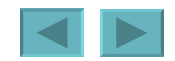

```
27 // set first name 
28 public void setFirstName( String first ) 
29 { 
30 firstName = first; 
31 } // end method setFirstName 
32 
33 // return first name 
34 public String getFirstName() 
35 { 
36 return firstName; 
37 } // end method getFirstName 
38 
39 // set last name 
40 public void setLastName( String last ) 
41 \qquad42 lastName = last; 
43 } // end method setLastName 
44 
45 // return last name 
46 public String getLastName() 
47 { 
48 return lastName; 
49 } // end method getLastName 
50 
51 // set social security number 
52 public void setSocialSecurityNumber( String ssn ) 
53 { 
54 socialSecurityNumber = ssn; // should validate 
55 } // end method setSocialSecurityNumber 
56
```
#### BasePlusCommission Employee.java

(2 of 4)

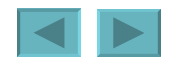

```
57 // return social security number 
58 public String getSocialSecurityNumber() 
59 { 
60 return socialSecurityNumber; 
61 } // end method getSocialSecurityNumber 
62 
63 // set gross sales amount 
64 public void setGrossSales( double sales ) 
65 { 
66 grossSales = ( sales < 0.0 ) ? 0.0 : sales;
67 } // end method setGrossSales 
68 
69 // return gross sales amount 
70 public double getGrossSales() 
71 \quad72 return grossSales;
73 } // end method getGrossSales 
74 
75 // set commission rate 
76 public void setCommissionRate( double rate ) 
77 { 
78 commissionRate = ( rate > 0.0 && rate < 1.0 ) ? rate : 0.0;
79 } // end method setCommissionRate 
80 
81 // return commission rate 
82 public double getCommissionRate() 
83 { 
84 return commissionRate; 
85 } // end method getCommissionRate 
86
```
BasePlusCommission Employee.java

(3 of 4)

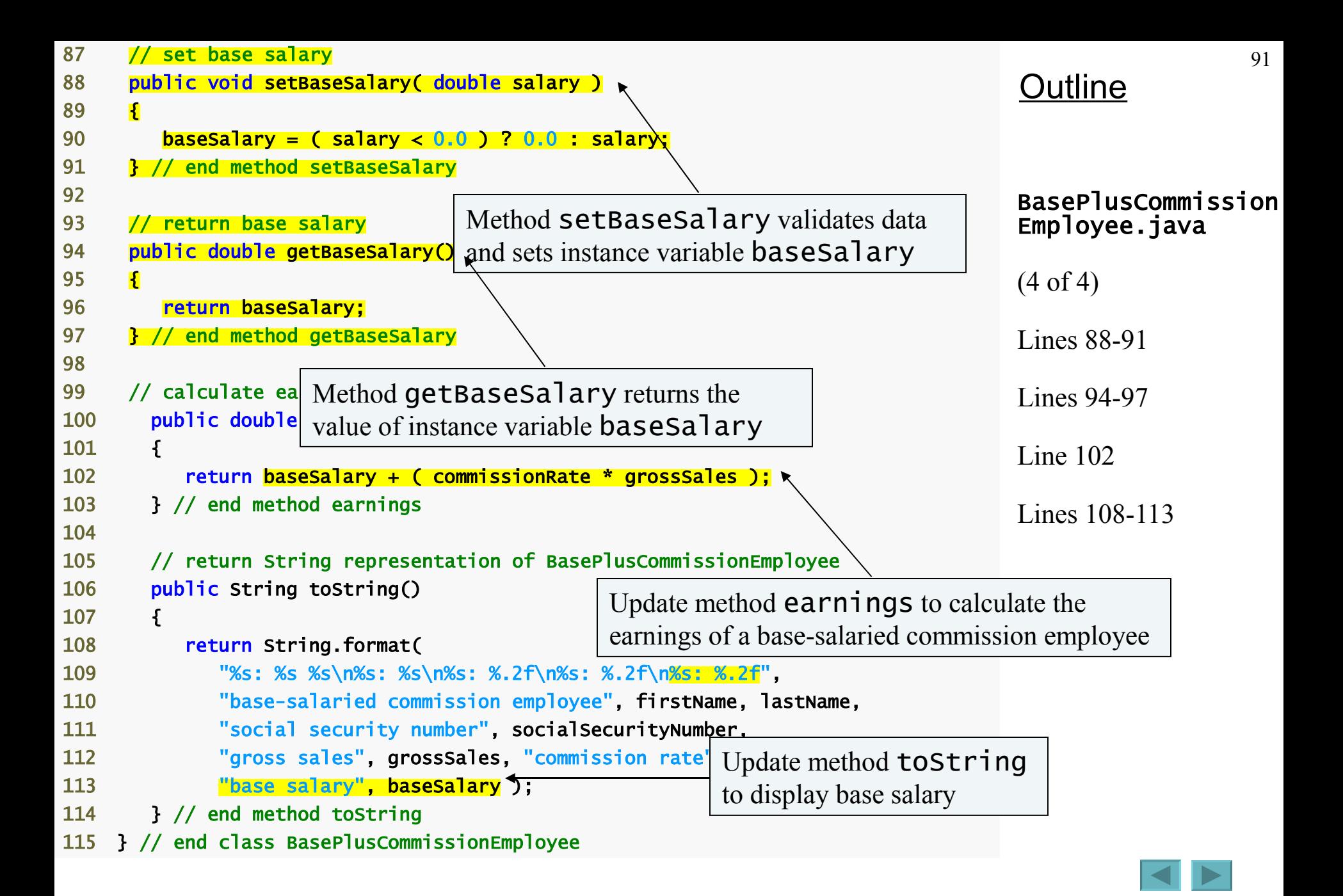

```
92
                                                                             Outline
                                                                               BasePlusCommission
                                                                              bloyeeTest.java
                                                                            (1 of 2)
                                                                            Line 9-11
                                                                            Lines 16-27
  1 // Fig. 9.7: BasePlusCommissionEmployeeTest.java 
   2 // Testing class BasePlusCommissionEmployee. 
 3 
 4 public class BasePlusCommissionEmployeeTest 
 5 { 
6 public static void main\epsilon 7 { 
8 // instantiate BasePlusCommissionEmployee object
 9 BasePlusCommissionEmployee employee = 
10 new BasePlusCommissionEmployee( 
11 "Bob", "Lewis", "333-33-3333", 5000, .04, 300 ); 
12 
13 // get base-salaried commission employee data 
14 System.out.println( 
15 "Employee information obtained by get methods: \n" ); 
16 System.out.printf( "%s %s\n",
17 employee.getFirstName() );
18 System.out.printf( \%s \%s\n\cdot\19 employee.getLastName() );
20 System.out.printf( "%s %s\n", "Social security number is", 
21 employee.getSocialSecurityNumber() );
22 System.out.printf( "%s %.2f\n", "Gross sales is", 
23 employee.getGrossSales() );
24 System.out.printf( "%s %.2f\n", "Commission rate is", 
25 employee.getCommissionRate() );
26 System.out.printf( "%s %.2f\n", "Base salary is", 
27 employee.getBaseSalary() );
28 
                           Instantiate BasePlusCommissionEmployee object
                                    Use BasePluCommissionEmployee's get methods 
                                    to retrieve the object's instance variable values
```
<span id="page-92-0"></span>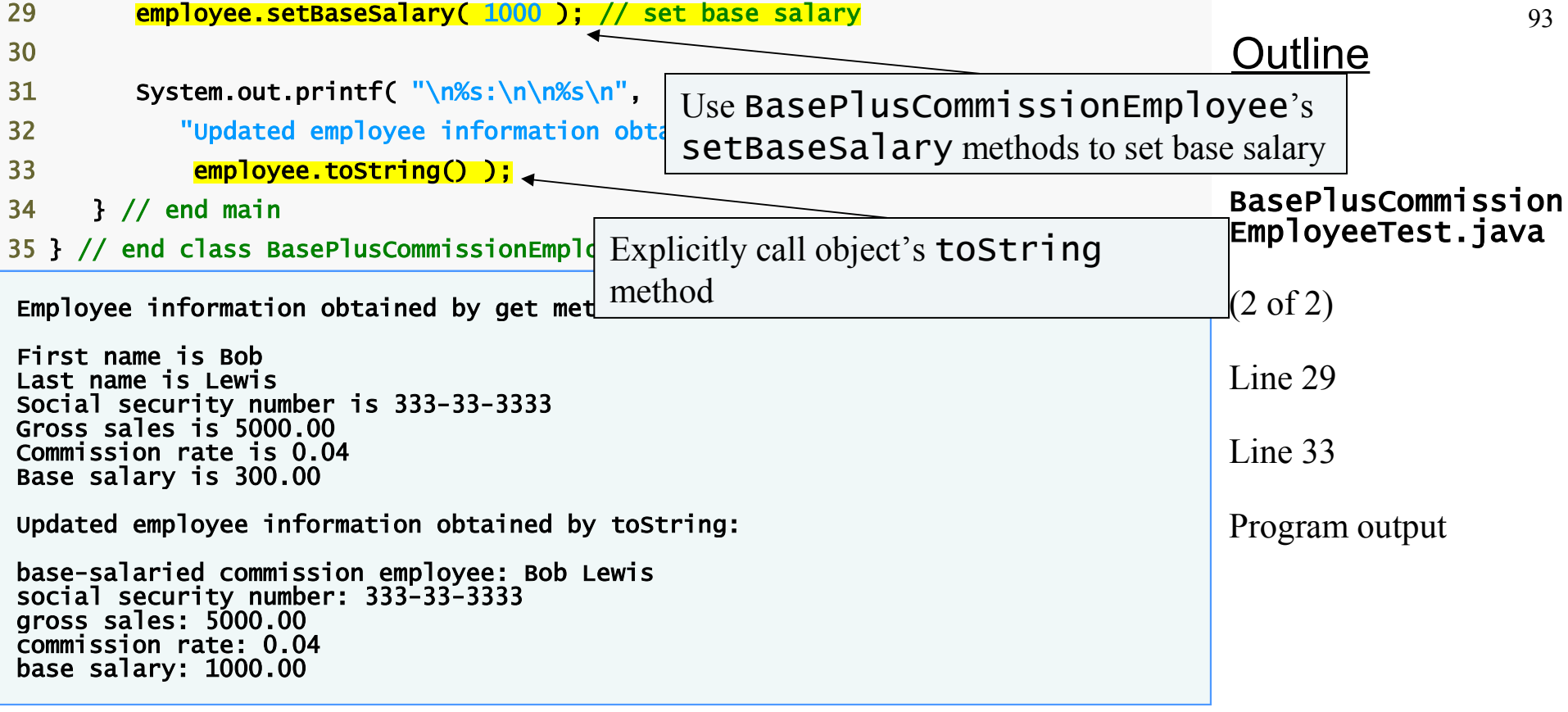

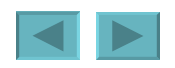

# <span id="page-93-0"></span>**Software Engineering Observation 9.4**

**Copying and pasting code from one class to another can spread errors across multiple source code files. To avoid duplicating code (and possibly errors), use inheritance, rather than the "copyand-paste" approach, in situations where you want one class to "absorb" the instance variables and methods of another class.** 

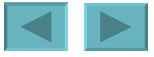

# <span id="page-94-0"></span>**Software Engineering Observation 9.5**

**With inheritance, the common instance variables and methods of all the classes in the hierarchy are declared in a superclass. When changes are required for these common features, software developers need only to make the changes in the superclass—subclasses then inherit the changes. Without inheritance, changes would need to be made to all the source code files that contain a copy of the code in question.** 

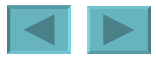

**Creating a** CommissionEmployee-BasePlusCommiionEmployee **Inheritance Hierarchy**

- **Class** BasePlusCommissionEmployee2
	- **Extends class** CommissionEmployee
	- **Is a** CommissionEmployee
	- **Has instance variable** baseSalary
	- **Inherits** public **and** protected **members**
	- **Constructor not inherited**

```
97
                                                                                 Outline
                                                                                BasePlusCommission
                                                                                        ke2.javais a subclass of CommissionEmployee
                                                                                Line 4
                                                                                Line 13
  1 // Fig. 9.8: BasePlusCommissionEmployee2.java 
   2 // BasePlusCommissionEmployee2 inherits from class CommissionEmployee. 
 3 
4 public class BasePlusCommissionEmployee2 extends CommissionEmployee
 5 { 
6 private double baseSalary; // base salary per week
 7 
 8 // six-argument constructor 
 9 public BasePlusCommissionEmployee2( String first, String last, 
10 String ssn, double sales, double rate, double salary )
11 \quad \{12 // explicit call to superclass CommissionEmployee constructor
13 super(first, last, ssn, sales, rate);
14 
15 setBaseSalary( amount ); // validate and store base salary 
16 } // end six-argument BasePlusCommissi
17 
18 // set base salary 
19 public void setBaseSalary( double salary )
20 \qquad {
21 baseSalary = (salary < 0.0) ? 0.0 : salary;
22 } // end method setBaseSalary
23 
                                            Class BasePluCommissionEmployee2
                                          Invoke the superclass constructor using 
                                          the superclass constructor call syntax
```
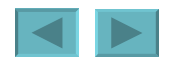

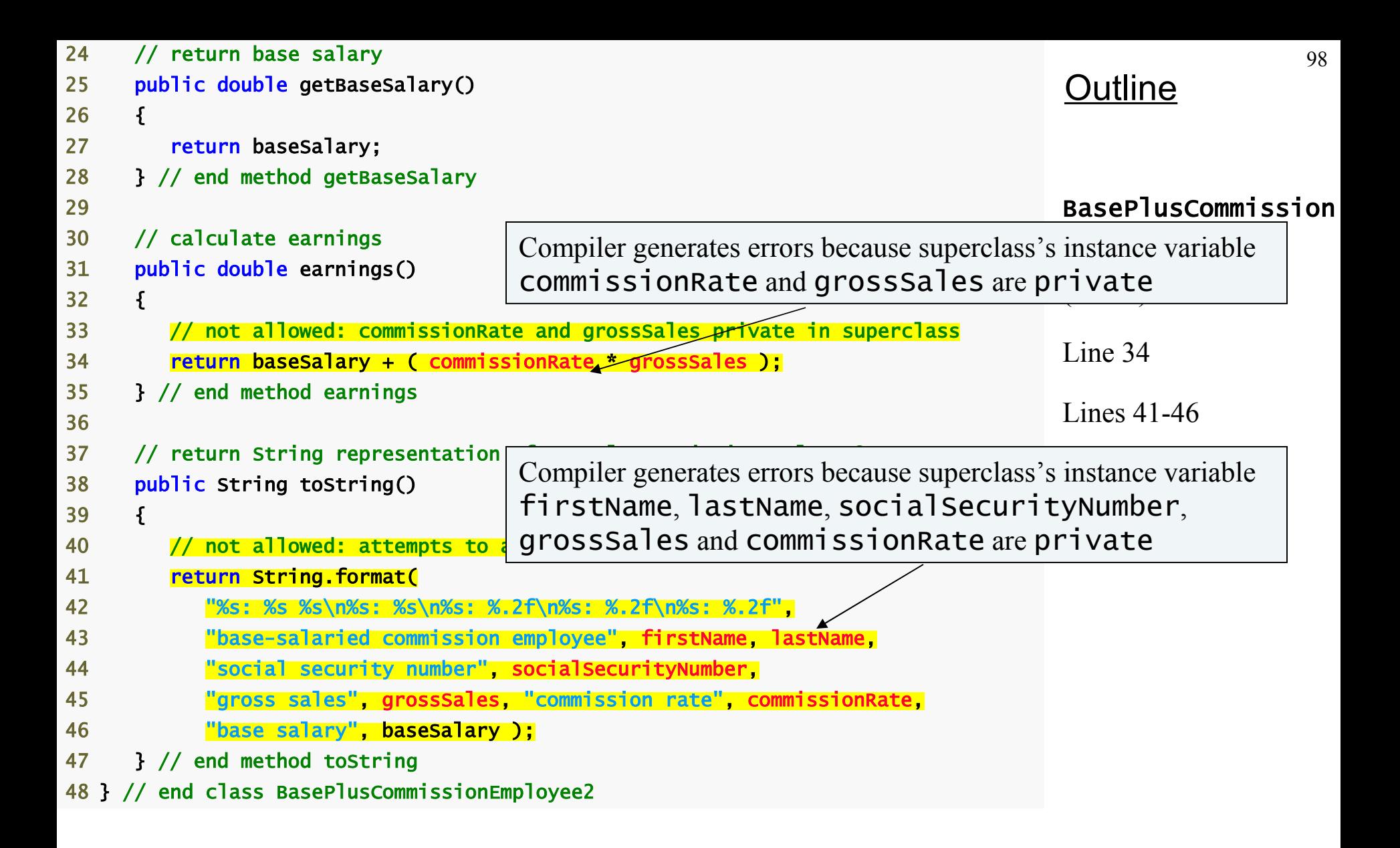

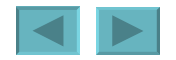

<span id="page-98-0"></span>**Outline** BasePlusCommission Employee2.java (3 of 3) Compiler generated errorss BasePlusCommissionEmployee2.java:34: commissionRate has private access in CommissionEmployee return baseSalary + ( commissionRate \* grossSales );  $\mathcal{L}$  and  $\mathcal{L}$  and  $\mathcal{L}$  and  $\mathcal{L}$ BasePlusCommissionEmployee2.java:34: grossSales has private access in CommissionEmployee return baseSalary + ( commissionRate \* grossSales );  $\bar{\Lambda}$  and  $\bar{\Lambda}$  and  $\bar{\Lambda}$ BasePlusCommissionEmployee2.java:43: firstName has private access in CommissionEmployee "base-salaried commission employee", firstName, lastName,  $\lambda$ BasePlusCommissionEmployee2.java:43: lastName has private access in CommissionEmployee "base-salaried commission employee", firstName, lastName,  $\Lambda$ BasePlusCommissionEmployee2.java:44: socialSecurityNumber has private access in CommissionEmployee "social security number", socialSecurityNumber,  $\lambda$ BasePlusCommissionEmployee2.java:45: grossSales has private access in CommissionEmployee "gross sales", grossSales, "commission rate", commissionRate,  $\lambda$   $\lambda$ BasePlusCommissionEmployee2.java:45: commissionRate has private access in CommissionEmployee "gross sales", grossSales, "commission rate", commissionRate,  $\lambda$ 7 errors

99

CommissionEmployee-BasePlusCommissionEmployee **Inheritance Hierarchy Using protected Instance Variables**

- **Use** protected **instance variables**
	- **Enable class** BasePlusCommissionEmployee **to directly access superclass instance variables**
	- **Superclass's** protected **members are inherited by all subclases of that superclass**

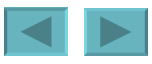

100

```
101
                                                                                 Outline
                                                                                Commission
                                                                                Employee2.java
                                                                                (1 of 4)
                                                                                Line 6-10
 1 // Fig. 9.9: CommissionEmployee2.java 
 2 // CommissionEmployee2 class represents a commission employee. 
 3 
 4 public class CommissionEmployee2 
 5 { 
 6 protected String firstName; 
7 protected String lastName;
8 protected String socialSecurityNumber;
9 protected double grossSales; // gross weekly sales
10 protected double commissionRate; // commission percentage 
11 
12 // five-argument constructor 
13 public CommissionEmployee2( String first, String last, String ssn,
14 double sales, double rate ) 
15 { 
16 // implicit call to Object constructor occurs here 
17 firstName = first; 
18 lastName = last; 
19 socialSecurityNumber = ssn; 
20 setGrossSales( sales ); // validate and store gross sales 
21 setCommissionRate( rate ); // validate and store commission rate 
22 } // end five-argument CommissionEmployee2 constructor 
23 
24 // set first name 
25 public void setFirstName( String first ) 
26 \quad 527 firstName = first; 
28 } // end method setFirstName
29 
                                                        Declare protected
                                                        instance variables
```

```
102
                                                                               Outline
                                                                               Commission
                                                                               Employee2.java
                                                                               (2 of 4)
30 // return first name 
31 public String getFirstName() 
32 { 
33 return firstName; 
34 } // end method getFirstName 
35 
36 // set last name 
37 public void setLastName( String last ) 
38 { 
39 lastName = last; 
40 } // end method setLastName 
41 
42 // return last name 
43 public String getLastName()
44 { 
45 return lastName; 
46 } // end method getLastName 
47 
48 // set social security number 
49 public void setSocialSecurityNumber( String ssn ) 
50 { 
51 socialSecurityNumber = ssn; // should validate 
52 } // end method setSocialSecurityNumber 
53 
54 // return social security number 
55 public String getSocialSecurityNumber() 
56 { 
57 return socialSecurityNumber; 
58 } // end method getSocialSecurityNumber 
59
```

```
103
                                                                                Outline
                                                                               Commission
                                                                               Employee2.java
                                                                               (3 of 4)
60 // set gross sales amount 
61 public void setGrossSales( double sales)
62 \qquad 563 grossSales = ( sales < 0.0 ) ? 0.0 : sales;
64 } // end method setGrossSales 
65 
66 // return gross sales amount 
67 public double getGrossSales() 
68 { 
69 return grossSales; 
70 } // end method getGrossSales 
71 
72 // set commission rate 
73 public void setCommissionRate( double rate ) 
74 { 
75 commissionRate = ( rate > 0.0 && rate < 1.0 ) ? rate : 0.0;
76 } // end method setCommissionRate 
77 
78 // return commission rate 
79 public double getCommissionRate() 
80 { 
81 return commissionRate;
82 } // end method getCommissionRate 
83 
84 // calculate earnings 
85 public double earnings() 
86 { 
87 return commissionRate * grossSales; 
88 } // end method earnings 
89
```
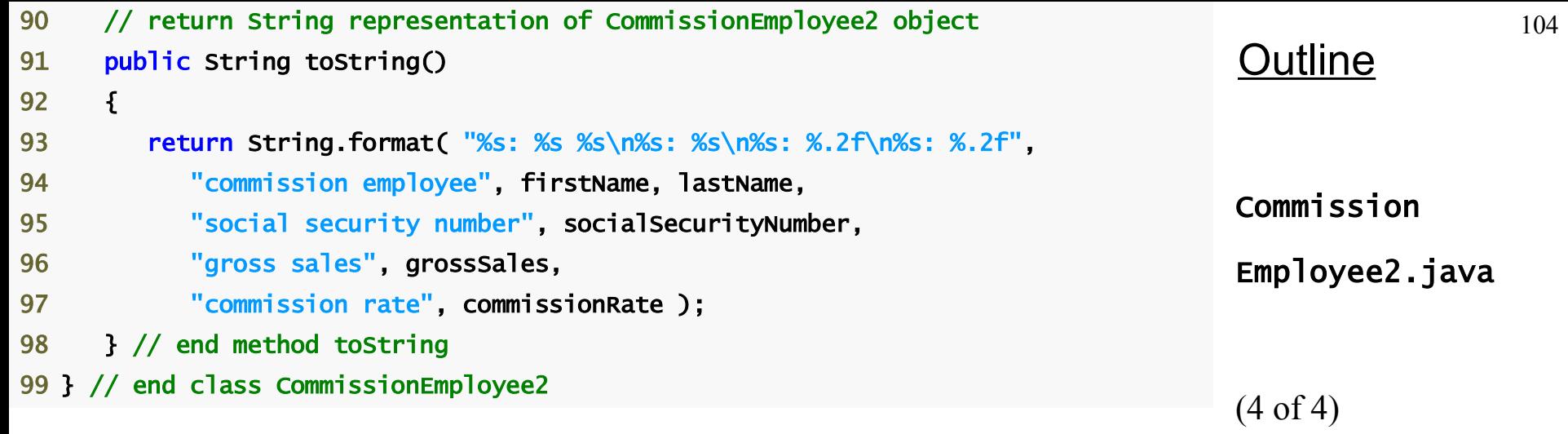

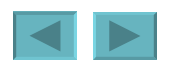

```
105
                                                                                  Outline
                                                                                  BasePlusCommission
                                                                                  Employee3.java
                                                                                    of 2)\ln e 13
 1 // Fig. 9.10: BasePlusCommissionEmployee3.java 
 2 // BasePlusCommissionEmployee3 inherits from CommissionEmployee2 and has 
 3 // access to CommissionEmployee2's protected members. 
 4 
 5 public class BasePlusCommissionEmployee3 extends CommissionEmployee2 
 6 { 
 7 private double baseSalary; // base salary per week 
 8 
 9 // six-argument constructor 
10 public BasePlusCommissionEmployee3( String first, Strin
11 String ssn, double sales, double rate, double salary CONStructor
12 \quad 113 super(first, last, ssn, sales, rate);
14 setBaseSalary( salary ); // validate and store base salary 
15 } // end six-argument BasePlusCommissionEmployee3 constructor 
16 
17 // set base salary 
18 public void setBaseSalary( double salary )
19 { 
20 baseSalary = ( salary < 0.0 ) ? 0.0 : salary;
21 } // end method setBaseSalary
22 
23 // return base salary 
24 public double getBaseSalary() 
25 \qquad {
26 return baseSalary; 
27 } // end method getBaseSalary
28 
                                                           Must call superclass's
```
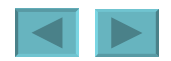

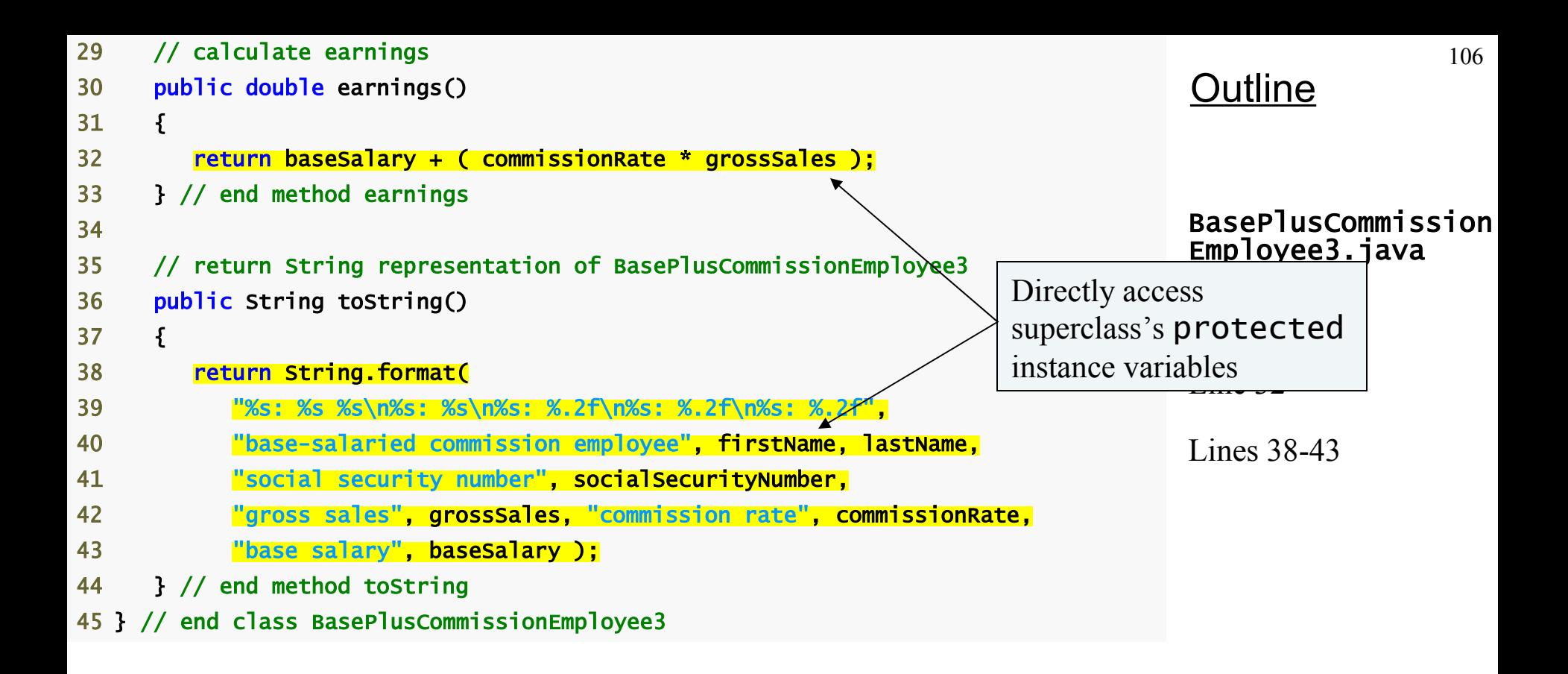

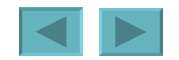

```
 1 // Fig. 9.11: BasePlusCommissionEmployeeTest3.java 
 2 // Testing class BasePlusCommissionEmployee3. 
 3 
4 public class BasePlusCommissionEmployeeTest3
 5 { 
 6 public static void main( String args[] ) 
7 \quad {
 8 // instantiate BasePlusCommissionEmployee3 object 
9 BasePlusCommissionEmployee3 employee =
10 new BasePlusCommissionEmployee3( 
11 "Bob", "Lewis", "333-33-3333", 5000, .04, 300 ); 
12 
13 // get base-salaried commission employee data 
14 System.out.println( 
15 "Employee information obtained by get methods: \n" ); 
16 System.out.printf( "%s %s\n", "First name is", 
17 employee.getFirstName() );
18 System.out.printf( "%s %s\n", "Last name is",
19 employee.getLastName() );
20 System.out.printf( "%s %s\n", "Social security number is", 
21 employee.getSocialSecurityNumber() );
22 System.out.printf( "%s %.2f\n", "Gross sales is", 
23 employee.getGrossSales() );
24 System.out.printf( "%s %.2f\n", "Commission rate is", 
25 employee.getCommissionRate() );
26 System.out.printf( "%s %.2f\n", "Base salary is", 
27 employee.getBaseSalary() );
28
```
#### BasePlusCommission EmployeeTest3.java

(1 of 2)

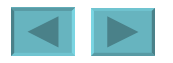

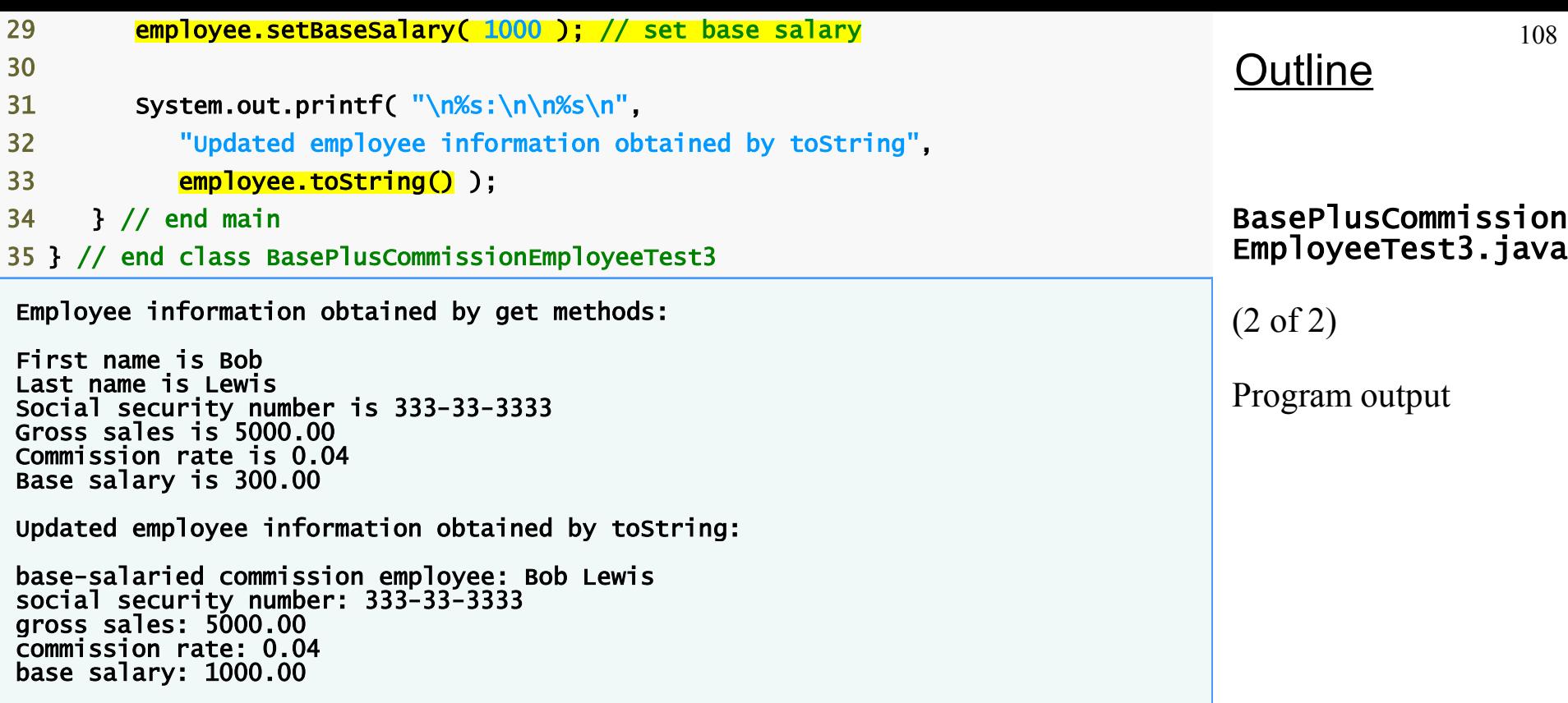

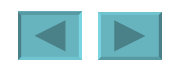
### <span id="page-108-0"></span>CommissionEmployee-BasePlusCommissionEmployee **Inheritance Hierarchy Using protected Instance Variables (Cont.)**

- **Using** protected **instance variables**
	- **Advantages**
		- **subclasses can modify values directly**
		- **Slight increase in performance**
			- **Avoid set/get method call overhead**
	- **Disadvantages**
		- **No validity checking**
			- **subclass can assign illegal value**
		- **Implementation dependent**
			- **subclass methods more likely dependent on superclass implementation**
			- **superclass implementation changes may result in subclass modifications**
				- **Fragile (brittle) software**

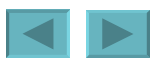

### <span id="page-109-0"></span>**Software Engineering Observation 9.6**

**Use the** protected **access modifier when a superclass should provide a method only to its subclasses and other classes in the same package, but not to other clients.** 

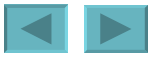

1992-2007 Pearson Education, Inc. All rights reser[ved.](#page-108-0)

### CommissionEmployee-BasePlusCommissionEmployee **Inheritance Hierarchy Uing private Instance Variables**

- **Reexamine hierarchy**
	- **Use the best software engineering practice**
		- **Declare instance variables as** private
		- **Provide public** *get* **and** *set* **methods**
		- **Use** *get* **method to obtain values of instance variables**

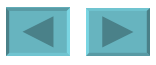

111

```
112
                                                                                 Outline
                                                                                Commission
                                                                                Employee3.java
                                                                                (1 of 4)
                                                                                Lines 6-10
 1 // Fig. 9.12: CommissionEmployee3.java 
 2 // CommissionEmployee3 class represents a commission employee. 
 3 
 4 public class CommissionEmployee3 
 5 { 
 6 private String firstName; 
7 private String lastName;
8 private String socialSecurityNumber;
9 private double grosssales; // gross weekly sales
10 private double commissionRate; // commission percentage 
11 
12 // five-argument constructor 
13 public CommissionEmployee3( String first, String last, String ssn, 
14 double sales, double rate ) 
15 { 
16 // implicit call to Object constructor occurs here 
17 firstName = first; 
18 lastName = last;
19 socialSecurityNumber = ssn; 
20 setGrossSales( sales ); // validate and store gross sales 
21 setCommissionRate( rate ); // validate and store commission rate 
22 } // end five-argument CommissionEmployee3 constructor 
23 
24 // set first name 
25 public void setFirstName( String first ) 
26 \quad 527 firstName = first; 
28 } // end method setFirstName 
29 
                                                      Declare private
                                                      instance variables
```
1992-2007 Pearson Education, Inc. All rights reserved.

```
113
                                                                               Outline
                                                                               Commission
                                                                               Employee3.java
                                                                               (2 of 4)
30 // return first name 
31 public String getFirstName() 
32 { 
33 return firstName; 
34 } // end method getFirstName 
35 
36 // set last name 
37 public void setLastName( String last ) 
38 { 
39 lastName = last; 
40 } // end method setLastName 
41 
42 // return last name 
43 public String getLastName() 
44 { 
45 return lastName; 
46 } // end method getLastName 
47 
48 // set social security number 
49 public void setSocialSecurityNumber( String ssn ) 
50 { 
51 socialSecurityNumber = ssn; // should validate 
52 } // end method setSocialSecurityNumber 
53 
54 // return social security number 
55 public String getSocialSecurityNumber() 
56 { 
57 return socialSecurityNumber; 
58 } // end method getSocialSecurityNumber 
59
```

```
114
                                                                               Outline
                                                                               Commission
                                                                               Employee3.java
                                                                               (3 of 4)
60 // set gross sales amount 
61 public void setGrossSales( double sales ) 
62 { 
63 grossSales = ( sales < 0.0 ) ? 0.0 : sales;
64 } // end method setGrossSales 
65 
66 // return gross sales amount 
67 public double getGrossSales() 
68 { 
69 return grossSales; 
70 } // end method getGrossSales 
71 
72 // set commission rate 
73 public void setCommissionRate( double rate ) 
74 { 
75 commissionRate = ( rate > 0.0 && rate < 1.0 ) ? rate : 0.0;
76 } // end method setCommissionRate 
77 
78 // return commission rate 
79 public double getCommissionRate() 
80 { 
81 return commissionRate;
82 } // end method getCommissionRate 
83
```
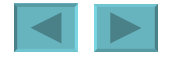

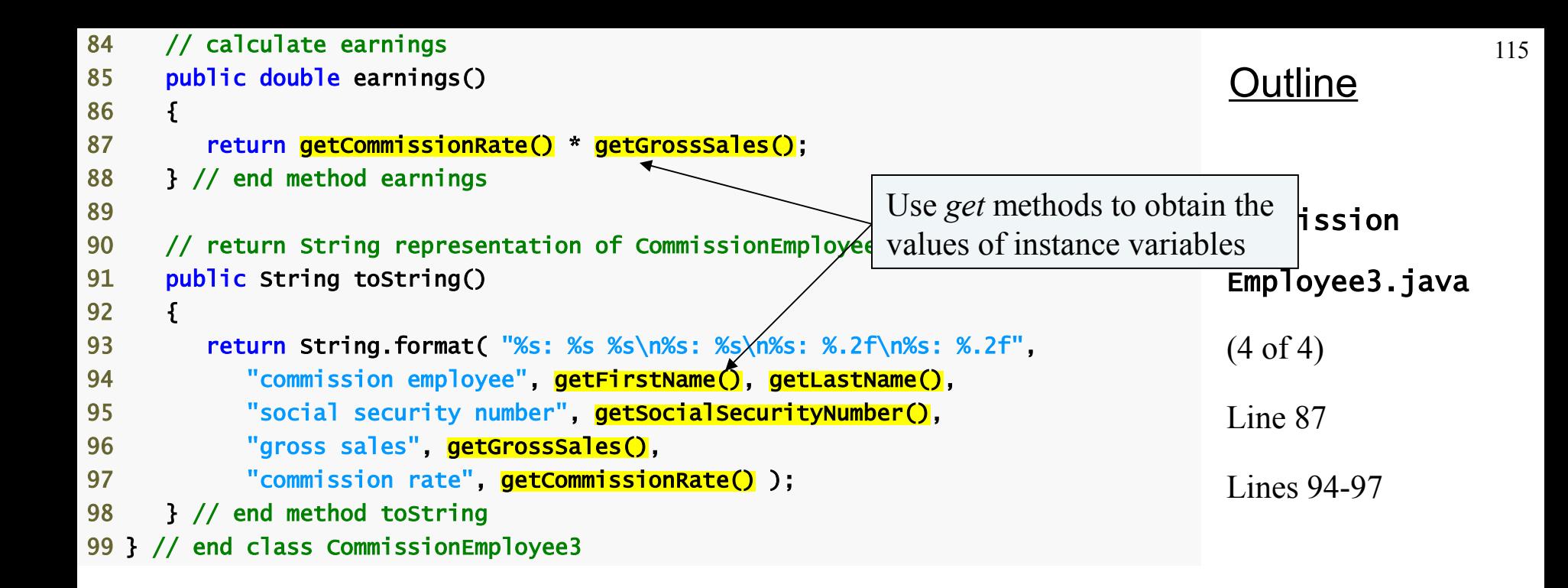

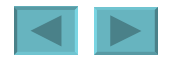

```
116
                                                                                     Outline
                                                                                     BasePlusCommission
                                                                                     Employee4.java
                                                             \overline{\text{Commi}}sionEmployee3 \vert\hspace{-0.04cm} \vert 1 // Fig. 9.13: BasePlusCommissionEmployee4.java 
 2 // BasePlusCommissionEmployee4 class inherits from CommissionEmployee3 and 
 3 // accesses CommissionEmployee3's private data via CommissionEmployee3's 
 4 // public methods. 
 5 
 6 public class BasePlusCommissionEmployee4 extends CommissionEmployee3 
 7 { 
8 private double baseSalary; // base salary per week
 9 
10 // six-argument constructor 
11 public BasePlusCommissionEmployee4( String first, String last, 
12 String ssn, double sales, double rate, double salary )
13 { 
14 super(first, last, ssn, sales, rate);
15 setBaseSalary( salary ); // validate and store base salary 
16 } // end six-argument BasePlusCommissionEmployee4 constructor 
17 
18 // set base salary 
19 public void setBaseSalary( double salary)
20 { 
21 baseSalary = ( salary < 0.0 ) ? 0.0 : salary;
22 } // end method setBaseSalary
23 
                                                            Inherits from
```
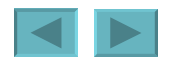

<span id="page-116-0"></span>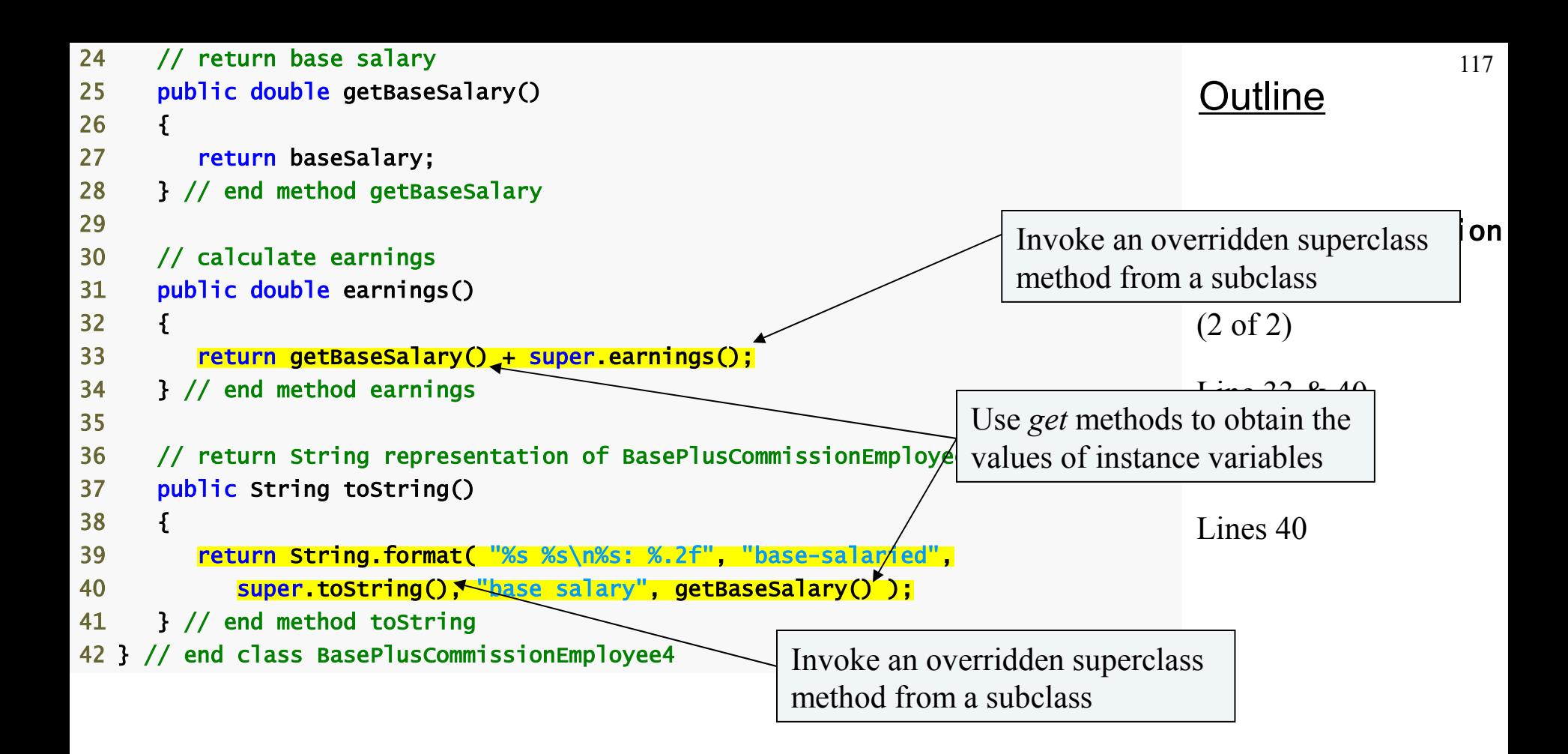

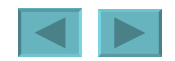

# **Common Programming Error 9.3**

**When a superclass method is overridden in a subclass, the subclass version often calls the superclass version to do a portion of the work. Failure to prefix the superclass method name with the keyword** super **and a dot (.) separator when referencing the superclass's method causes the subclass method to call itself, creating an error called infinite recursion. Recursion, used correctly, is a powerful capability discussed in Chapter 15, Recursion.** 

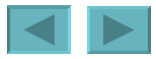

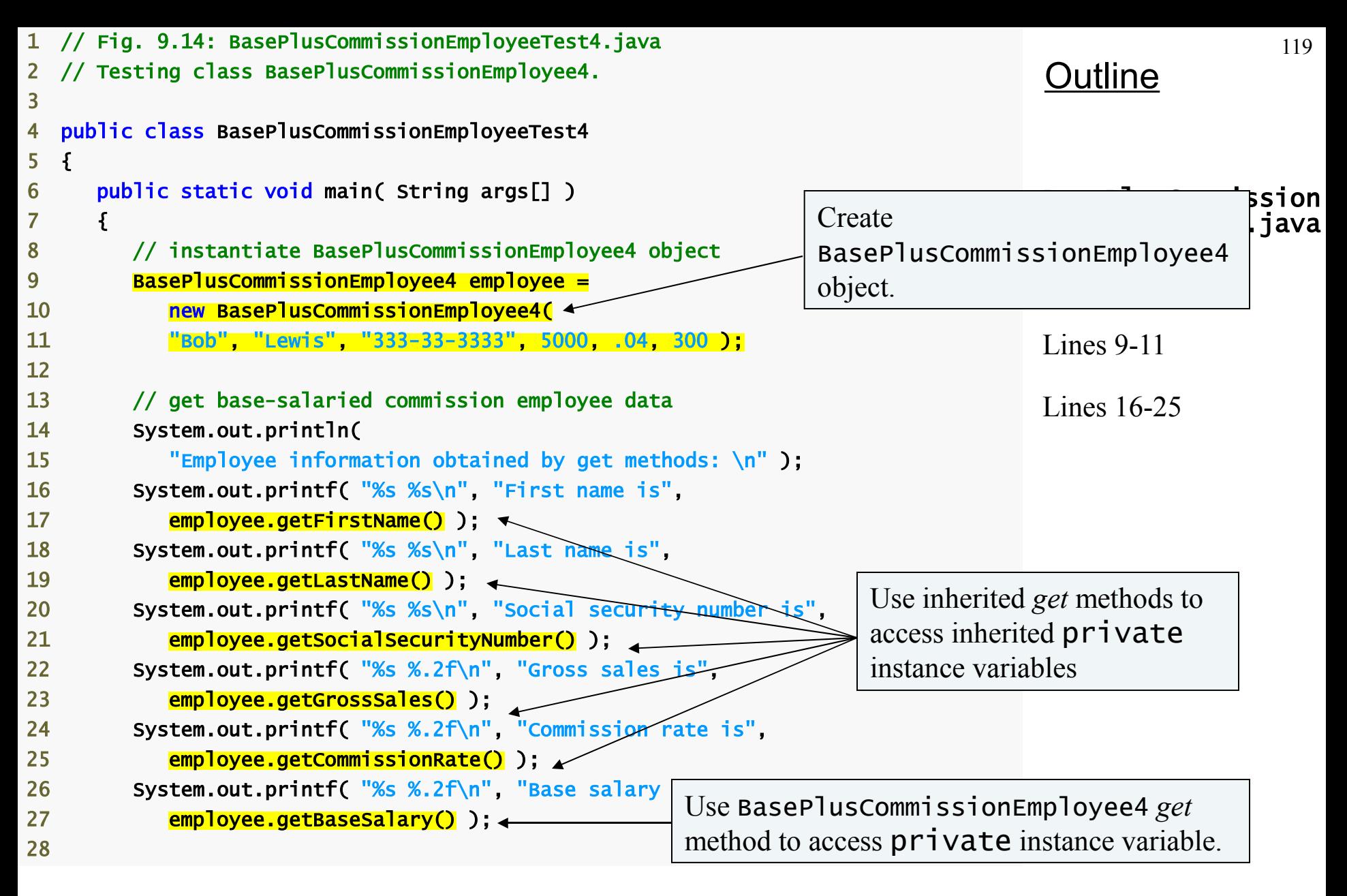

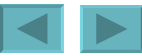

<span id="page-119-0"></span>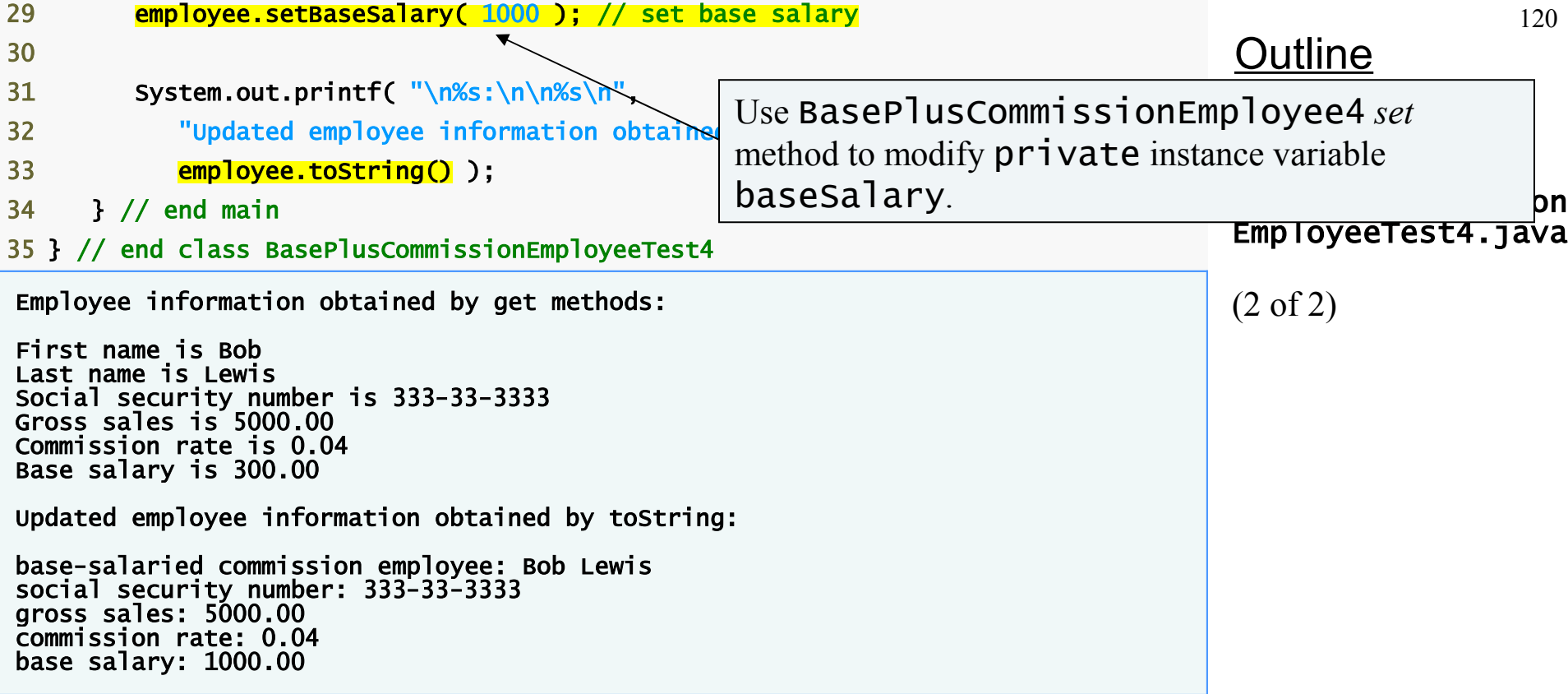

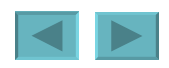

# **Constructors in Subclasses**

- *Example will be skipped*
- **Instantiating subclass object**
	- **Chain of constructor calls**
		- **subclass constructor invokes superclass constructor**
			- **Implicitly or explicitly**
		- **Base of inheritance hierarchy**
			- **Last constructor called in chain is** Object**'s constructor**
			- **Original subclass constructor's body finishes executing last**
			- **Example:** CommissionEmployee3- BasePlusCommissionEmployee4 **hierarchy**
				- CommissionEmployee3 **constructor called second last (last is** Object **constructor)**
				- CommissionEmployee3 **constructor's body finishes execution second (first is** Object **constructor's body)**

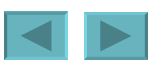

```
122
                                                                                Outline
                                                                                CommissionEmployee
                                                                                4.java
                                                                                (1 of 4)
                                                                                Lines 23-24
 1 // Fig. 9.15: CommissionEmployee4.java 
 2 // CommissionEmployee4 class represents a commission employee. 
 3 
 4 public class CommissionEmployee4 
 5 { 
 6 private String firstName; 
 7 private String lastName; 
8 private String socialSecurityNumber;
 9 private double grossSales; // gross weekly sales 
10 private double commissionRate; // commission percentage 
11 
12 // five-argument constructor 
13 public CommissionEmployee4( String first, String last, String ssn, 
14 double sales, double rate ) 
15 { 
16 // implicit call to Object constructor occurs here 
17 firstName = first; 
18 lastName = last; 
19 socialSecurityNumber = ssn; 
20 setGrossSales( sales ); // validate and Constructor outputs message to
21 setCommissionRate(rate); // validate demonstrate method call order.
22 
23 System.out.printf( 
24 "\nCommissionEmployee4 constructor:\n%s\n", this ); 
25 } // end five-argument CommissionEmployee4 constructor 
26
```
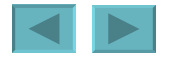

```
27 // set first name 
28 public void setFirstName( String first ) 
29 { 
30 firstName = first; 
31 } // end method setFirstName 
32 
33 // return first name 
34 public String getFirstName() 
35 { 
36 return firstName; 
37 } // end method getFirstName 
38 
39 // set last name 
40 public void setLastName( String last ) 
41 \quad 142 lastName = last; 
43 } // end method setLastName 
44 
45 // return last name 
46 public String getLastName() 
47 { 
48 return lastName; 
49 } // end method getLastName 
50 
51 // set social security number 
52 public void setSocialSecurityNumber( String ssn ) 
53 { 
54 socialSecurityNumber = ssn; // should validate 
55 } // end method setSocialSecurityNumber 
56
```
### **Outline**

#### CommissionEmployee 4.java

(2 of 4)

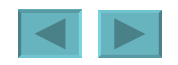

123

```
124
                                                                                Outline
                                                                                CommissionEmployee
                                                                                4.java
                                                                                (3 of 4)
57 // return social security number 
58 public String getSocialSecurityNumber() 
59 { 
60 return socialSecurityNumber; 
61 } // end method getSocialSecurityNumber 
62 
63 // set gross sales amount 
64 public void setGrossSales( double sales ) 
65 { 
66 grossSales = ( sales < 0.0 ) ? 0.0 : sales;
67 } // end method setGrossSales 
68 
69 // return gross sales amount 
70 public double getGrossSales() 
71 \quad 172 return grossSales;
73 } // end method getGrossSales 
74 
75 // set commission rate 
76 public void setCommissionRate( double rate ) 
77 { 
78 commissionRate = ( rate > 0.0 && rate < 1.0 ) ? rate : 0.0;
79 } // end method setCommissionRate 
80
```
1992-2007 Pearson Education, Inc. All rights reserved.

```
Outline
                                                                              CommissionEmployee
                                                                              4.java
                                                                              (4 of 4)
81 // return commission rate 
82 public double getCommissionRate() 
83 { 
84 return commissionRate; 
85 } // end method getCommissionRate 
86 
87 // calculate earnings 
88 public double earnings() 
89 { 
90 return getCommissionRate() * getGrossSales(); 
91 } // end method earnings 
92 
93 // return String representation of CommissionEmployee4 object 
94 public String toString() 
95 { 
96 return String.format( "%s: %s %s\n%s: %s\n%s: %.2f\n%s: %.2f", 
97 "commission employee", getFirstName(), getLastName(), 
98 "social security number", getSocialSecurityNumber(),
99 "gross sales", getGrossSales(),
100 "commission rate", getCommissionRate() ); 
101 } // end method toString 
102 } // end class CommissionEmployee4
```
125

```
126
                                                                                 Outline
                                                                                BasePlusCommission
                                                                                Employee5.java
                                                                                (1 of 2)
                                                                                Lines 15-16
 1 // Fig. 9.16: BasePlusCommissionEmployee5.java 
 2 // BasePlusCommissionEmployee5 class declaration. 
 3 
4 public class BasePlusCommissionEmployee5 extends CommissionEmployee4
 5 { 
 6 private double baseSalary; // base salary per week 
 7 
 8 // six-argument constructor 
 9 public BasePlusCommissionEmployee5( String first, String last, 
10 String ssn, double sales, double rate, double salary )
11 \quad12 super(first, last, ssn, sales, rate)
13 setBaseSalary( salary ); // validate a demonstrate method call order.
14 
15 System.out.printf( 
16 "\nBasePlusCommissionEmployee5 constructor:\n%s\n", this ); 
17 } // end six-argument BasePlusCommissionEmployee5 constructor 
18 
19 // set base salary 
20 public void setBaseSalary( double salary )
21 \quad22 baseSalary = (Sa)lary < 0.0 ) ? 0.0 : salary;
23 } // end method setBaseSalary
24 
                                              Constructor outputs message to
```
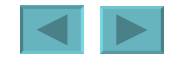

```
25 // return base salary 
26 public double getBaseSalary()
27 \frac{1}{2}28 return baseSalary; 
29 } // end method getBaseSalary
30 
31 // calculate earnings 
32 public double earnings() 
33 { 
34 return getBaseSalary() + super.earnings();
35 } // end method earnings 
36 
37 // return String representation of BasePlusCommissionEmployee5 
38 public String toString() 
39 { 
40 return String.format( "%s %s\n%s: %.2f", "base-salaried", 
41 super.toString(), "base salary", getBaseSalary() );
42 } // end method toString 
43 } // end class BasePlusCommissionEmployee5
```
### **Outline**

```
BasePlusCommission
Employee5.java
```
(2 of 2)

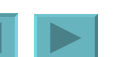

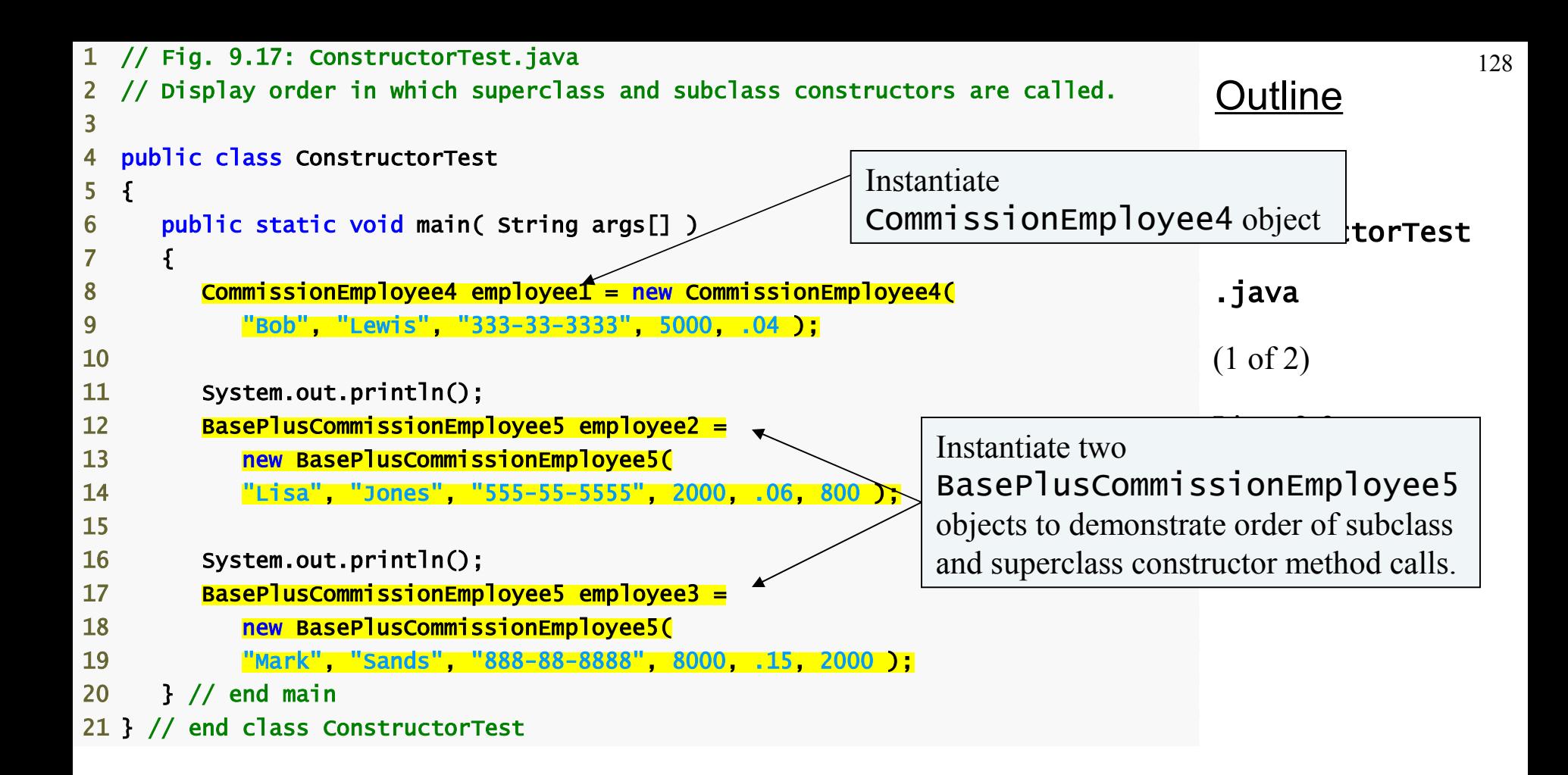

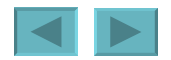

<span id="page-128-0"></span>CommissionEmployee4 constructor: commission employee: Bob Lewis social security number: 333-33-3333 gross sales: 5000.00 commission rate: 0.04

CommissionEmployee4 constructor: base-salaried commission employee: Lisa Jones social security number: 555-55-5555 gross sales: 2000.00 commission rate: 0.06 base salary: 0.00

BasePlusCommissionEmployee5 constructor: base-salaried commission employee: Lisa Jones social security number: 555-55-5555 gross sales: 2000.00 commission rate: 0.06 base salary: 800.00

CommissionEmployee4 constructor: base-salaried commission employee: Mark Sands social security number: 888-88-8888 gross sales: 8000.00 commission rate: 0.15 base salary: 0.00

BasePlusCommissionEmployee5 constructor: base-salaried commission employee: Mark Sands social security number: 888-88-8888 gross sales: 8000.00 commission rate: 0.15 base salary: 2000.00

#### **Outline**

ConstructorTest

.java

(2 of 2)

Subclass

BasePlusCommissionEmployee5 constructor body executes after superclass CommissionEmployee4's constructor finishes execution.

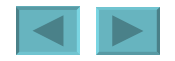

# <span id="page-129-0"></span>**Software Engineering with Inheritance**

- **Customizing existing software**
	- **Inherit from existing classes**
		- **Include additional members**
		- **Redefine superclass members**
		- **No direct access to superclass's source code**
			- **Link to object code**
	- **Independent software vendors (ISVs)**
		- **Develop proprietary code for sale/license**
			- **Available in object-code format**
		- **Users derive new classes** 
			- **Without accessing ISV proprietary source code**

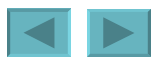

# <span id="page-130-0"></span>Object **Class**

- **Class** Object **methods**
	- clone
	- equals
	- finalize
	- getClass
	- hashCode
	- notify**,** notifyAll**,** wait
	- toString

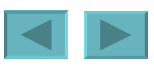

<span id="page-131-0"></span>Clone **This** protected **method, which takes no arguments and returns an** Object **reference, makes a copy of the object on which it is called. When cloning is required for objects of a class, the class should override method** clone **as a**  public **method and should implement interface** Cloneable **(package**  java.lang**). The default implementation of this method performs a socalled shallow copy—instance variable values in one object are copied into another object of the same type. For reference types, only the references are copied. A typical overridden** clone **method's implementation would perform a deep copy that creates a new object for each reference type instance variable. There are many subtleties to overriding method** clone**. You can learn more about cloning in the following article:**

java.sun.com/developer/JDCTechTips/2001/tt0306.html

**Fig. 9.18 | Object methods that are inherited directly or indirectly by all classes. (Part 1 of 4)**

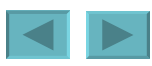

```
Equals This method compares two objects for equality and returns true if 
           they are equal and false otherwise. The method takes any Object
           as an argument. When objects of a particular class must be compared 
           for equality, the class should override method equals to compare 
           the contents of the two objects. The method's implementation should 
           meet the following requirements:
```
**• It should return** false **if the argument is** null**.** 

**• It should return** true **if an object is compared to itself, as in**  object1.equals( object1 )**.**

**• It should return** true **only if both**  object1.equals( object2 ) **and**  object2.equals( object1 ) **would return** true**.**

**• For three objects, if** object1.equals( object2 ) **returns**  true **and** object2.equals( object3 ) **returns** true**, then**  object1.equals( object3 ) **should also return** true**.**

**• If** equals **is called multiple times with the two objects and the objects do not change, the method should consistently return** true **if the objects are equal and** false **otherwise.** 

**A class that overrides** equals **should also override** hashCode **to ensure that equal objects have identical hashcodes. The default**  equals **implementation uses operator** == **to determine whether two references** *refer to the same object* **in memory. Section 29.3.3 demonstrates class** String**'s** equals **method and differentiates between comparing** String **objects with** == **and with** equals**.** 

#### **Fig. 9.18 |** Object **methods that are inherited directly or indirectly by all classes. (Part 2 of 4)**

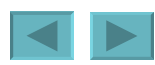

- <span id="page-133-0"></span>finalize **This** protected **method (introduced in Section 8.10 and Section 8.11) is called by the garbage collector to perform termination housekeeping on an object just before the garbage collector reclaims the object's memory. It is not guaranteed that the garbage collector will reclaim an object, so it cannot be guaranteed that the object's** finalize **method will execute. The method must specify an empty parameter list and must return**  void**. The default implementation of this method serves as a placeholder that does nothing.**
- getClass **Every object in Java knows its own type at execution time. Method** getClass **(used in Section 10.5 and Section 21.3) returns an object of class** Class **(package** java.lang**) that contains information about the object's type, such as its class name (returned by** Class **method** getName**). You can learn more about class** Class **in the online API documentation at**  java.sun.com/j2se/5.0/docs/api/java/lang/Class .html**.**

**Fig. 9.18 | Object methods that are inherited directly or indirectly by all classes. (Part 3 of 4)**

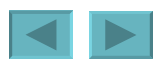

<span id="page-134-0"></span>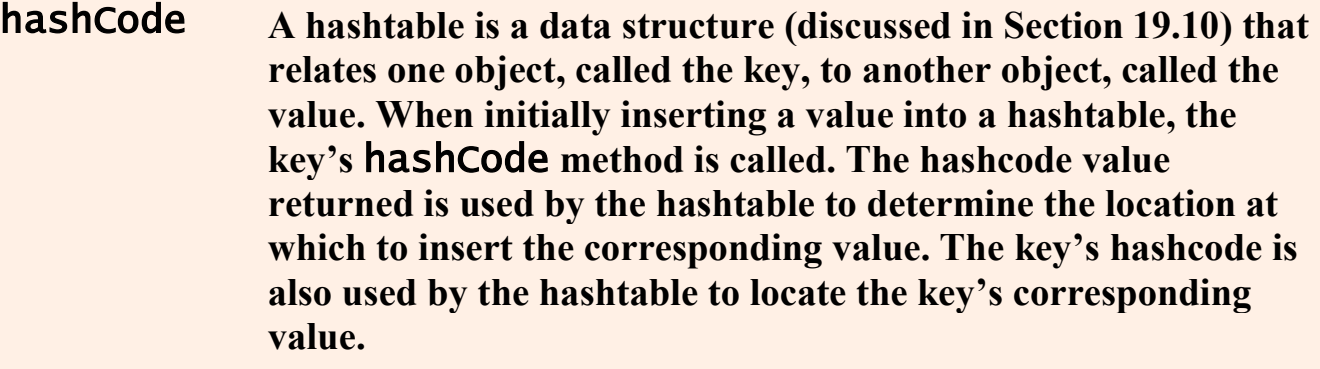

notify, notifyAll, wait **Methods** notify**,** notifyAll **and the three overloaded versions of** wait **are related to multithreading, which is discussed in Chapter 23. In J2SE 5.0, the multithreading model has changed substantially, but these features continue to be supported.**

toString **This method (introduced in Section 9.4.1) returns a** String **representation of an object. The default implementation of this method returns the package name and class name of the object's class followed by a hexadecimal representation of the value returned by the object's** hashCode **method.**

**Fig. 9.18 | Object methods that are inherited directly or indirectly by all classes. (Part 4 of 4)**

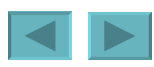

# <span id="page-135-0"></span>**Object-Oriented Programming: Polymorphism**

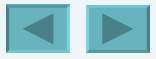

1992-2007 Pearson Education, Inc. All rights reser[ved.](#page-134-0)

### <span id="page-136-0"></span>**WE WILL COVER**

- **The concept of polymorphism.**
- **To use overridden methods to effect polymorphism.**
- **To distinguish between abstract and concrete classes.**
- **To declare abstract methods to create abstract classes.**
- **How polymorphism makes systems extensible and maintainable.**
- **To determine an object's type at execution time.**
- **To declare and implement interfaces.**

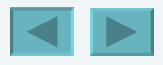

- <span id="page-137-0"></span>**10.1 Introduction**
- **10.2 Polymorphism Examples**
- **10.3 Demonstrating Polymorphic Behavior**
- **10.4 Abstract Classes and Methods**
- **10.5 Case Study: Payroll System Using Polymorphism** 
	- **10.5.1 Creating Abstract Superclass** Employee
	- **10.5.2 Creating Concrete Subclass** SalariedEmployee
	- **10.5.3 Creating Concrete Subclass HourlyEmployee**
	- **10.5.4 Creating Concrete Subclass** CommissionEmployee
	- **10.5.5 Creating Indirect Concrete Subclass**  BasePlusCommissionEmployee
	- **10.5.6 Demonstrating Polymorphic Processing, Operator** instanceof **and Downcasting**
	- **10.5.7 Summary of the Allowed Assignments Between Superclass and Subclass Variables**
- **10.6** final **Methods and Classes**

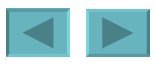

#### <span id="page-138-0"></span>**10.7 Case Study: Creating and Using Interfaces**

- **10.7.1 Developing a** Payable **Hierarchy**
- **10.7.2 Declaring Interface** Payable
- **10.7.3 Creating Class** Invoice
- **10.7.4 Modifying Class** Employee **to Implement Interface** Payable
- **10.7.5 Modifying Class** SalariedEmployee **for Use in the** Payable **Hierarchy**
- **10.7.6 Using Interface** Payable **to Process**  Invoices **and** Employees **Polymorphically**
- **10.7.7 Declaring Constants with Interfaces**
- **10.7.8 Common Interfaces of the Java API**
- **10.8 (Optional) GUI and Graphics Case Study: Drawing with Polymorphism**
- **10.9 (Optional) Software Engineering Case Study: Incorporating Inheritance into the ATM System**
- **10.10 Wrap-Up**

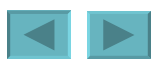

# <span id="page-139-0"></span>**Introduction**

### • **Polymorphism**

- **Enables "programming in the general"**
- **The same invocation can produce "many forms" of results**
- **Interfaces**
	- **Implemented by classes to assign common functionality to possibly unrelated classes**

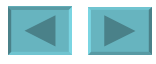

# <span id="page-140-0"></span>**Polymorphism Examples**

### • **Polymorphism**

- **When a program invokes a method through a superclass variable, the correct subclass version of the method is called, based on the type of the reference stored in the superclass variable**
- **The same method name and signature can cause different actions to occur, depending on the type of object on which the method is invoked**
- **Facilitates adding new classes to a system with minimal modifications to the system's code**

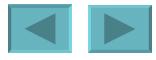

### <span id="page-141-0"></span>**Software Engineering Observation 10.1**

**Polymorphism enables programmers to deal in generalities and let the execution-time environment handle the specifics. Programmers can command objects to behave in manners appropriate to those objects, without knowing the types of the objects (as long as the objects belong to the same inheritance hierarchy).**

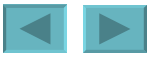

### <span id="page-142-0"></span>**Software Engineering Observation 10.2**

**Polymorphism promotes extensibility: Software that invokes polymorphic behavior is independent of the object types to which messages are sent. New object types that can respond to existing method calls can be incorporated into a system without requiring modification of the base system. Only client code that instantiates new objects must be modified to accommodate new types.**

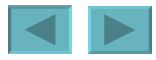

## **Demonstrating Polymorphic Behavior**

- **A superclass reference can be aimed at a subclass object**
	- **This is possible because a subclass object** *is a* **superclass object as well**
	- **When invoking a method from that reference, the type of the actual referenced object, not the type of the reference, determines which method is called**
- **A subclass reference can be aimed at a superclass object only if the object is downcasted**

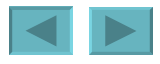
```
145
                                                                                Outline
                                                                                PolymorphismTest
                                                                                 .java
                                                                                (1 of 2) 
1 // Fig. 10.1: PolymorphismTest.java
2 // Assigning superclass and subclass references to superclass and
3 // subclass variables.
4
5 public class PolymorphismTest 
6 { 
7 public static void main( String args[] ) 
8 { 
9 // assign superclass reference to superclass variable 
10 CommissionEmployee3 commissionEmployee = new CommissionEmployee3( 
11 "Sue", "Jones", "222-22-2222", 10000, .06 ); 
12
13 // assign subclass reference to subclass variable 
14 BasePlusCommissionEmployee4 basePlusCommissionEmployee = 
15 new BasePlusCommissionEmployee4( 
16 "Bob", "Lewis", "333-33-3333", 5000, .04, 300 ); 
17
18 // invoke toString on superclass object using superclass variable
19 System.out.printf( "%s %s:\n\n%s\n\n", 
20 "Call CommissionEmployee3's toString with superclass reference ", 
21 "to superclass object", commissionEmployee.toString() ); 
22
23 // invoke toString on subclass object using subclass variable 
24 System.out.printf( "%s %s:\n\n%s\n\n", 
25 "Call BasePlusCommissionEmployee4's toString with subclass", 
26 "reference to subclass object", 
27 basePlusCommissionEmployee.toString() );
28
                                                                   Typical reference assignments
```
<span id="page-145-0"></span>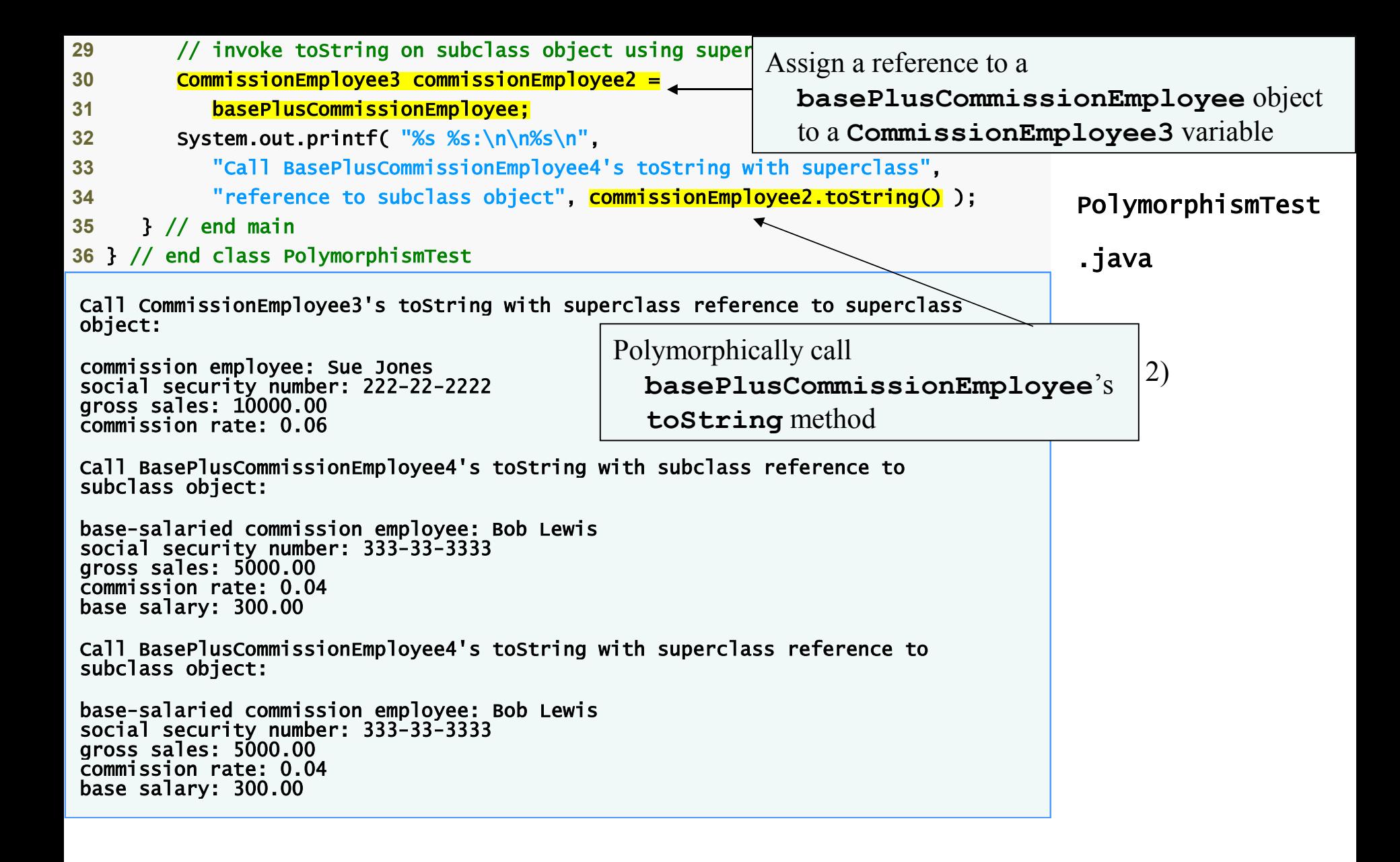

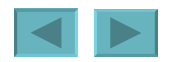

# <span id="page-146-0"></span>**Abstract Classes and Methods**

- **Abstract classes**
	- **Classes that are too general to create real objects**
	- **Used only as abstract superclasses for concrete subclasses and to declare reference variables**
	- **Many inheritance hierarchies have abstract superclasses occupying the top few levels**
	- **Keyword abstract**
		- **Use to declare a class abstract**
		- **Also use to declare a method abstract**
			- **Abstract classes normally contain one or more abstract methods**
			- **All concrete subclasses must override all inherited abstract methods**

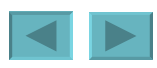

## <span id="page-147-0"></span>**Abstract Classes and Methods (Cont.)**

#### •**Iterator class**

- **Traverses all the objects in a collection, such as an array**
- **Often used in polymorphic programming to traverse a collection that contains references to objects from various levels of a hierarchy**

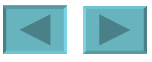

<span id="page-148-0"></span>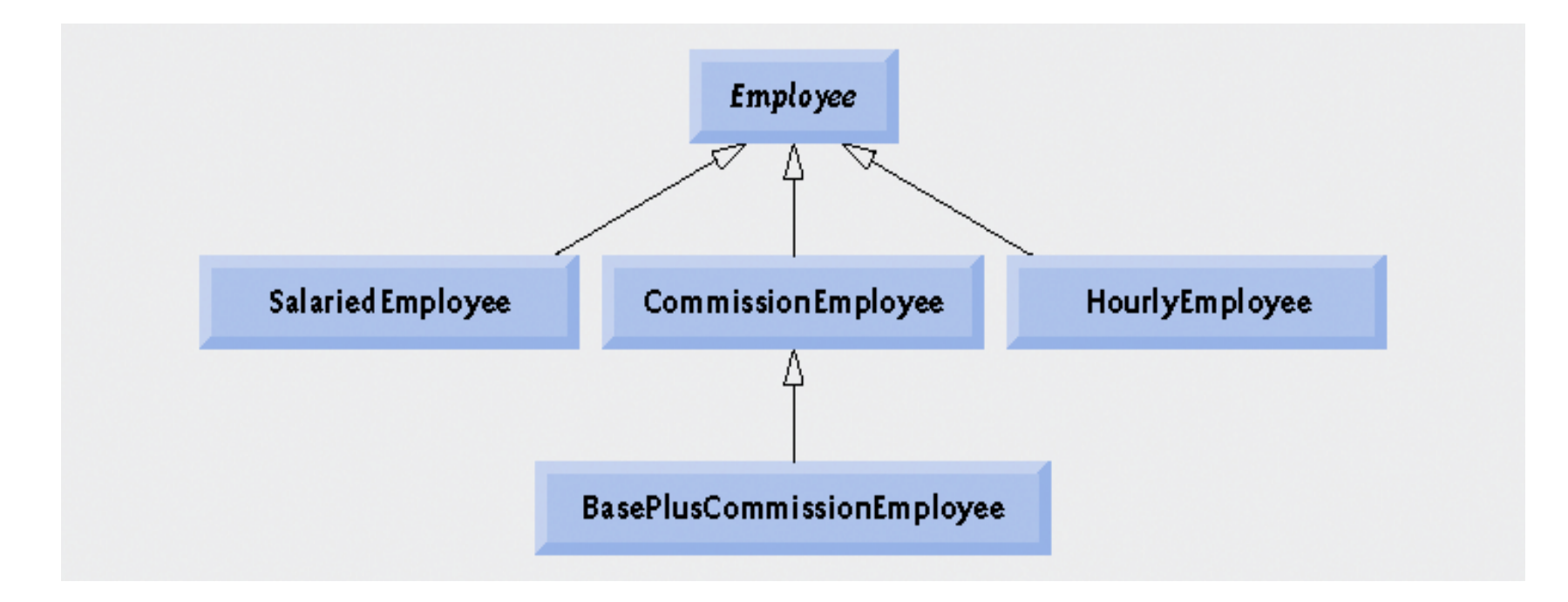

#### **Fig. 10.2 |** Employee **hierarchy UML class diagram.**

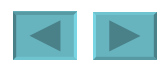

1992-2007 Pearson Education, Inc. All rights reser[ved.](#page-147-0)

#### <span id="page-149-0"></span>**Software Engineering Observation 10.4**

**A subclass can inherit "interface" or "implementation" from a superclass. Hierarchies designed for** implementation inheritance **tend to have their functionality high in the hierarchy—each new subclass inherits one or more methods that were implemented in a superclass, and the subclass uses the superclass implementations. (cont…)**

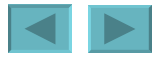

#### <span id="page-150-0"></span>**Software Engineering Observation 10.4**

**Hierarchies designed for interface** inheritance **tend to have their functionality lower in the hierarchy—a superclass specifies one or more abstract methods that must be declared for each concrete class in the hierarchy, and the individual subclasses override these methods to provide subclass-specific implementations.** 

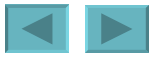

## <span id="page-151-0"></span>**Creating Abstract Superclass Employee**

- •**abstract superclass Employee**
	- **earnings is declared abstract**
		- **No implementation can be given for earnings in the Employee abstract class**
	- **An array of Employee variables will store references to subclass objects**
		- **earnings method calls from these variables will call the appropriate version of the earnings method**

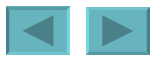

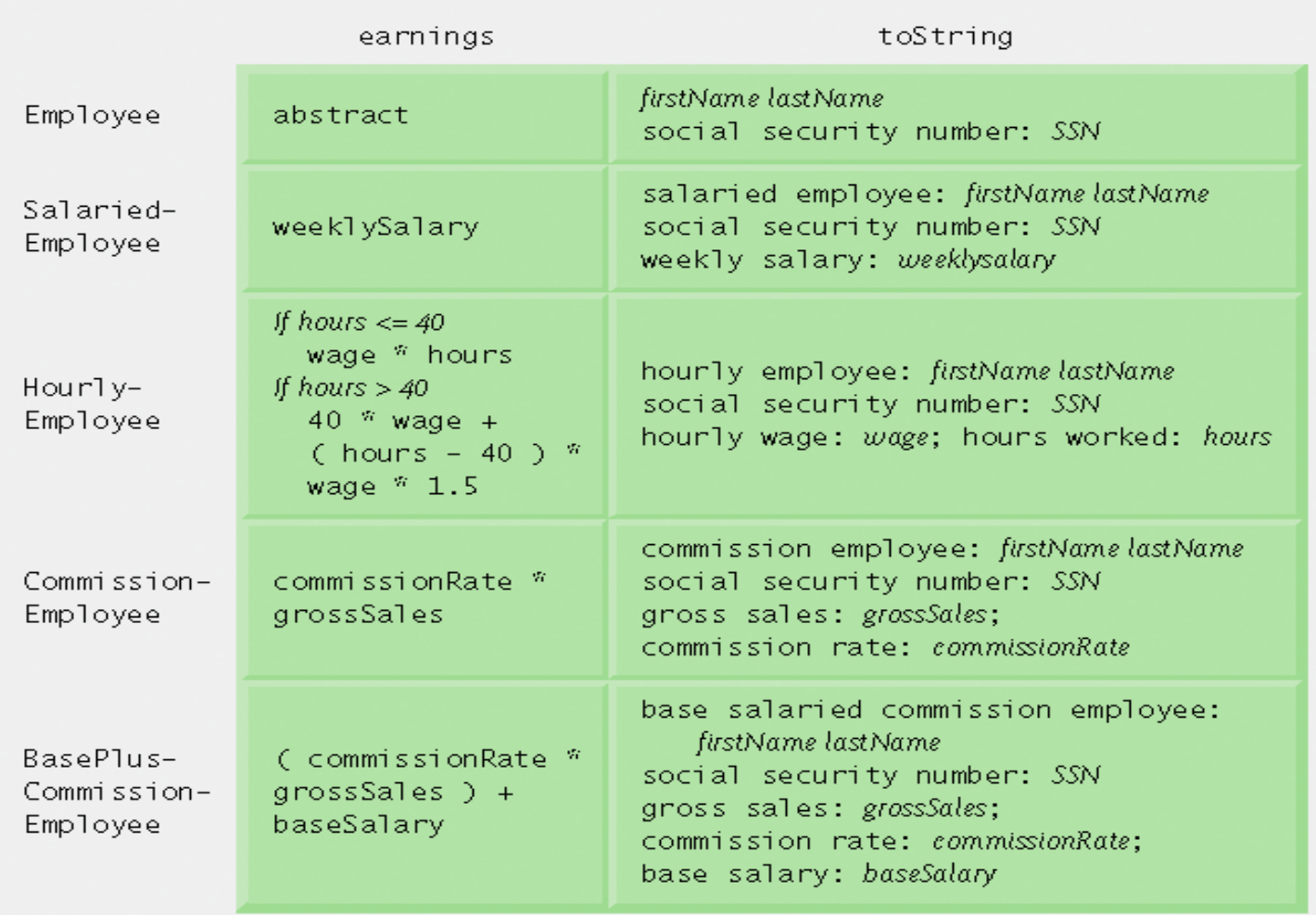

#### **Fig. 10.3 | Polymorphic interface for the** Employee **hierarchy classes.**

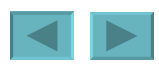

1992-2007 Pearson Education, Inc. All rights reser[ved.](#page-151-0)

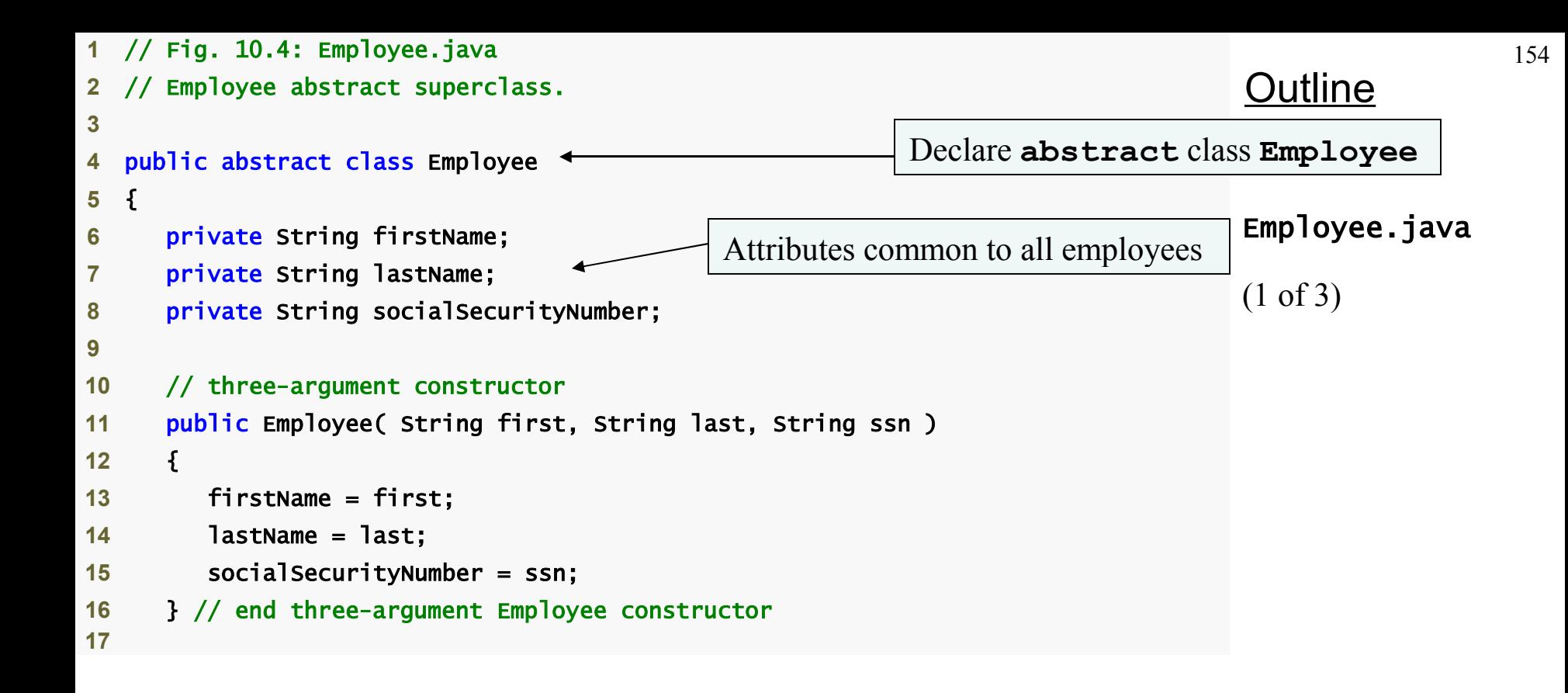

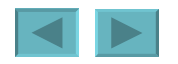

```
Outline
                                                                              Employee.java
                                                                              (2 of 3) 
18 // set first name
19 public void setFirstName( String first ) 
20 { 
21 firstName = first; 
22 } // end method setFirstName
23
24 // return first name
25 public String getFirstName() 
26 { 
27 return firstName; 
28 } // end method getFirstName
29
30 // set last name
31 public void setLastName( String last ) 
32 { 
33 lastName = last; 
34 } // end method setLastName
35
36 // return last name
37 public String getLastName() 
38 { 
39 return lastName; 
40 } // end method getLastName
41
```

```
42 // set social security number
43 public void setSocialSecurityNumber( String ssn ) 
44 { 
45 socialSecurityNumber = ssn; // should validate
46 } // end method setSocialSecurityNumber
47
48 // return social security number
49 public String getSocialSecurityNumber() 
50 { 
51 return socialSecurityNumber; 
52 } // end method getSocialSecurityNumber
53
54 // return String representation of Employee object
55 public String toString() 
56 { 
57 return String.format( "%s %s\nsocial security number: %s", 
58 getFirstName(), getLastName(), getSocialSecurityNumber() ); 
59 } // end method toString
60
61 // abstract method overridden by subclasses 
62 public abstract double earnings(); // no implementation here
63 } // end abstract class Employee
                                             abstract method earnings
```
has no implementation

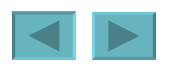

**Outline** 

(3 of 3)

Employee.java

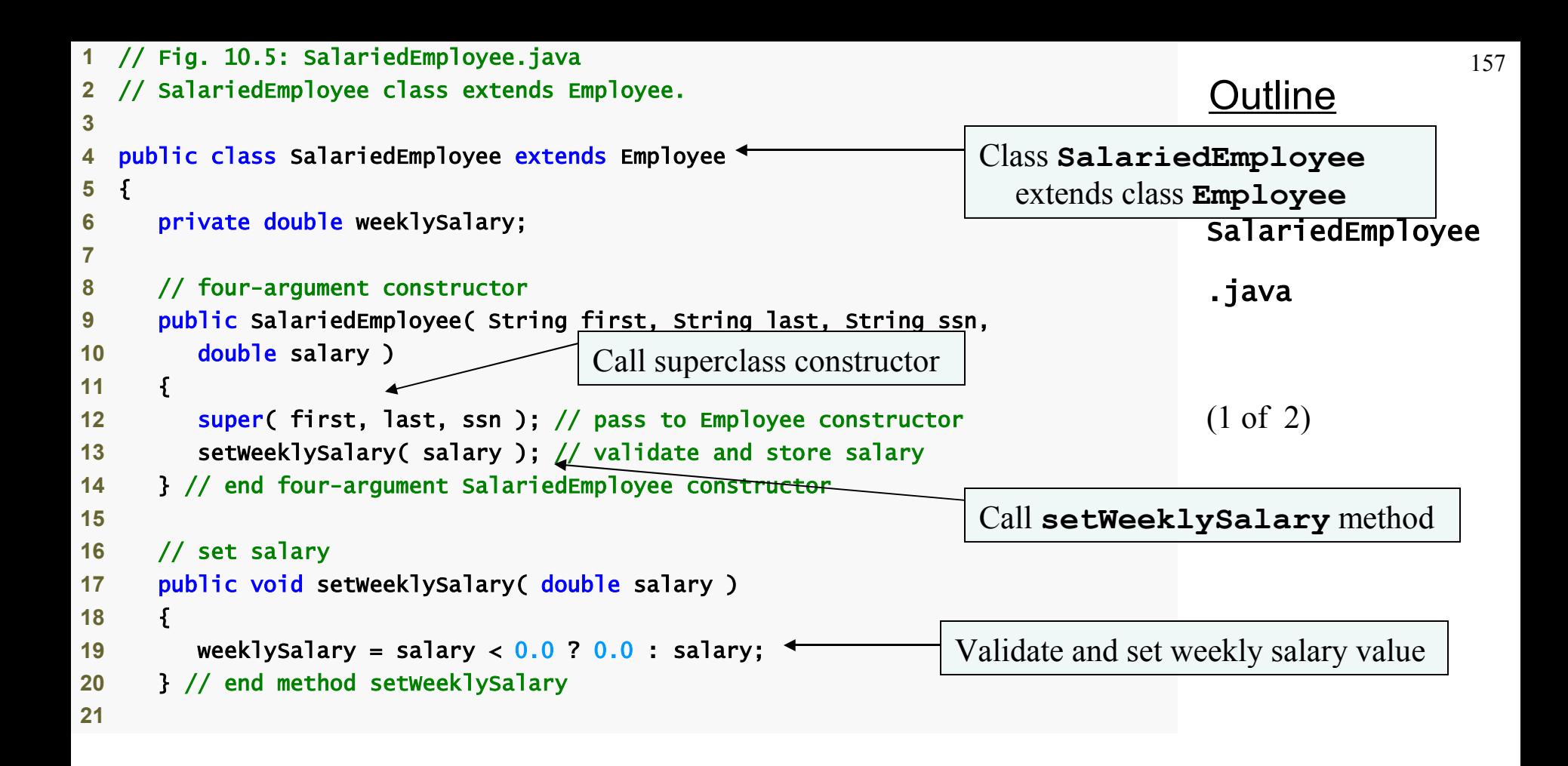

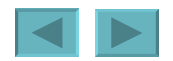

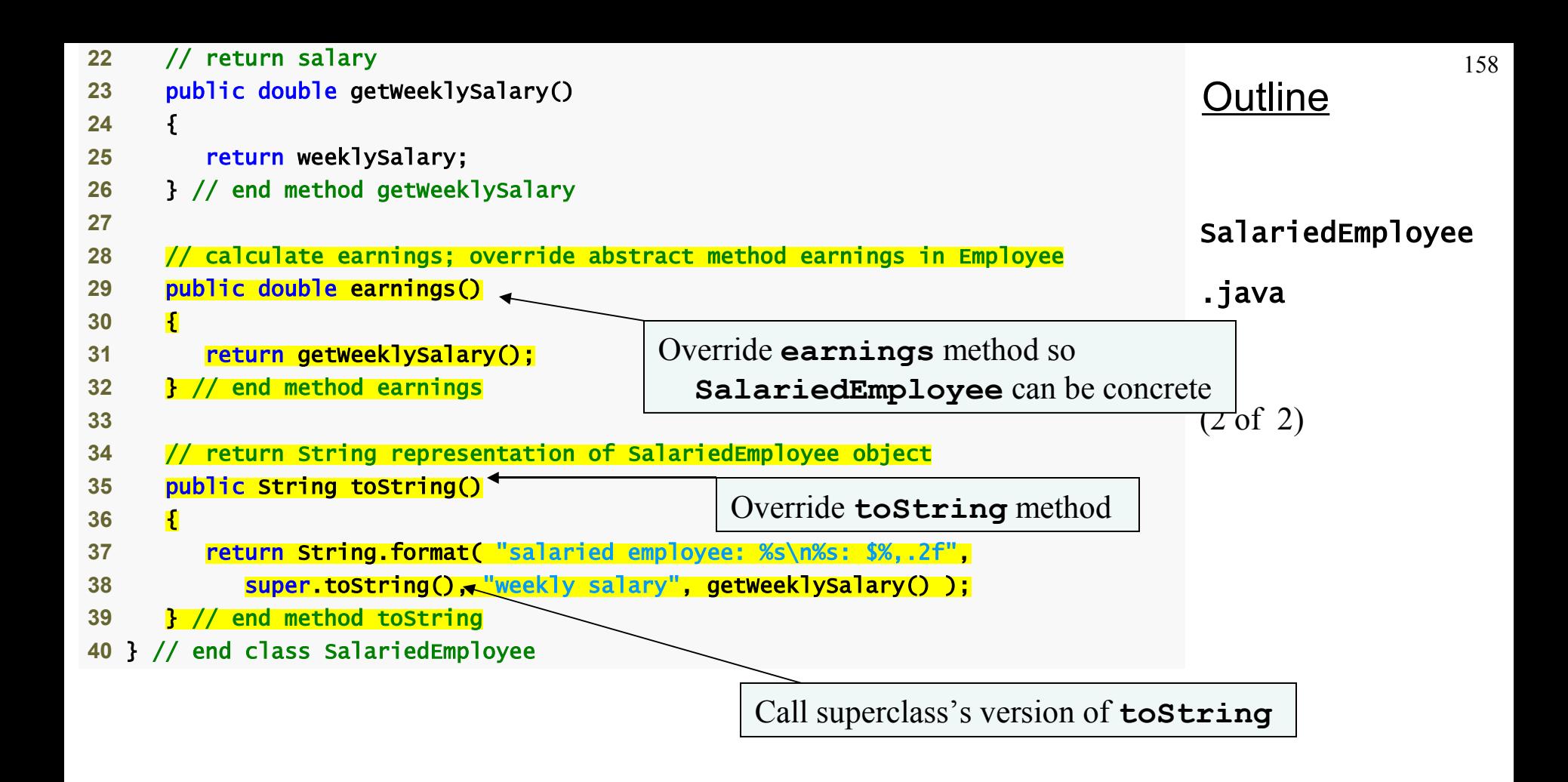

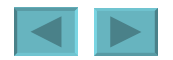

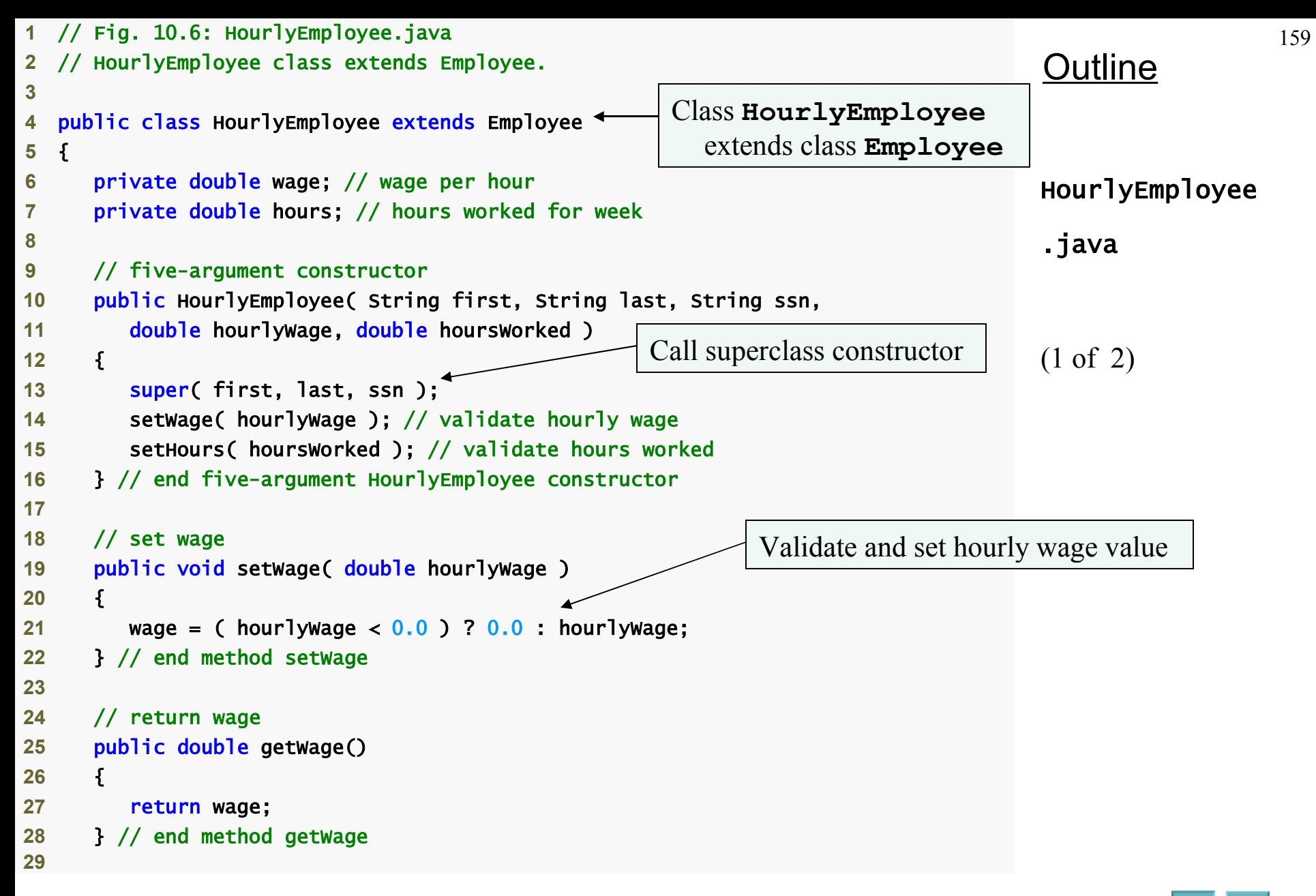

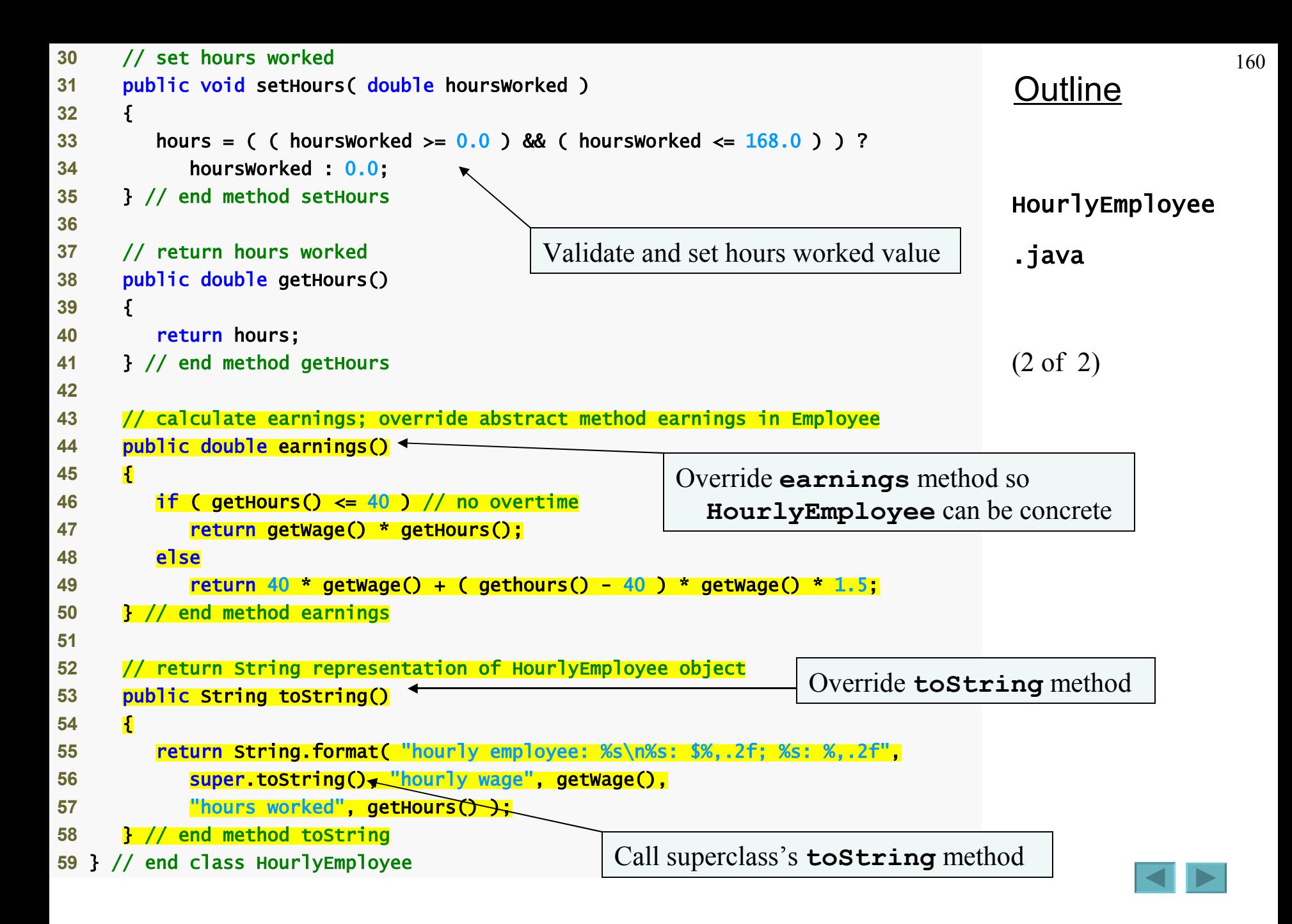

```
161
                                                                               Outline
                                                                               CommissionEmployee
                                                                               .java
                                                                               (1 of 3) 
 1 // Fig. 10.7: CommissionEmployee.java
2 // CommissionEmployee class extends Employee.
3
4 public class CommissionEmployee extends Employee 
5 { 
6 private double grossSales; // gross weekly sales
7 private double commissionRate; // commission percentage
8
9 // five-argument constructor
10 public CommissionEmployee( String first, String last, String ssn, 
11 double sales, double rate ) 
12 { 
13 super( first, last, ssn ); 
14 setGrossSales( sales ); 
15 setCommissionRate( rate ); 
16 } // end five-argument CommissionEmployee constructor
17
18 // set commission rate
19 public void setCommissionRate( double rate ) 
20 { 
21 commissionRate = ( rate > 0.0 && rate < 1.0 ) ? rate : 0.0;
22 } // end method setCommissionRate
23
                                                           Class CommissionEmployee
                                                             extends class Employee
                                                       Call superclass constructor
                                              Validate and set commission rate value
```
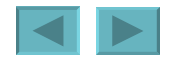

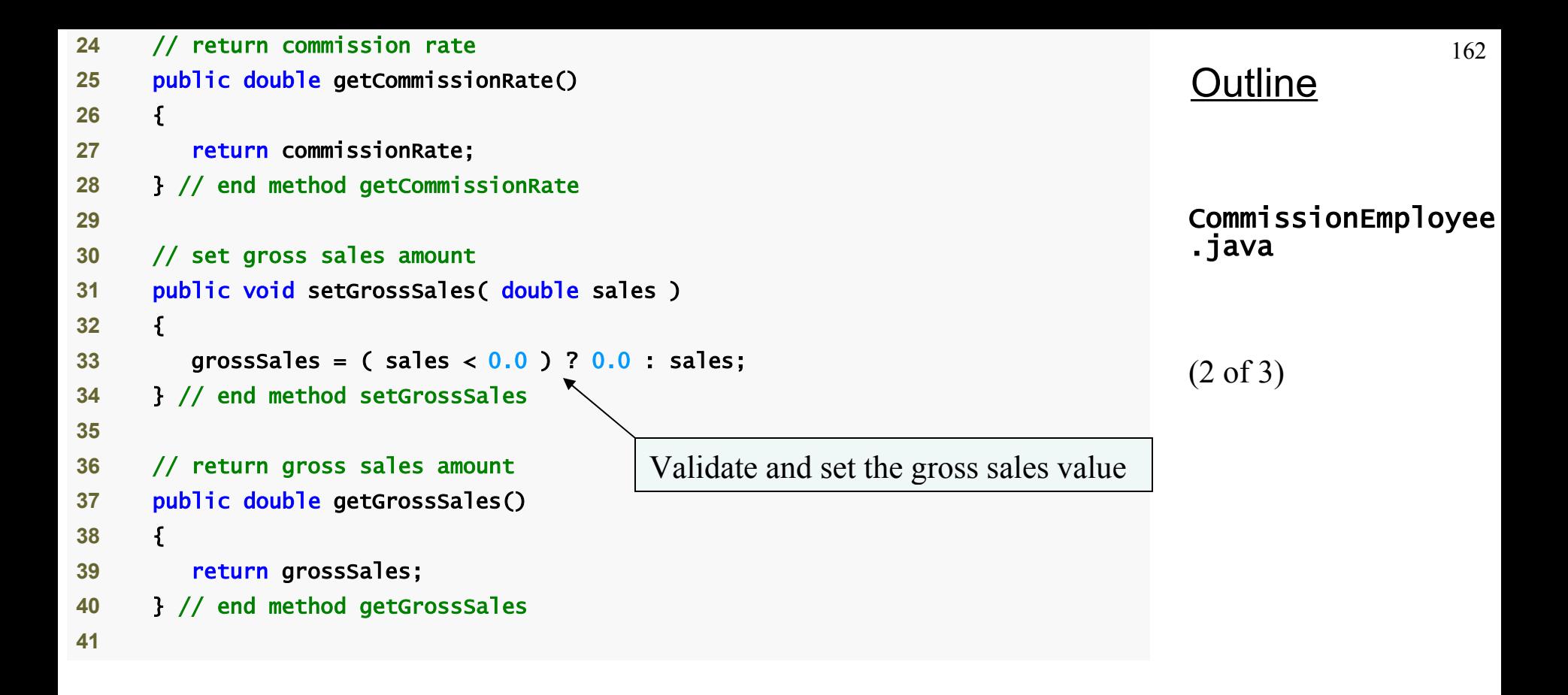

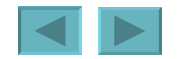

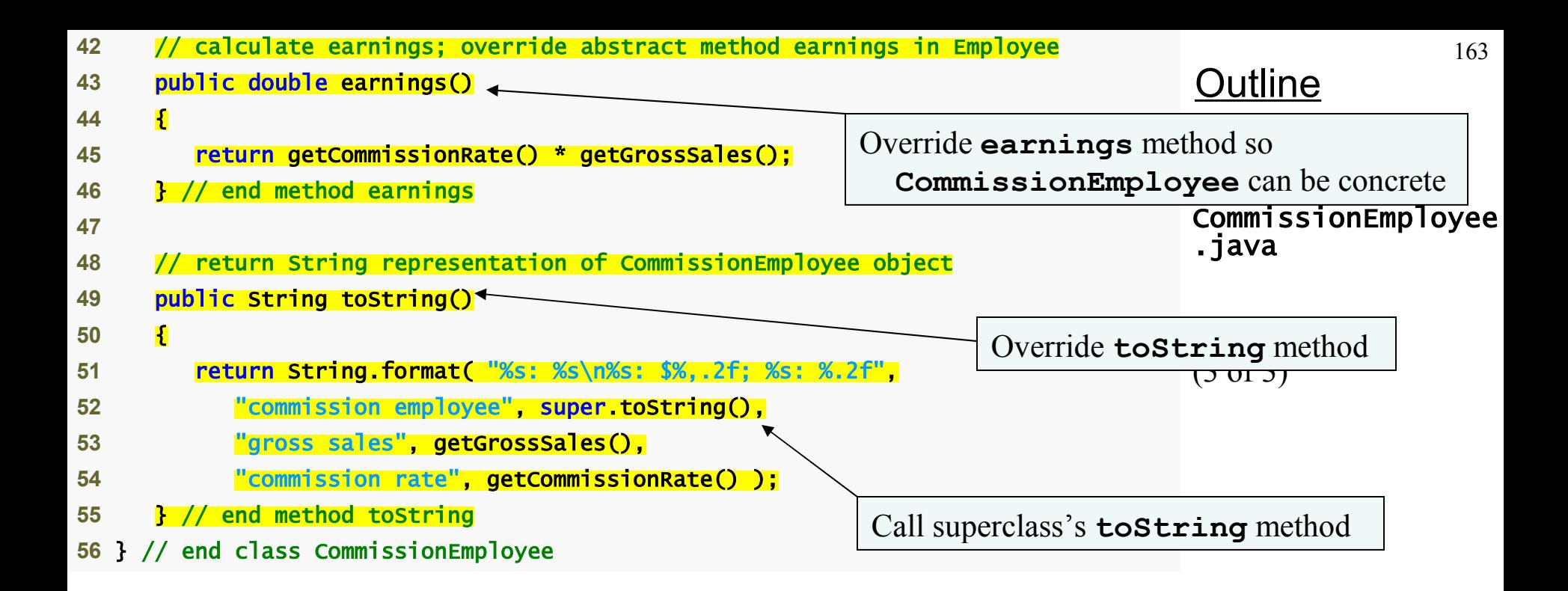

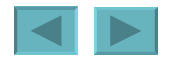

```
164
                                                                                Outline
                                                                                BasePlusCommission
                                                                                Employee.java
                                                                                 (1 of 2) 
 1/ Fig. 10.8: BasePlusCommissionEmployee
2 // BasePlusCommissionEmployee class
3
4 public class BasePlusCommissionEmployee extends CommissionEmployee 
5 { 
6 private double baseSalary; // base salary per week
7
8 // six-argument constructor
9 public BasePlusCommissionEmployee( String first, String last, 
10 String ssn, double sales, double rate, double salary ) 
11 { 
12 super(first, last, ssn, sales, rate);<sup>4</sup>
13 setBaseSalary( salary ); // validate and store base salary
14 } // end six-argument BasePlusCommissionEmployee constructor
15
16 // set base salary
17 public void setBaseSalary( double salary ) 
18 { 
19 baseSalary = (Sa)lary < (0.0) ? (0.0) : salary; // non-negative
20 } // end method setBaseSalary
21
                                    Class BasePlusCommissionEmployee
                                       extends class CommissionEmployee
                                                      Call superclass constructor
                                                Validate and set base salary value
```
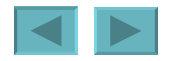

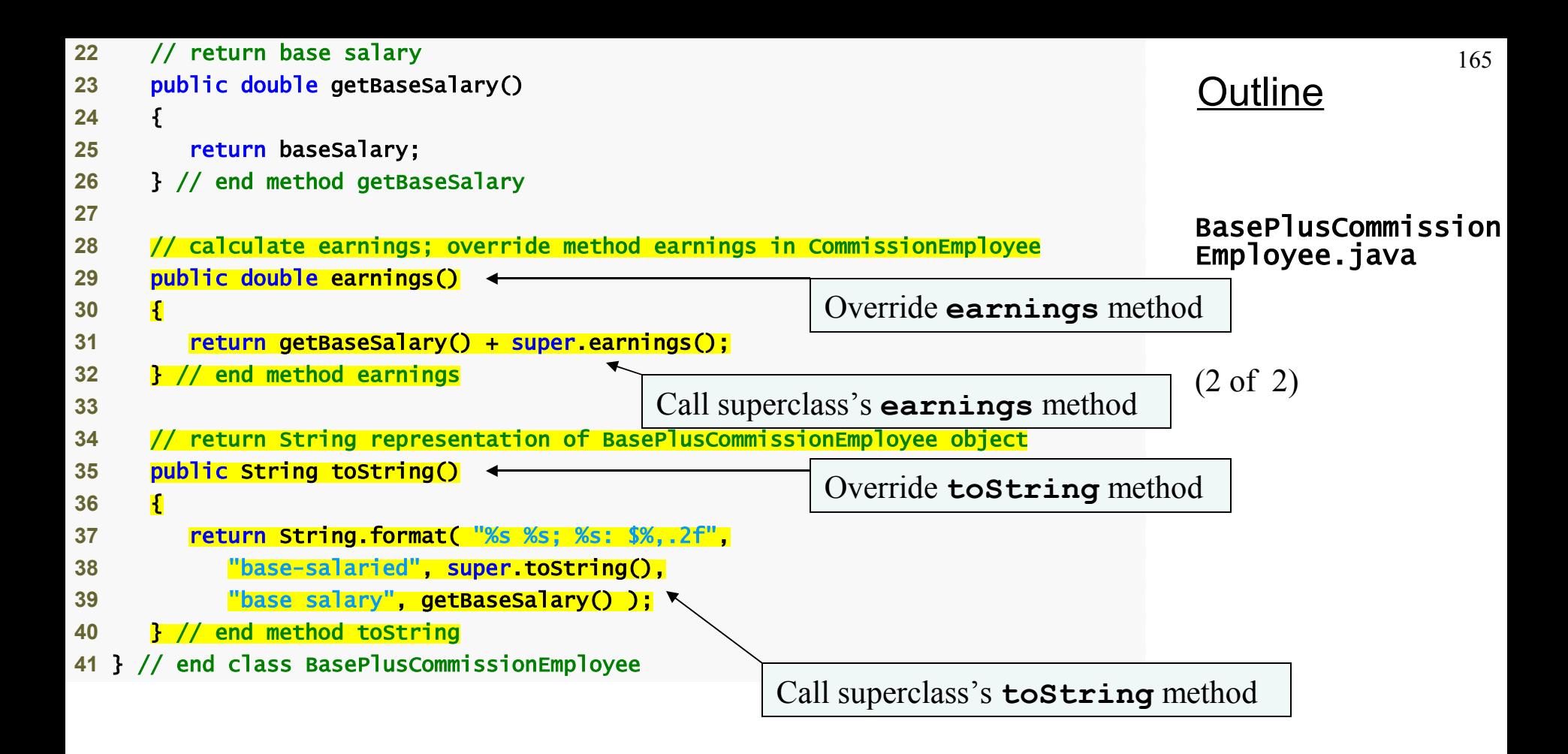

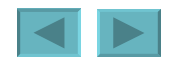

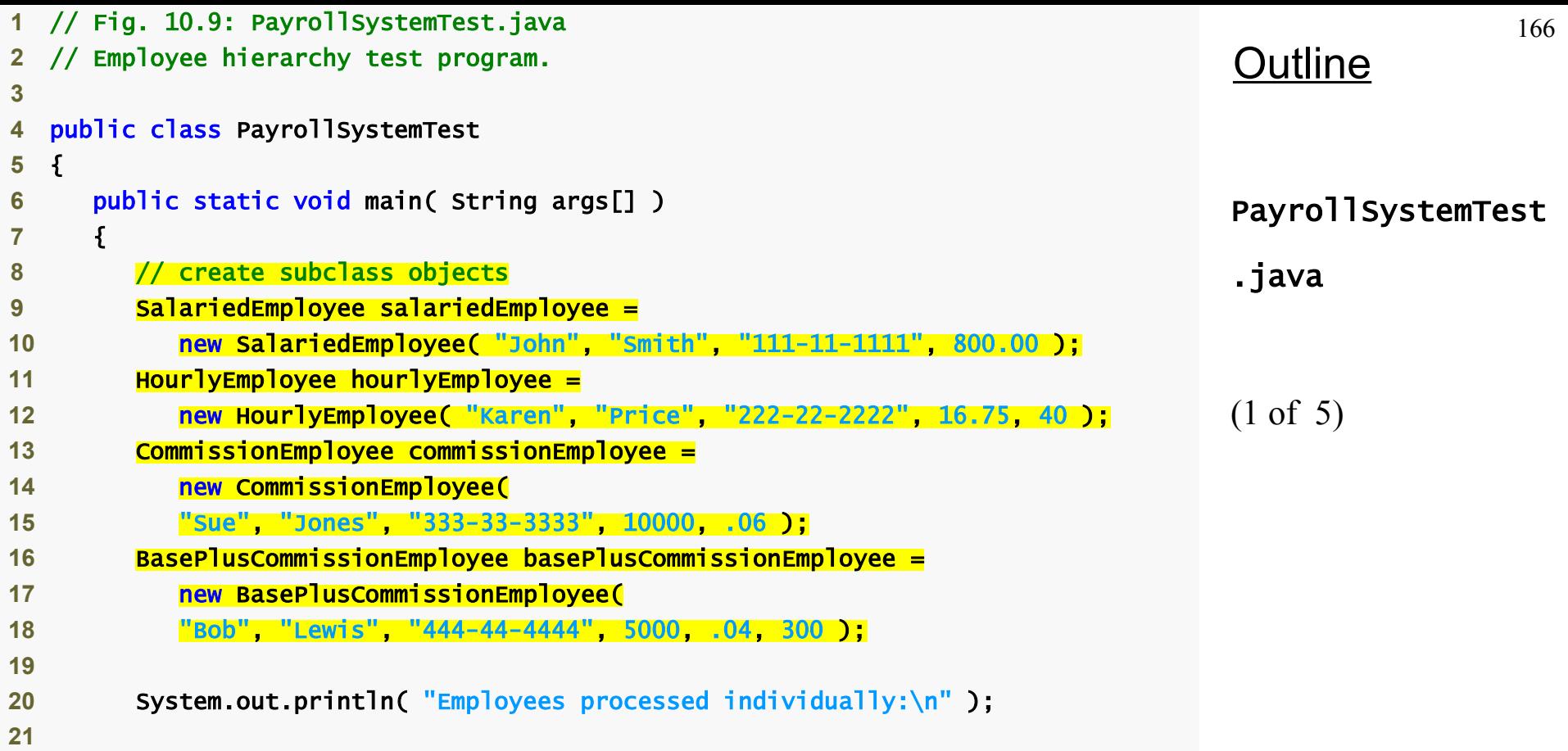

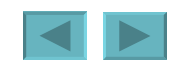

```
167
                                                                              Outline
                                                                              PayrollSystemTest
                                                                              .java
                                                                              (2 of 5) 
22 System.out.printf( "%s\n%s: $%,.2f\n\n", 
23 salariedEmployee, "earned", salariedEmployee.earnings() ); 
24 System.out.printf( "%s\n%s: $%,.2f\n\n", 
25 hourlyEmployee, "earned", hourlyEmployee.earnings() ); 
26 System.out.printf( "%s\n%s: $%,.2f\n\n", 
27 commissionEmployee, "earned", commissionEmployee.earnings() ); 
28 System.out.printf( "%s\n%s: $%,.2f\n\n", 
29 basePlusCommissionEmployee, 
30 "earned", basePlusCommissionEmployee.earnings() ); 
31
32 // create four-element Employee array
33 Employee employees[] = new Employee[ 4 ]; 
34
35 // initialize array with Employees 
36 employees[ 0 ] = salariedEmployee; 
37 employees[ 1 ] = hourlyEmployee; 
38 employees[ 2 ] = commissionEmployee; 
39 employees[ 3 ] = basePlusCommissionEmployee; 
40
41 System.out.println( "Employees processed polymorphically:\n" ); 
42
43 // generically process each element in array employees
44 for ( Employee currentEmployee : employees ) 
45 { 
46 System.out.println( currentEmployee ); // invokes toString
47
                                                      Assigning subclass objects to 
                                                        supercalss variables
                                      Implicitly and polymorphically call toString
```
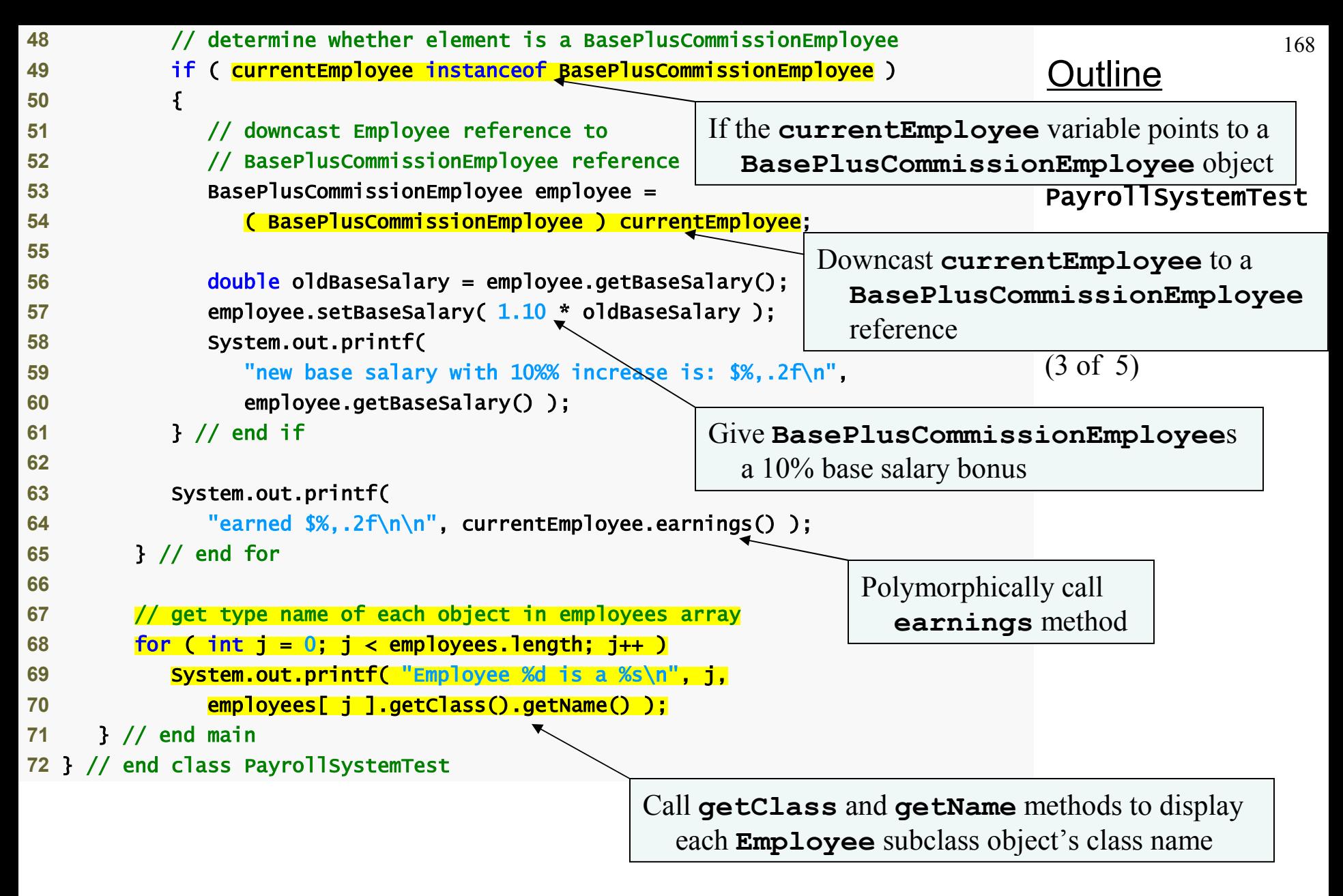

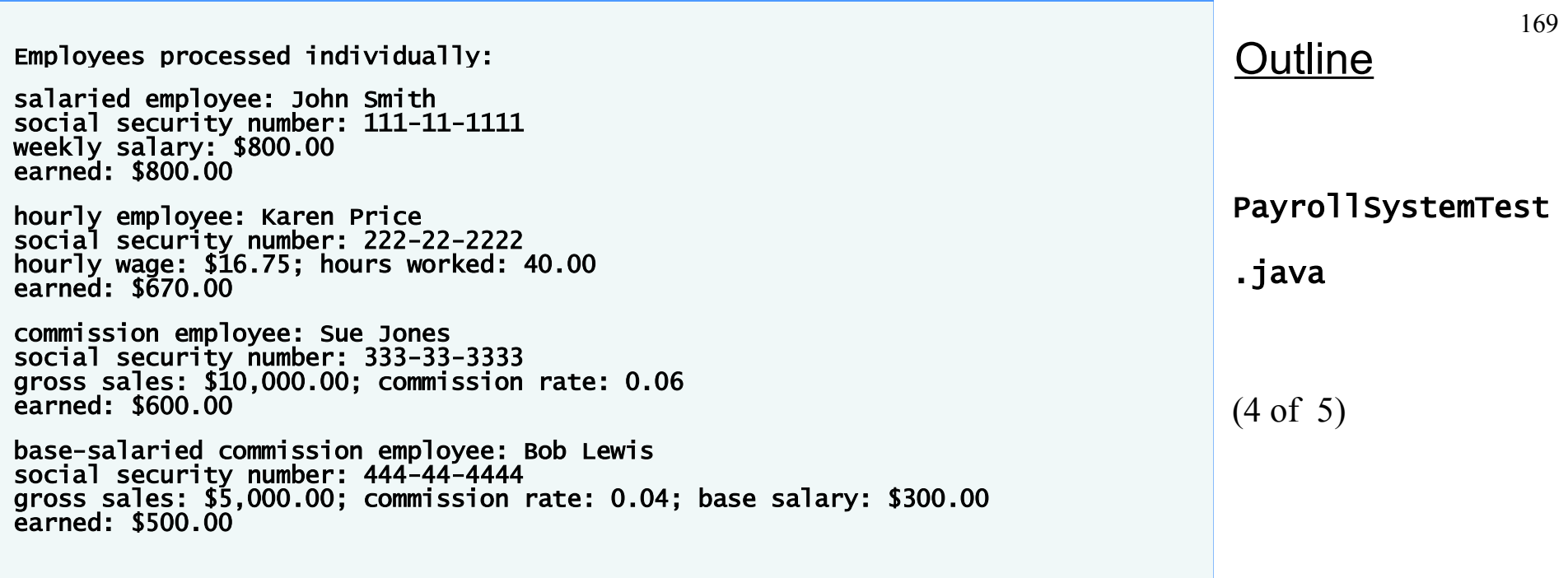

#### $\overline{\blacktriangleleft}$   $\blacktriangleright$

<span id="page-169-0"></span>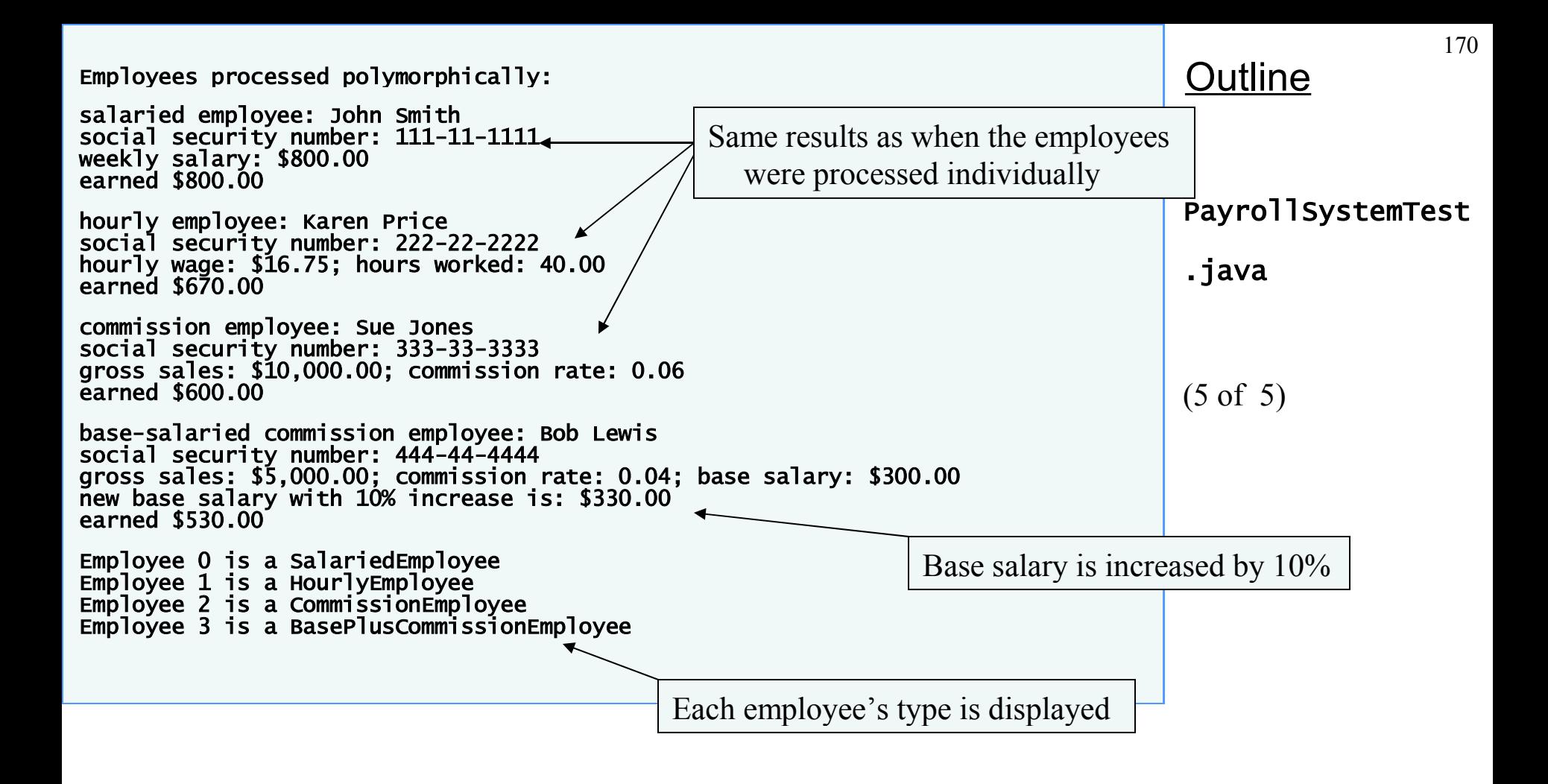

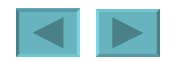

## <span id="page-170-0"></span>**Demonstrating Polymorphic Processing, Operator instanceof and Downcasting**

#### • **Dynamic binding**

- **Also known as late binding**
- **Calls to overridden methods are resolved at execution time, based on the type of object referenced**
- •**instanceof operator**
	- **Determines whether an object is an instance of a certain type**

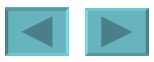

## <span id="page-171-0"></span>**Demonstrating Polymorphic Processing, Operator instanceof and Downcasting**

- **Downcasting**
	- **Convert a reference to a superclass to a reference to a subclass**
	- **Allowed only if the object has an** *is-a* **relationship with the subclass**
- •**getClass method**
	- **Inherited from Object**
	- **Returns an object of type Class**
- •**getName method of class Class**
	- **Returns the class's name**

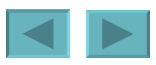

## <span id="page-172-0"></span>**Summary of the Allowed Assignments Between Superclass and Subclass Variables**

- **Superclass and subclass assignment rules**
	- **Assigning a superclass reference to a superclass variable is straightforward**
	- **Assigning a subclass reference to a subclass variable is straightforward**
	- **Assigning a subclass reference to a superclass variable is safe because of the** *is-a* **relationship**
		- **Referring to subclass-only members through superclass variables is a compilation error**
	- **Assigning a superclass reference to a subclass variable is a compilation error**
		- **Downcasting can get around this error**

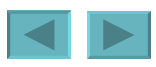

# <span id="page-173-0"></span>**final Methods and Classes**

- •**final methods**
	- **Cannot be overridden in a subclass**
	- **private and static methods are implicitly final**
	- **final methods are resolved at compile time, this is known as static binding**
		- **Compilers can optimize by inlining the code**
- •**final classes**
	- **Cannot be extended by a subclass**
	- **All methods in a final class are implicitly final**

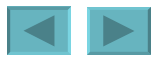

# <span id="page-174-0"></span>**Case Study: Creating and Using Interfaces**

#### • **Interfaces**

- **Keyword interface**
- **Contains only constants and abstract methods**
	- **All fields are implicitly public, static and final**
	- **All methods are implicitly public abstract methods**
- **Classes can implement interfaces**
	- **The class must declare each method in the interface using the same signature or the class must be declared abstract**
- **Typically used when disparate classes need to share common methods and constants**
- **Normally declared in their own files with the same names as the interfaces and with the .java file-name extension**

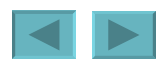

## <span id="page-175-0"></span>**Developing a Payable Hierarchy**

- •**Payable interface**
	- **Contains method getPaymentAmount**
	- **Is implemented by the Invoice and Employee classes**
- **UML representation of interfaces**
	- **Interfaces are distinguished from classes by placing the word "interface" in guillemets (**« **and** »**) above the interface name**
	- **The relationship between a class and an interface is known as realization**
		- **A class "realizes" the methods of an interface**

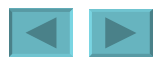

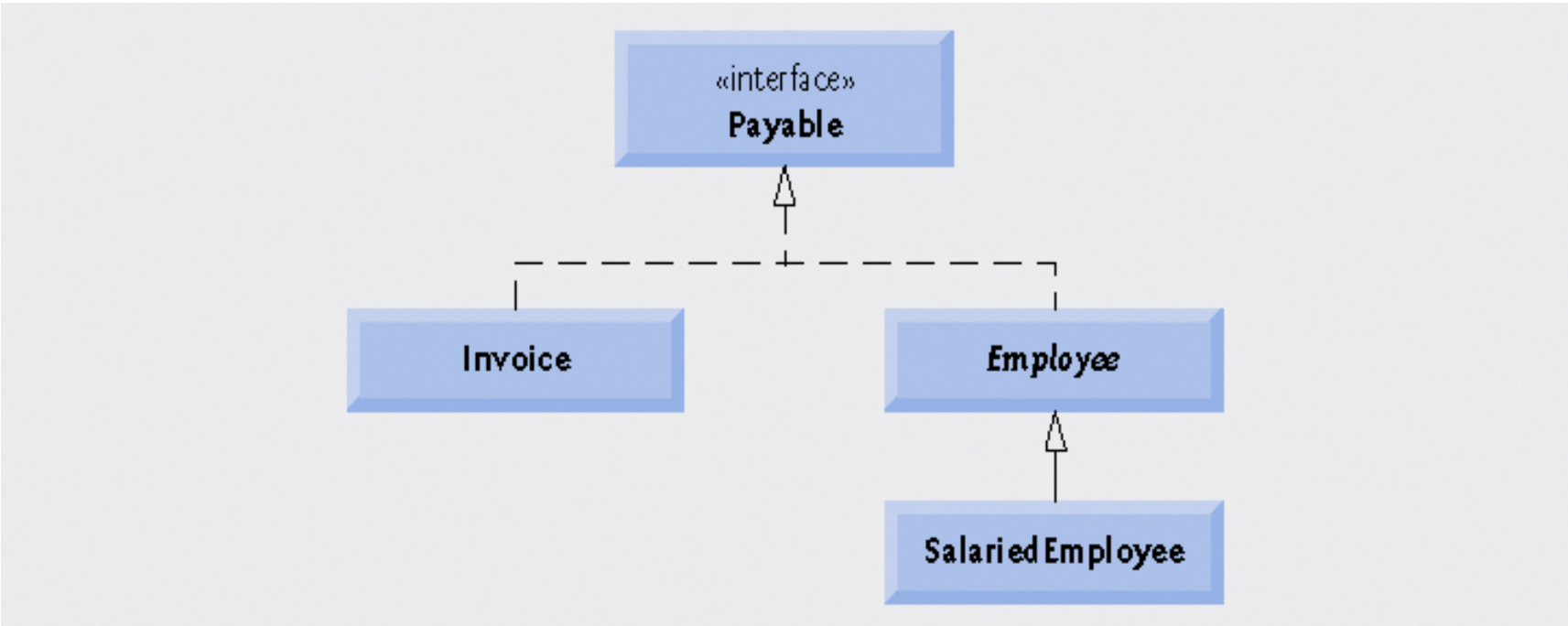

#### **Fig. 10.10 |** Payable **interface hierarchy UML class diagram.**

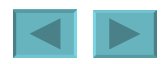

1992-2007 Pearson Education, Inc. All rights reser[ved.](#page-175-0)

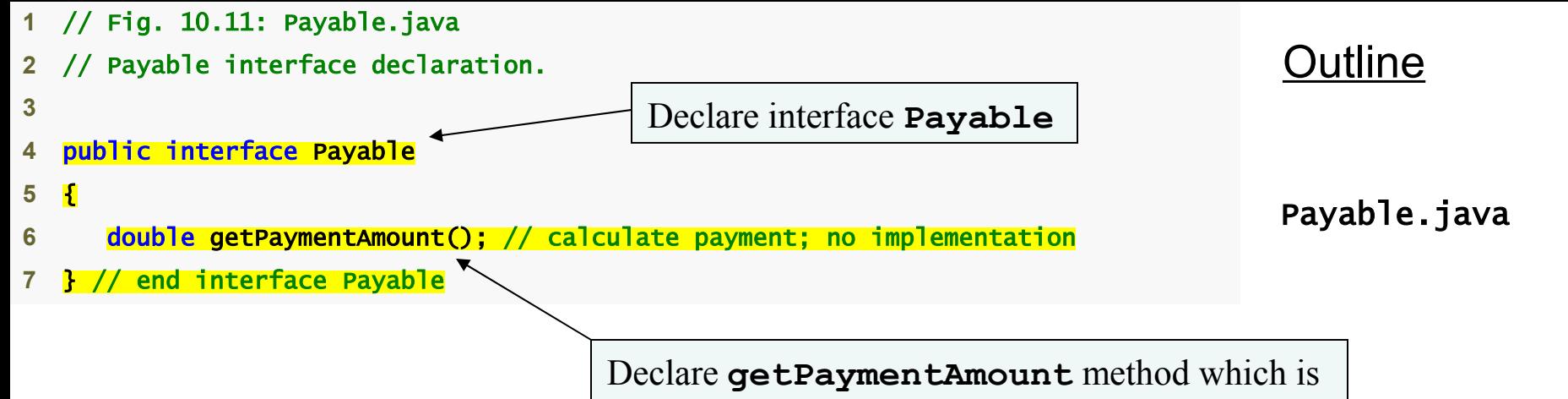

implicitly **public** and **abstract**

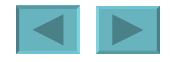

178

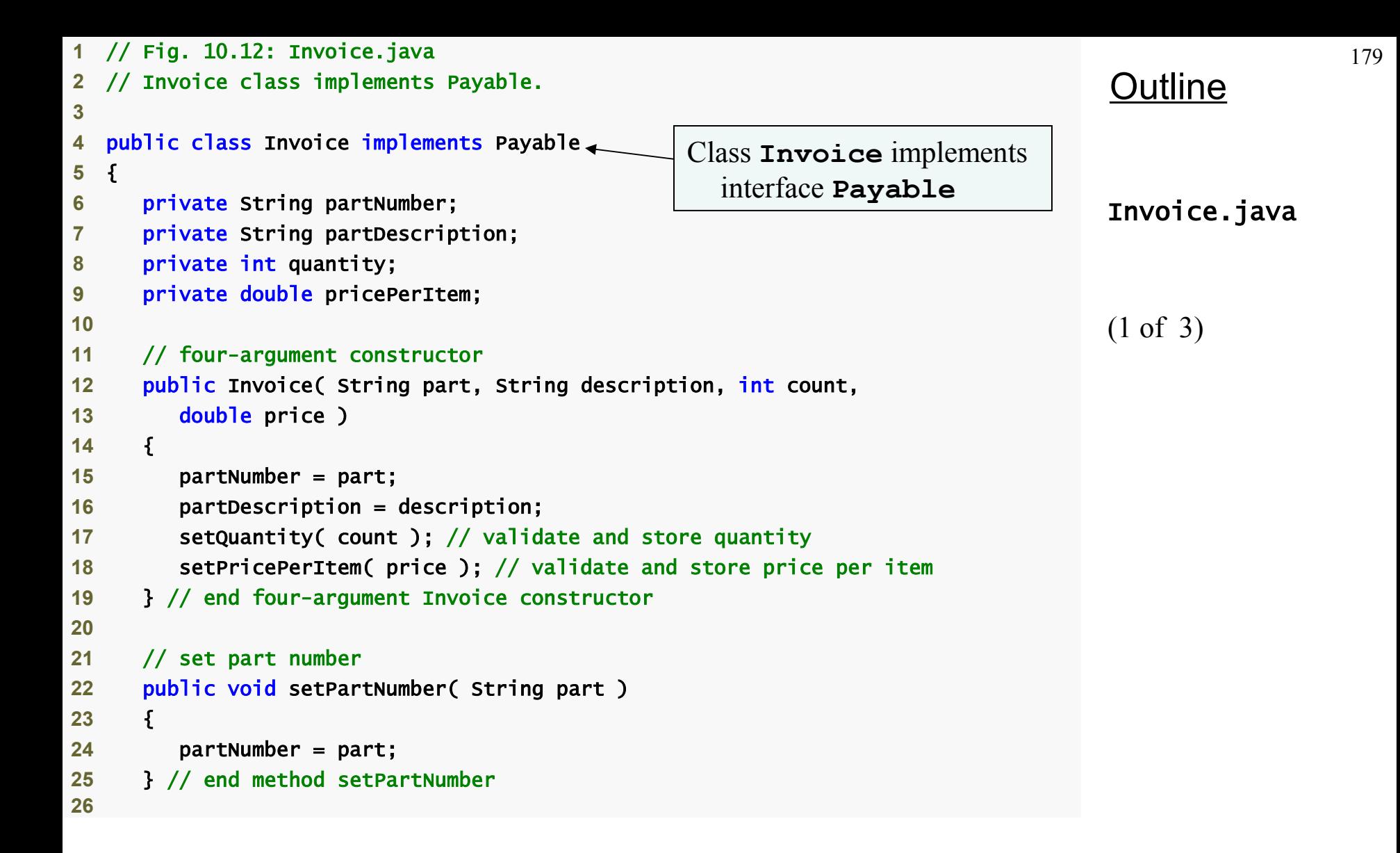

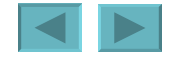

```
Outline
                                                                              Invoice.java
                                                                              (2 of 3) 
27 // get part number
28 public String getPartNumber() 
29 { 
30 return partNumber; 
31 } // end method getPartNumber
32
33 // set description
34 public void setPartDescription( String description ) 
35 { 
36 partDescription = description; 
37 } // end method setPartDescription
38
39 // get description
40 public String getPartDescription() 
41 { 
42 return partDescription; 
43 } // end method getPartDescription
44
45 // set quantity
46 public void setQuantity( int count ) 
47 { 
48 quantity = ( count < 0 ) ? 0 : count; // quantity cannot be negative
49 } // end method setQuantity
50
51 // get quantity
52 public int getQuantity() 
53 { 
54 return quantity; 
55 } // end method getQuantity
56
```
```
Outline
                                                                             Invoice.java
                                                                             (3 of 3) 
57 // set price per item
58 public void setPricePerItem( double price ) 
59 { 
60 pricePerItem = ( price ( 0.0) ) ? 0.0 : price; // validate price
61 } // end method setPricePerItem
62
63 // get price per item
64 public double getPricePerItem() 
65 { 
66 return pricePerItem; 
67 } // end method getPricePerItem
68
69 // return String representation of Invoice object
70 public String toString() 
71 { 
72 return String.format( "%s: \n%s: %s (%s) \n%s: %d \n%s: $%,.2f", 
73 "invoice", "part number", getPartNumber(), getPartDescription(), 
74 "quantity", getQuantity(), "price per item", getPricePerItem() ); 
75 } // end method toString
76
77 // method required to carry out contract with interface Payable 
78 public double getPaymentAmount() 
79 { 
80 return getQuantity() * getPricePerItem(); // salculate total cost
81 } // end method getPaymentAmount 
82 } // end class Invoice Declare getPaymentAmount to fulfill 
                                                         contract with interface Payable
```
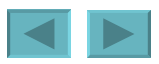

# **Creating Class Invoice**

- **A class can implement as many interfaces as it needs**
	- **Use a comma-separated list of interface names after keyword implements**
		- **Example: public class** *ClassName* **extends** *SuperclassName* **implements** *FirstInterface***,** *SecondInterface***,** *…*

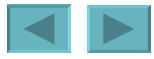

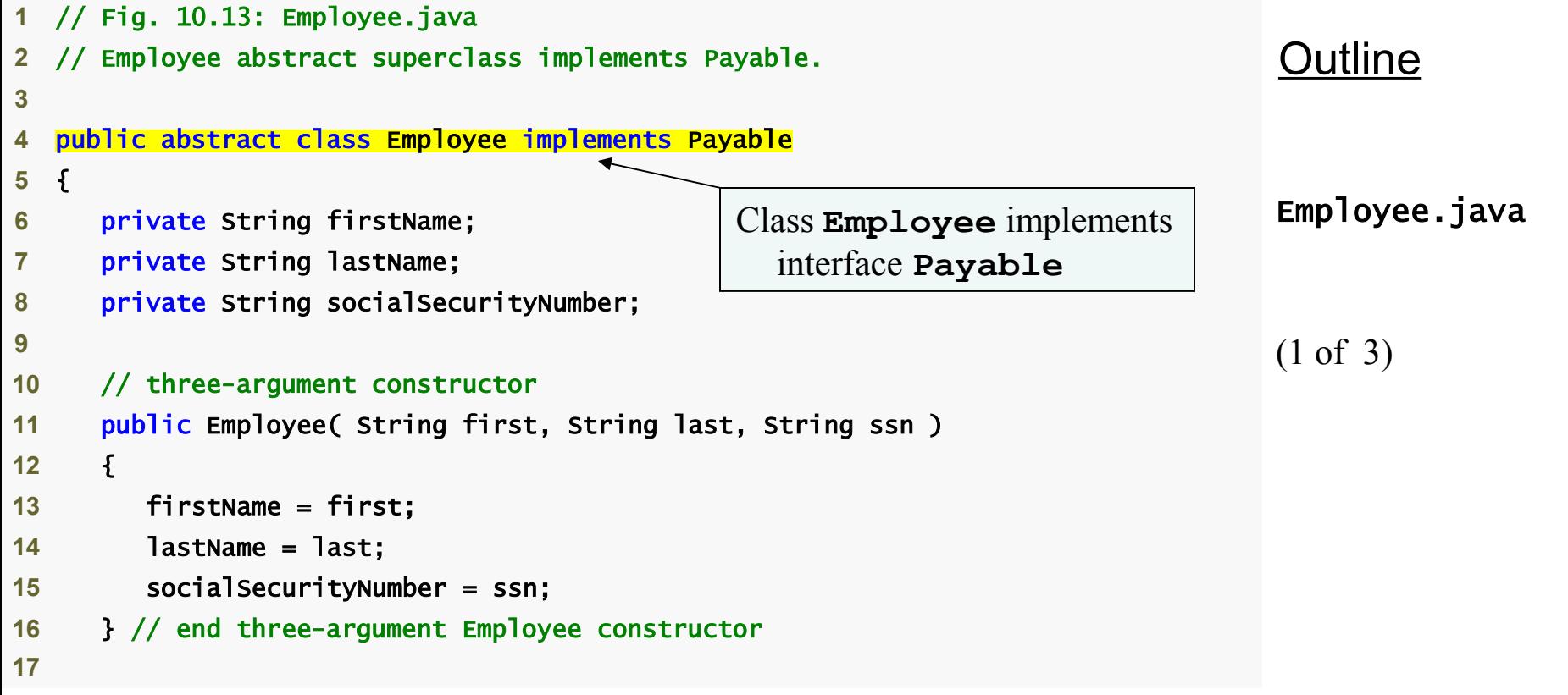

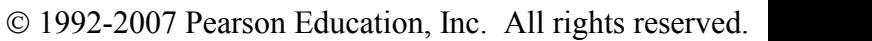

```
Outline
                                                                              Employee.java
                                                                              (2 of 3) 
18 // set first name
19 public void setFirstName( String first ) 
20 { 
21 firstName = first; 
22 } // end method setFirstName
23
24 // return first name
25 public String getFirstName() 
26 { 
27 return firstName; 
28 } // end method getFirstName
29
30 // set last name
31 public void setLastName( String last ) 
32 { 
33 lastName = last; 
34 } // end method setLastName
35
36 // return last name
37 public String getLastName() 
38 { 
39 return lastName; 
40 } // end method getLastName
41
```
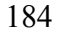

```
Outline
                                                                                Employee.java
                                                                                (3 of 3) 
42 // set social security number
43 public void setSocialSecurityNumber( String ssn ) 
44 { 
45 socialSecurityNumber = ssn; // should validate
46 } // end method setSocialSecurityNumber
47
48 // return social security number
49 public String getSocialSecurityNumber() 
50 { 
51 return socialSecurityNumber; 
52 } // end method getSocialSecurityNumber
53
54 // return String representation of Employee object
55 public String toString() 
56 { 
57 return String.format( "%s %s\nsocial security number: %s", 
58 getFirstName(), getLastName(), getSocialSecurityNumber() ); 
59 } // end method toString
60
61 // Note: We do not implement Payable method getPaymentAmount here so 
62 // this class must be declared abstract to avoid a compilation error.
63 } // end abstract class Employee
                                                   getPaymentAmount method is 
                                                     not implemented here
```
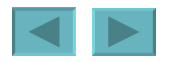

## <span id="page-185-0"></span>**Modifying Class SalariedEmployee for Use in the Payable Hierarchy**

- **Objects of any subclasses of the class that implements the interface can also be thought of as objects of the interface**
	- **A reference to a subclass object can be assigned to an interface variable if the superclass implements that interface**

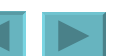

### **Software Engineering Observation 10.7**

**Inheritance and interfaces are similar in their**  implementation of the "is-a" relationship. An **object of a class that implements an interface may be thought of as an object of that interface type. An object of any subclasses of a class that implements an interface also can be thought of as an object of the interface type.**

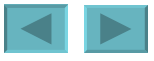

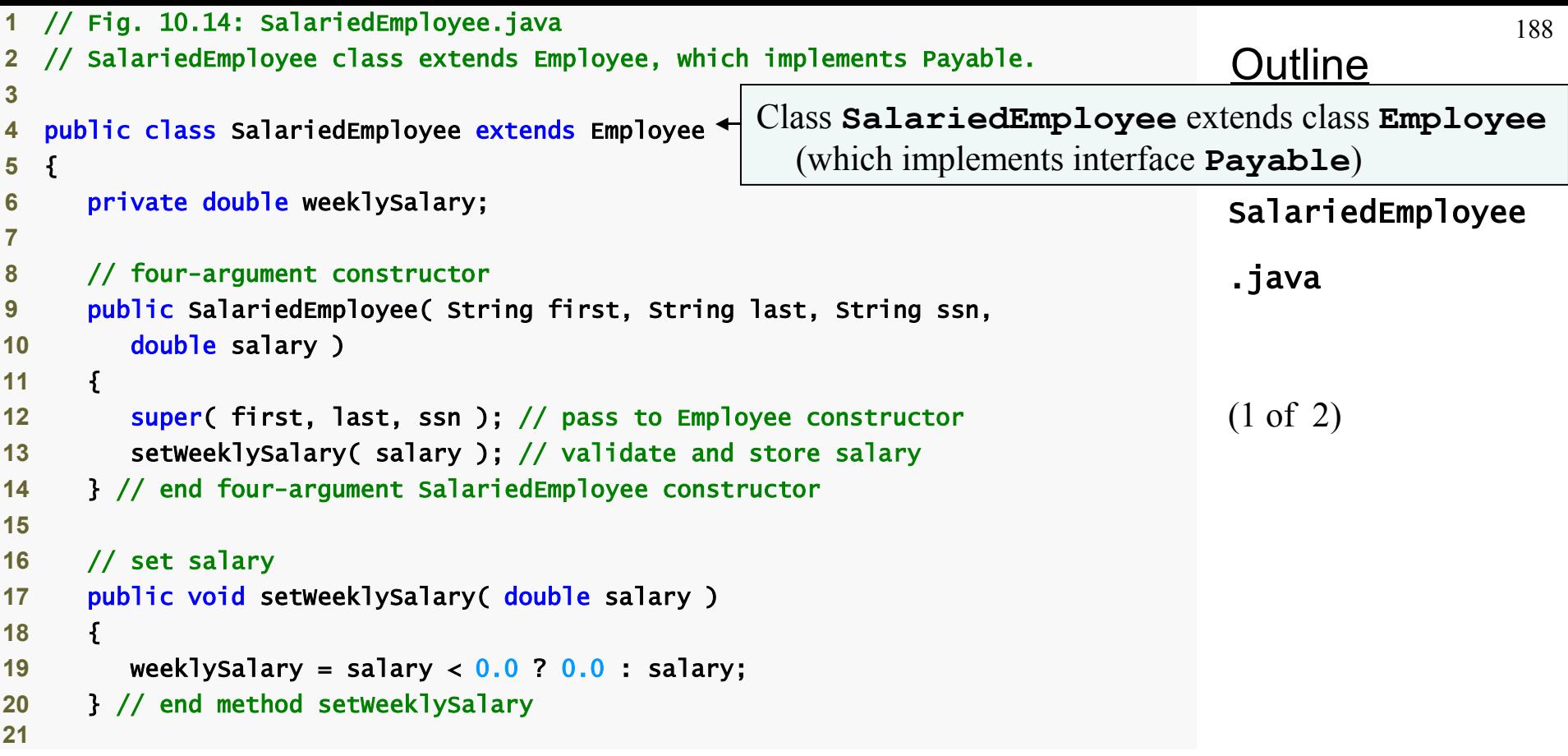

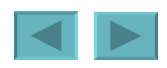

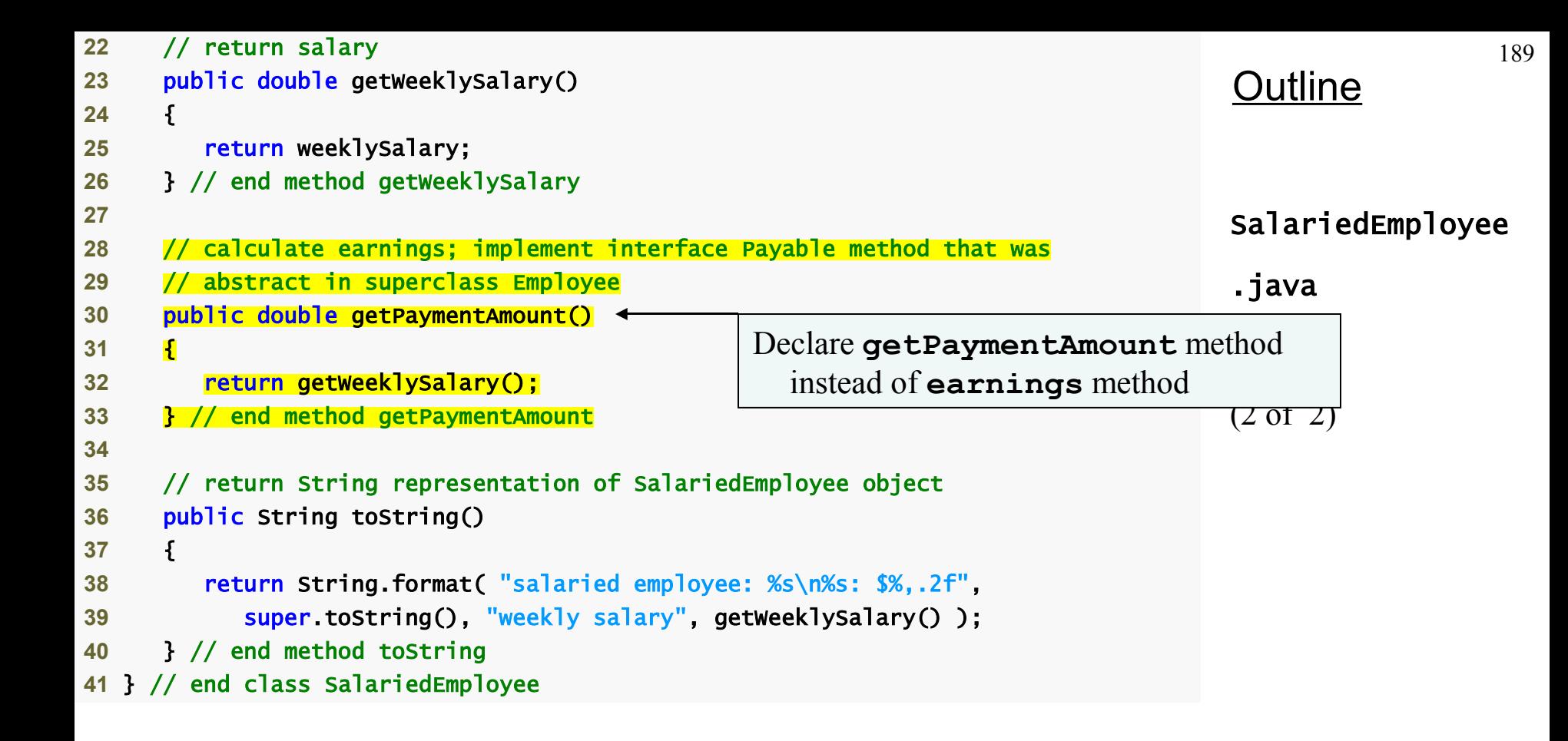

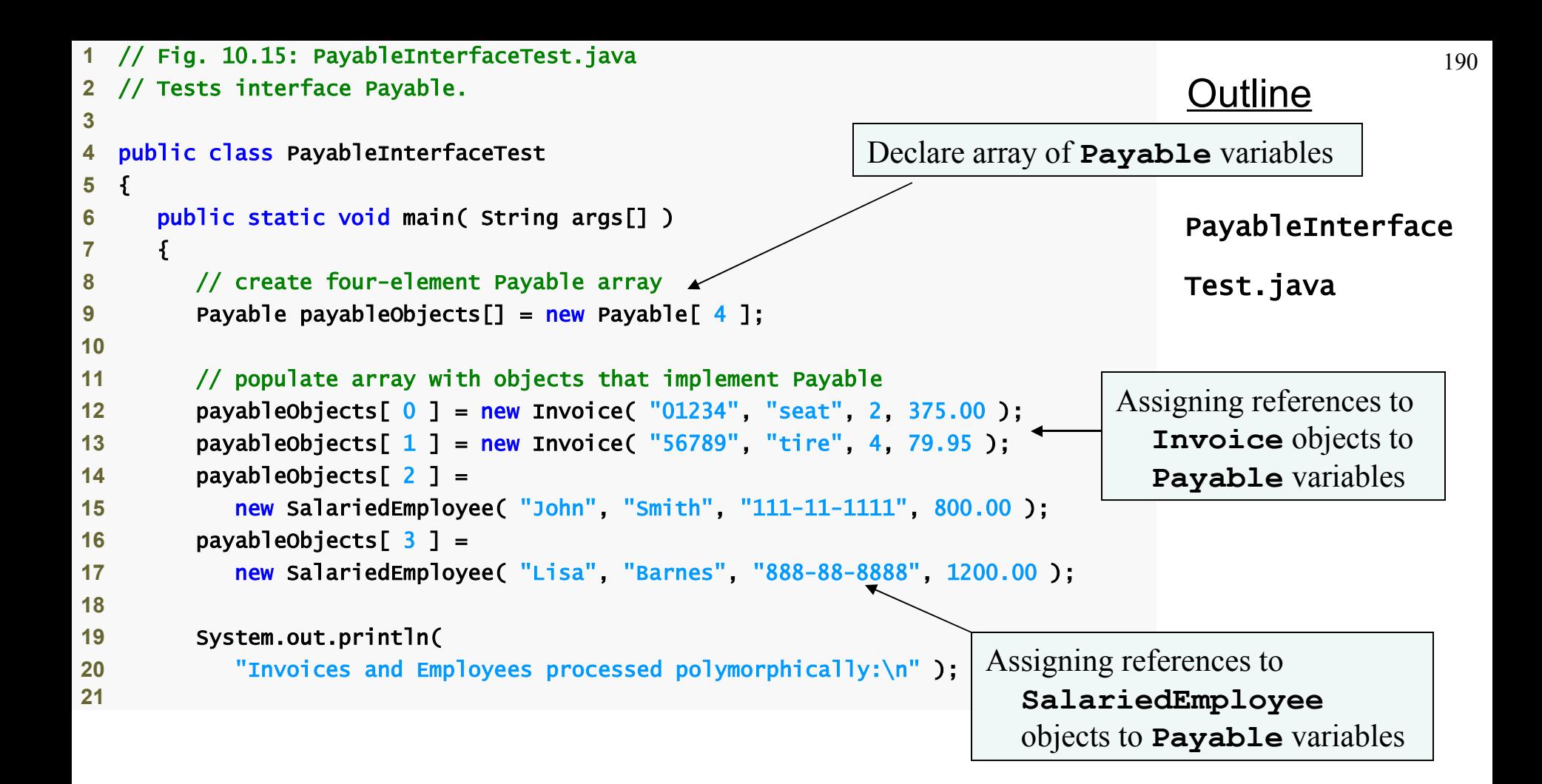

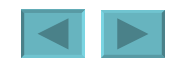

```
191
                                                                                 Outline
                                                                                 PayableInterface
                                                                                 Test.java
                                                                                 (2 of 2) 
22 // generically process each element in array payableObjects
23 for ( Payable currentPayable : payableObjects ) 
24 { 
25 // output currentPayable and its appropriate payment amount
26 System.out.printf( "%s \n%s: $%,.2f\n\n", 
27 currentPayable.toString(), 
28 "payment due", currentPayable.getPaymentAmount() ); 
29 } // end for
30 } // end main
31 } // end class PayableInterfaceTest
Invoices and Employees processed polymorphically: 
invoice: 
part number: 01234 (seat) 
quantity: 2 
price per item: $375.00 
payment due: $750.00 
invoice: 
part number: 56789 (tire) 
quantity: 4 
price per item: $79.95 
payment due: $319.80 
salaried employee: John Smith 
social security number: 111-11-1111 
weekly salary: $800.00 
payment due: $800.00 
salaried employee: Lisa Barnes 
social security number: 888-88-8888 
weekly salary: $1,200.00 
payment due: $1,200.00 
                                                      Call toString and getPaymentAmount
                                                        methods polymorphically
```
### <span id="page-191-0"></span>**Software Engineering Observation 10.10**

**All methods of class** Object **can be called by using a reference of an interface type. A reference refers to an object, and all objects inherit the methods of class** Object**.**

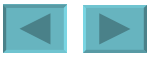

### <span id="page-192-0"></span>**Declaring Constants with Interfaces**

- **Interfaces can be used to declare constants used in many class declarations**
	- **These constants are implicitly public, static and final**
	- **Using a static import declaration allows clients to use these constants with just their names**

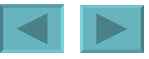

1992-2007 Pearson Education, Inc. All rights reser[ved.](#page-191-0)

#### <span id="page-193-0"></span>**Software Engineering Observation 10.11**

**It is considered a better programming practice to create sets of constants as enumerations with keyword** enum**. See Section 6.10 for an introduction to** enum **and Section 8.9 for additional** enum **details.**

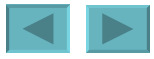

1992-2007 Pearson Education, Inc. All rights reser[ved.](#page-192-0)

#### <span id="page-194-0"></span>Interface Description

Comparable As you learned in Chapter 2, Java contains several comparison operators (e.g.,  $\langle \langle \langle \langle \rangle \rangle \rangle = \langle \langle \rangle = \rangle =$ ,  $\langle \rangle = \rangle$  that allow you to compare primitive values. However, these operators cannot be used to compare the contents of objects. Interface Comparable is used to allow objects of a class that implements the interface to be compared to one another. The interface contains one method, compareTo, that compares the object that calls the method to the object passed as an argument to the method. Classes must implement compareTo such that it returns a value indicating whether the object on which it is invoked is less than (negative integer return value), equal to (0 return value) or greater than (positive integer return value) the object passed as an argument, using any criteria specified by the programmer. For example, if class Employee implements Comparable, its compareTo method could compare Employee objects by their earnings amounts. Interface Comparable is commonly used for ordering objects in a collection such as an array. We use Comparable in Chapter 18, Generics, and Chapter 19, Collections. Serializable A tagging interface used only to identify classes whose objects can be written

to (i.e., serialized) or read from (i.e., deserialized) some type of storage (e.g., file on disk, database field) or transmitted across a network. We use Serializable in Chapter 14, Files and Streams, and Chapter 24, Networking.

#### **Fig. 10.16 | Common interfaces of the Java API.** (Part 1 of 2)

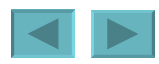

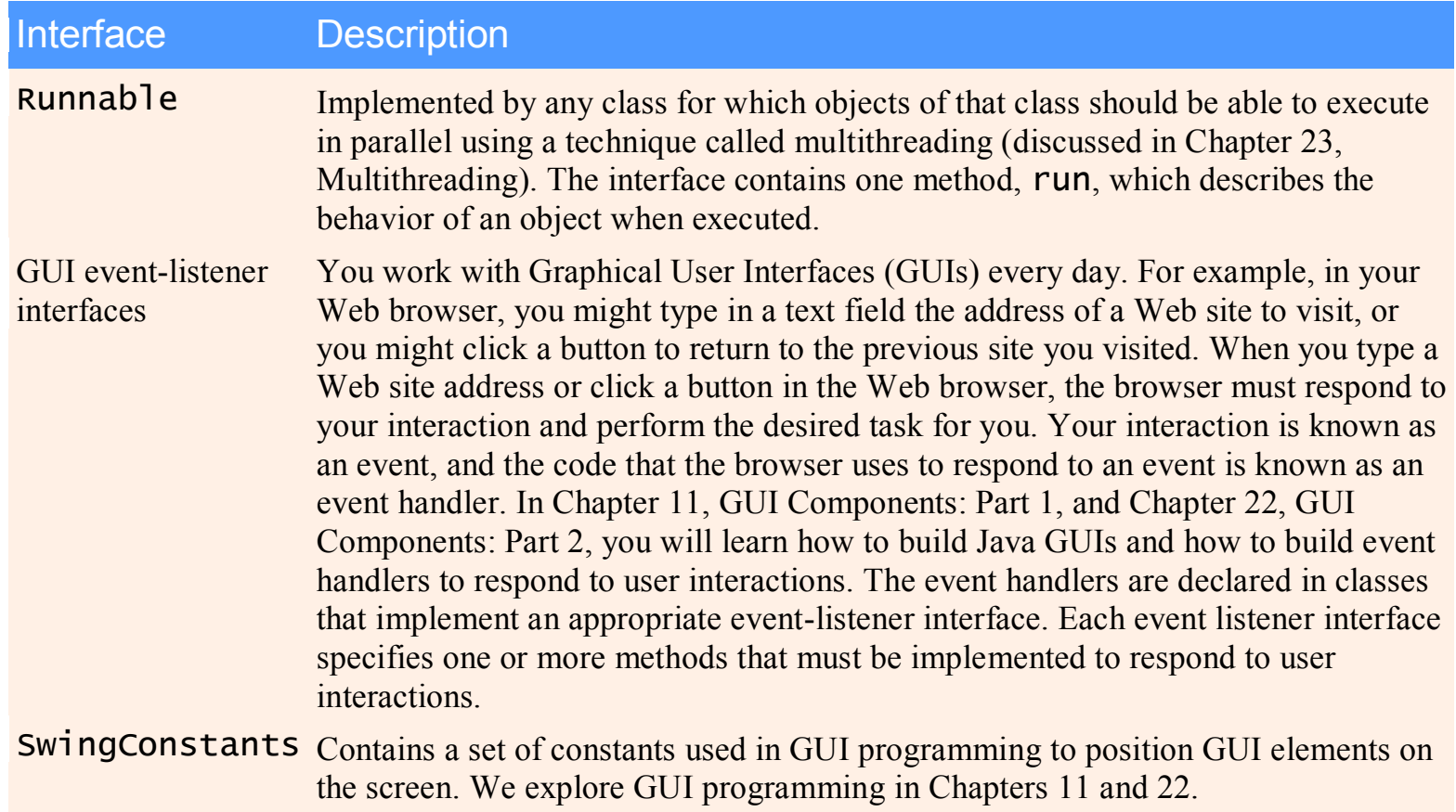

#### **Fig. 10.16 | Common interfaces of the Java API.** (Part 2 of 2)

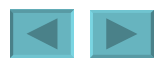